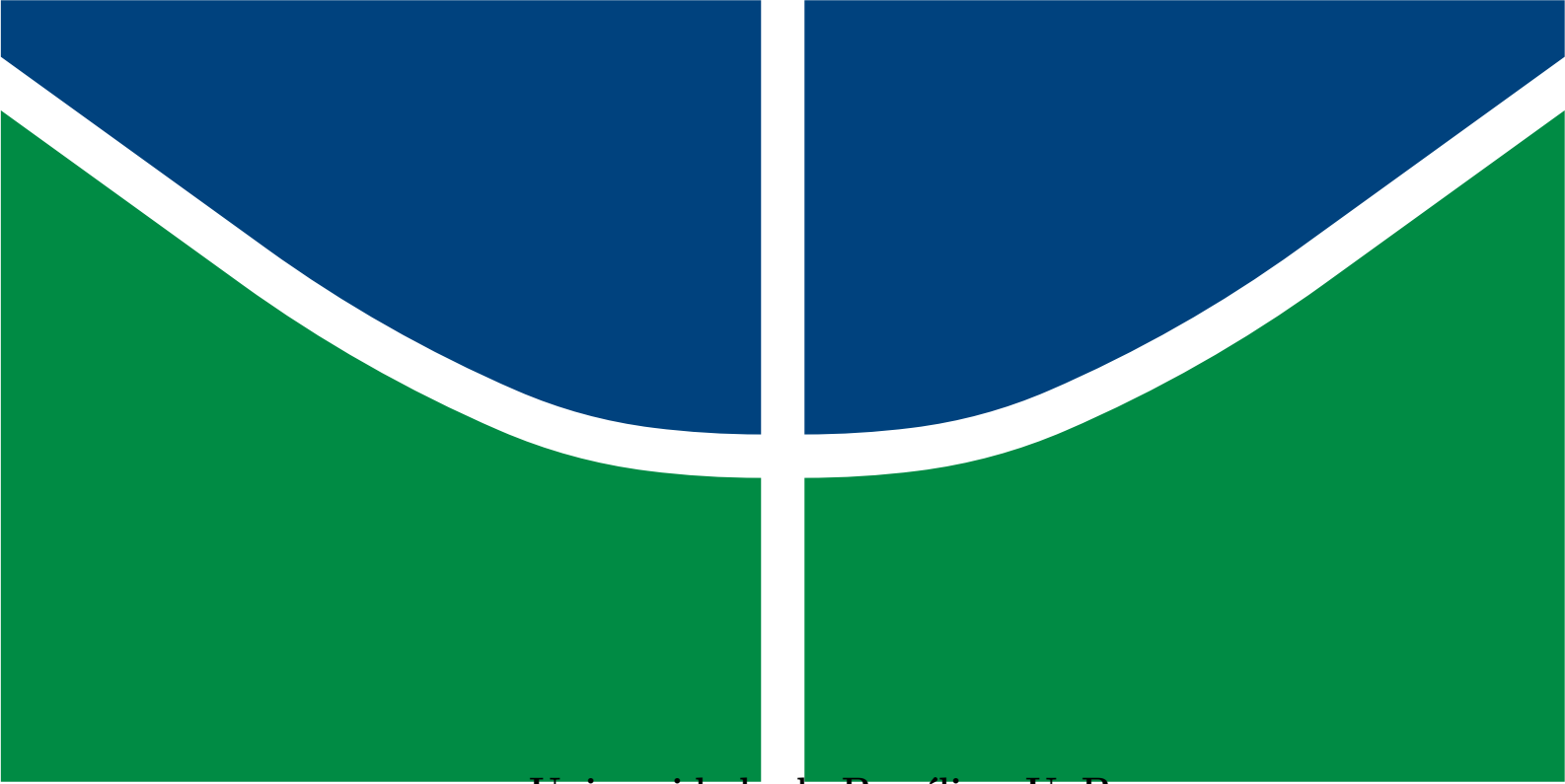

**Universidade de Brasília - UnB Faculdade UnB Gama - FGA Engenharia Aeroespacial**

### **Aplicação de Tubos de Fibra de Carbono Produzidos por Bobinagem Filamentar em uma Fuselagem Treliçada**

**Autora: Ana Paula Ferreira Militão Orientador: Prof. Dr. Artem Andrianov**

**Brasília, DF 2023**

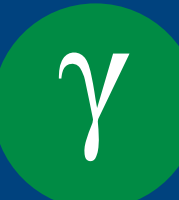

Ana Paula Ferreira Militão

### **Aplicação de Tubos de Fibra de Carbono Produzidos por Bobinagem Filamentar em uma Fuselagem Treliçada**

Monografia submetida ao curso de graduação em (Engenharia Aeroespacial) da Universidade de Brasília, como requisito parcial para obtenção do Título de Bacharel em (Engenharia Aeroespacial).

Universidade de Brasília - UnB Faculdade UnB Gama - FGA

Orientador: Prof. Dr. Artem Andrianov

Brasília, DF 2023

Ana Paula Ferreira Militão

Aplicação de Tubos de Fibra de Carbono Produzidos por Bobinagem Filamentar em uma Fuselagem Treliçada/ Ana Paula Ferreira Militão. – Brasília, DF, 2023-

87 p. : il. (algumas color.) ; 30 cm.

Orientador: Prof. Dr. Artem Andrianov

Trabalho de Conclusão de Curso – Universidade de Brasília - UnB Faculdade UnB Gama - FGA , 2023.

1. . 2. . I. Prof. Dr. Artem Andrianov. II. Universidade de Brasília. III. Faculdade UnB Gama. IV. Aplicação de Tubos de Fibra de Carbono Produzidos por Bobinagem Filamentar em uma Fuselagem Treliçada

### **Aplicação de Tubos de Fibra de Carbono Produzidos por Bobinagem Filamentar em uma Fuselagem Treliçada**

Monografia submetida ao curso de graduação em (Engenharia Aeroespacial) da Universidade de Brasília, como requisito parcial para obtenção do Título de Bacharel em (Engenharia Aeroespacial).

Trabalho aprovado. Brasília, DF, ...:

**Prof. Dr. Artem Andrianov** Orientador

**Prof. Dr. Sergio Henrique da Silva Carneiro** Convidado 1

**Prof. Dr. Mateus Rodrigues Miranda** Convidado 2

> Brasília, DF 2023

*Este trabalho é dedicado à Maria, minha avó. Gostaria que ela pudesse ter me acompanhado até aqui.*

## Agradecimentos

Aos meus pais, Cleidimar e Elielton, aos meus irmãos e toda minha família, pela confiança, incentivo e apoio sempre. Destaco meus agradecimentos a minha irmã, Tauana. Serei eternamente grata por acreditar em mim quando eu mesma não podia.

A todos os mestres que contribuíram com a minha formação acadêmica e profissional durante a minha vida. Em especial, à Myrian Batalini, exemplo de educadora que me ensinou, além de tudo, à acreditar nos meus sonhos e na minha capacidade de realizá-los.

Ao meu orientador, Artem Andrianov, pela sua dedicação e paciência durante todos os anos que trabalhamos juntos. Seus conhecimentos fizeram grande diferença no resultado final deste trabalho.

Por último, mas não menos importante, aos meus amigos: Vanessa, Bruno, Sannya, Breno, Matteus, Daniele, Elpídio, Jhéssica e Danilo. Não só este trabalho, mas todos esses anos de graduação não seriam possíveis sem a companhia de vocês para iluminar meus dias mais sombrios.

## Resumo

Muitas aeronaves, apresentam fuselagens que consistem em estruturas de treliça feitas de tubos de aço de seção reta soldados ou aparafusados para formar uma unidade rígida, forte e leve. Esses tipos de estruturas são comumente usados em aviões acrobáticos e agrícolas, para os quais a estrutura treliçada é uma ótima opção. Materiais compósitos podem aumentar ainda mais a eficiência deste tipo de estrutura, uma vez que estes possuem maior resistência específica que os seus homólogos de metal, além de resistência à corrosão. Dessa forma, este trabalho busca avaliar a aplicação de tubos de fibra de carbono em uma fuselagem treliçada. A estrutura a ser analisada será modelada com base em um projeto preliminar de fuselagem treliçada de alumínio para aviões ultraleves. Para a fabricação dos tubos, será utilizada a tecnologia de bobinagem filamentar. Deste modo, foi necessário determinar os principais parâmetros de fabricação exigidos por essa técnica e como associálos à máquina de bobinagem filamentar disposta para o projeto. Testes de controle de movimento indicaram que a solução para trajetória do filamento é satisfatória. A análise estrutural mostrou que a estrutura de fibra de carbono é superior ao alumínio quando avaliada a relação resistência estrutural *versus* peso. Os resultados positivos mostram que a implementação da tecnologia de bobinagem filamentar na Universidade de Brasília pode ser extremamente benéfica para a comunidade acadêmica, uma vez que os produtos provenientes desta podem ser usado em projetos com aplicações práticas de extrema relevância para os diversos cursos da engenharia.

**Palavras-chaves**: materiais compósitos, estruturas treliçadas, bobinagem filamentar, fuselagem de avião.

## Abstract

Many aircraft have fuselages consisting of truss structures made from welded or bolted straight-section steel tubes to form a rigid, strong, and lightweight unit. These types of structures are commonly used in aerobatic and agricultural airplanes, for which the truss structure is an excellent option. Composite materials can further increase the efficiency of this type of structure, as they have higher specific strength than their metal counterparts, as well as corrosion resistance. Thus, this work aims to evaluate the application of carbon fiber tubes in a truss fuselage. The structure to be analyzed will be modeled based on a preliminary design of an aluminum truss fuselage for ultralight aircraft. Filament winding technology will be used for the manufacture of the tubes. Therefore, it was necessary to determine the main manufacturing parameters required by this technique and how to associate them with the filament winding machine set up for the project. Motion control tests indicated that the filament trajectory solution is satisfactory. Structural analysis showed that the carbon fiber structure is superior to aluminum when evaluated in terms of the structural strength-to-weight ratio. The positive results show that the implementation of filament winding technology at the University of Brasília can be extremely beneficial for the academic community, as the products resulting from it can be used in projects with practical applications of great relevance to the various engineering courses.

**Key-words**: composite materials, trusses, filament winding, aircraft fuselage.

# Lista de ilustrações

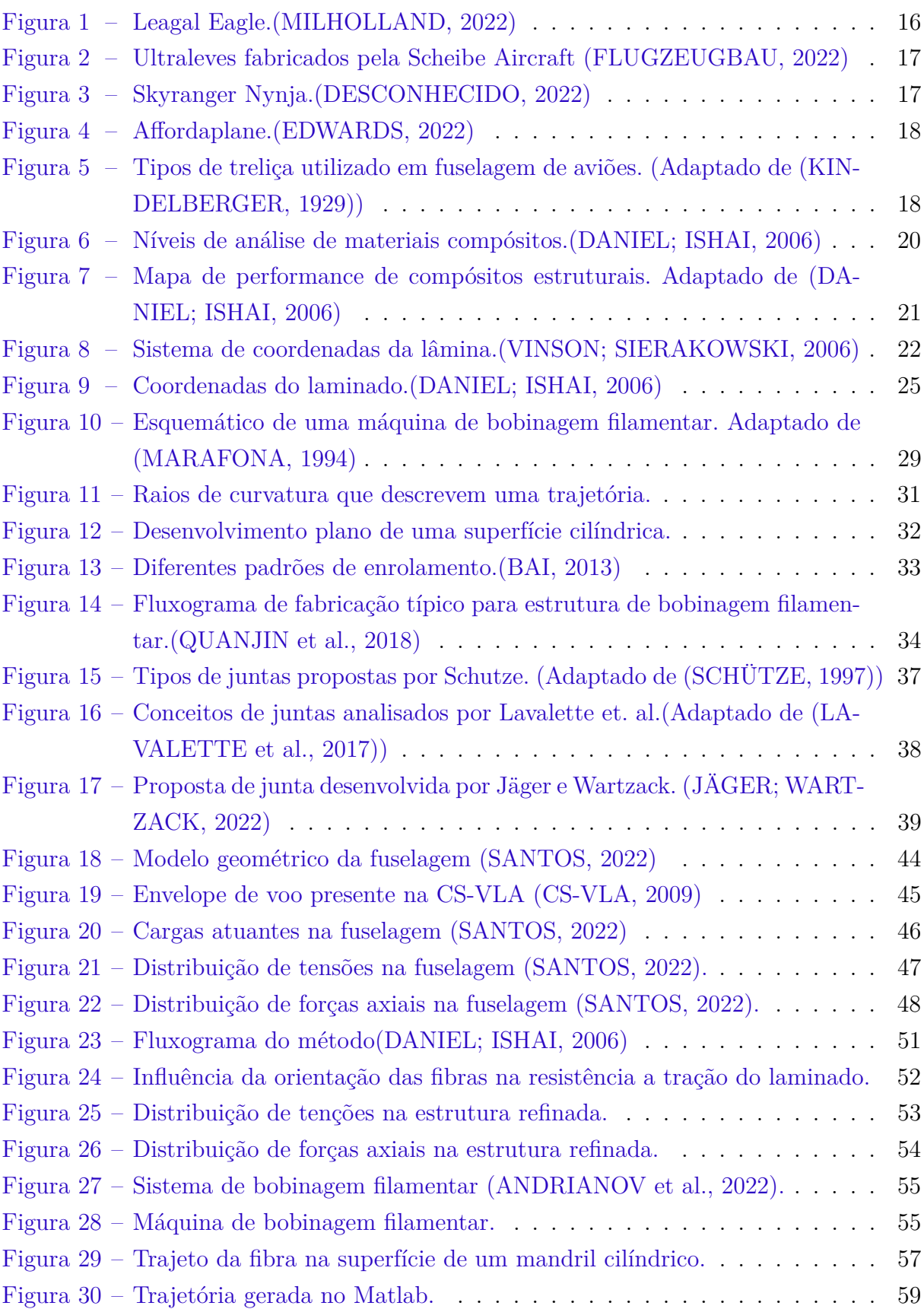

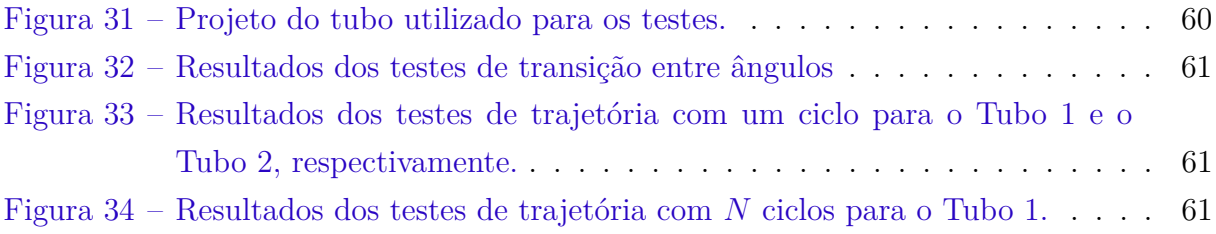

# Lista de tabelas

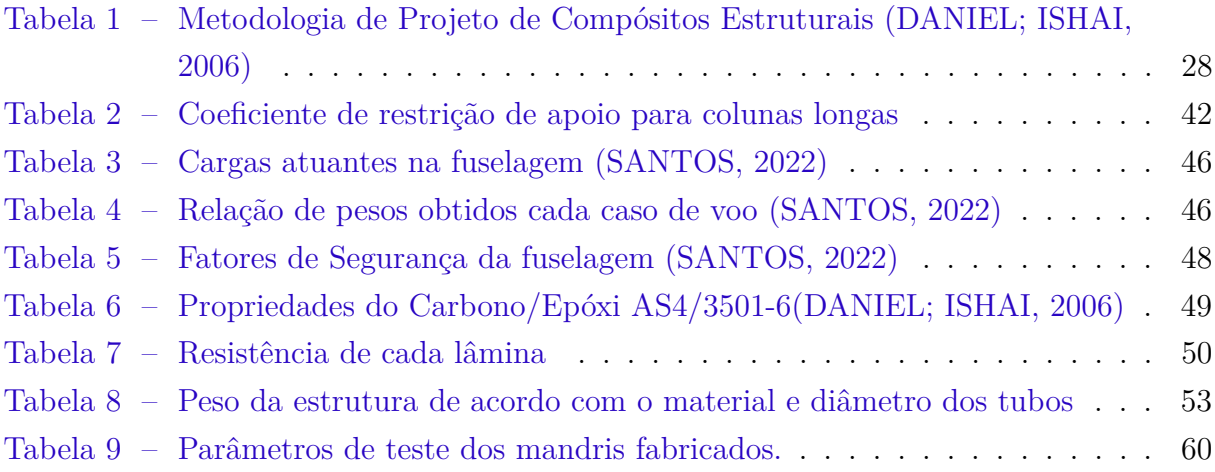

# Sumário

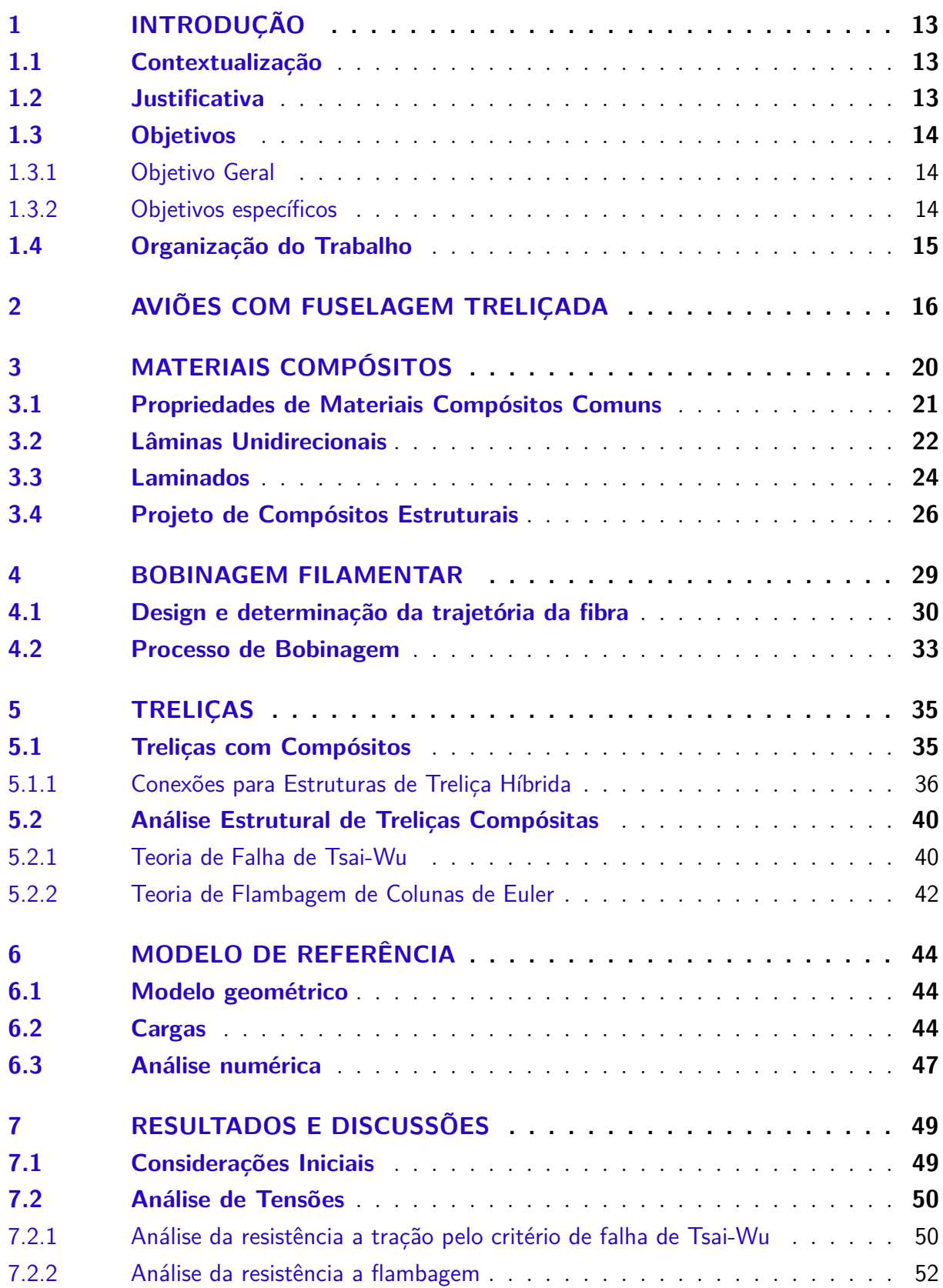

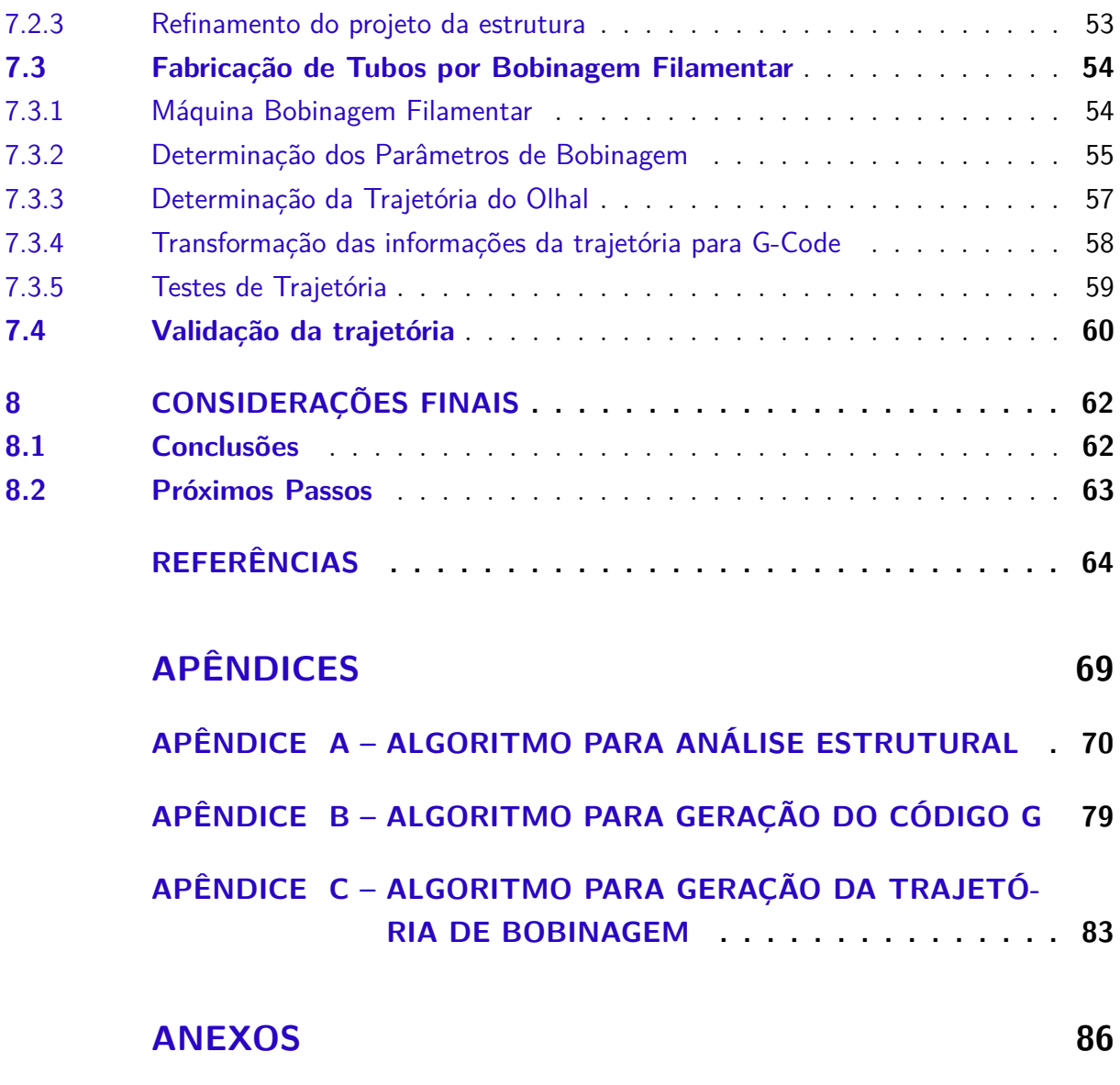

**ANEXO A – DESENHO TÉCNICO DA FUSELAGEM MODELO . 87**

## 1 Introdução

### 1.1 Contextualização

Para diversas áreas da engenharia de transporte, particularmente na engenharia aeroespacial e automotiva, a redução do peso das estruturas tem sido há décadas uma das principais preocupações (LAVALETTE et al., 2017). Uma estrutura com as mesmas propriedades mecânicas, porém mais leve, leva a um menor consumo de combustível, atendendo também a requisitos de economia e impacto ambiental. Graças à sua baixa densidade e boas propriedades mecânicas, os materiais compósitos são cada vez mais utilizados nessas indústrias, especialmente porque estão ficando mais acessíveis e fáceis de fabricar(UOZUMI; KITO, 2007).

Além do material, uma opção para melhorar a eficiência estrutural em um projeto é alterar sua configuração geométrica (HUNT et al., 2022). Estruturas treliçadas são configurações geométricas altamente eficientes formadas por uma rede de elementos individuais conectados em juntas. Ao agrupar o material em elementos discretos e locais, eles podem mover o material para longe do eixo de flexão ou torção. Outros ganhos de eficiência são alcançados, pois os elementos que compõem as estruturas suportam principalmente cargas axiais, o que significa que essa carga é distribuída uniformemente pelo material dentro de cada elemento (VASILIEV; RAZIN, 2006). Materiais compósitos ainda possuem uma propriedade que pode potencializar estruturas treliçadas: a anisotropia do material pode ser adaptada para maximizar as propriedades ao longo dos elementos carregados principalmente axialmente (LIU; WU, 2010).

Desde a sua descoberta, o uso de compósitos tem sido predominantemente focado em placas monolíticas e estruturas de seção sólida. As estruturas treliçadas compósitas apresentam, portanto, uma combinação sinérgica de material e geometria. O resultado é uma eficiência estrutural incrivelmente alta. Embora as estruturas treliçadas compósitas tenham visto um crescente interesse de pesquisa nos últimos anos, seu uso em aplicações industriais tem sido limitado até agora.

#### 1.2 Justificativa

Estruturas treliçadas compósitas vem sendo utilizada especialmente em veículos aeroespaciais, estrutura de suporte de carga de satélites, estações espaciais, torres de transmissão e estruturas de turbinas eólicas, onde são enfatizados a grande escala, alta rigidez e baixo peso (YAN et al., 2017). Na indústria aeronáutica vem sendo desenvolvidos

trabalhos para investigar sua aplicação como elementos estruturais de asas (MOORS et al., 2019) e na fuselagem de aviões, sendo esse último focado em treliças do tipo *grid* (VASILIEV; RAZIN, 2012).

Uma aplicação até então pouco explorada é a utilização de materiais compósitos para aeronaves de pequeno porte com estrutura treliçada. Esse tipo de estrutura é geralmente constituída por tubos de aço fixados em forma de treliça (GUDMUNDSSON, 2013) Uma possível razão para a não utilização de materiais compósitos, nesse caso, são as notórias dificuldades associadas à união de peças compostas. No entanto, é possível que o desenvolvimento de novas tecnologias de fabricação possam impulsionar o interesse em tais aplicações.(GUDMUNDSSON, 2013).

Com isso em mente, o presente trabalho propõe um estudo preliminar da aplicação de tubos de fibra de carbono em uma fuselagem treliçada de um avião ultraleve, com tubos fabricados por bobinagem filamentar. A tecnologia de bobinagem filamentar tem sido implementada na manufatura de materiais compósitos desde o início da década de 1940 e desde então vem sendo aprimorada pela indústria e comunidade acadêmica (PE-TERS, 2011). As principais desvantagens deste método de fabricação estão associadas ao alto custo de fabricação e algumas dificuldades tecnológicas (KAMALIEVA; CHARKVI-ANI, 2017). No entanto, nos últimos anos foi desenvolvido o projeto de uma máquina de bobinagem filamentar de baixo custo no Laboratório de Estruturas Aeroespaciais da Universidade de Brasília, com o objetivo de tornar esse tipo de tecnologia mais acessível (ANDRIANOV et al., 2022).

### 1.3 Objetivos

#### 1.3.1 Objetivo Geral

Avaliar a utilização de tubos de fibra de carbono produzidos por bobinagem filamentar em uma estrutura de fuselagem treliçada com base no projeto preliminar de um avião ultraleve, buscando alcançar uma redução de peso na estrutura.

#### 1.3.2 Objetivos específicos

- Realizar uma revisão de projetos de aviões de pequeno porte com fuselagem treliçada;
- Realizar uma revisão de soluções para laminado de materiais compósitos;
- Avaliar o desempenho estrutural relativo a resistência à tração e à flambagem da fuselagem compósita com base na análise estrutural de treliças;
- Estudar o processo do método de fabricação de compósitos por bobinagem filamentar.
- Definir os parâmetros de bobinagem filamentar para os tubos ;

### 1.4 Organização do Trabalho

O presente trabalho foi dividido de modo a facilitar a compreensão das ideias aqui discutidas de maneira fluida em um total de 9 capítulos, sendo:

- **Capítulo 1:** contém uma breve introdução contendo as justificativas, motivações e objetivos do trabalho;
- **Capítulo 2:** possui uma apresentação sobre aeronaves ultraleves de estruturas treliçadas que podem ser utilizadas como modelos para orientar e validar o projeto;
- **Capítulo 3:** apresenta conceitos e definições básicas de materiais compósitos e discorre sobre a utilização desses materiais em projetos estruturais;
- **Capítulo 4:** possui um resumo dos principais elementos da tecnologia de bobinagem filamentar e seus desafios;
- **Capítulo 5:** abrange a explicação sobre estruturas treliçadas e a aplicação e análise estrutural de compósitos nesse tipo de estrutura;
- **Capítulo 6:** apresenta o projeto preliminar da fuselagem usada como modelo, detalhando os temas mais relevantes para o presente trabalho.
- **Capítulo 7:** possui os resultados do estudo, dividindo-se entre as análises de tensões, proposta de refinamento da estrutura e fabricação de tubos bor bobinagem
- **Capítulo 8:** enfim apresenta as conclusões que podem ser realizadas ao final do estudo e das análises efetuadas, além de sugestões para a continuidade do mesmo.

## 2 Aviões com Fuselagem Treliçada

Muitas aeronaves apresentam fuselagens que consistem em estruturas de treliças feitas de tubos de aço soldados e conectados por meio de suportes parafusados para formar uma unidade rígida, resistente e leve. É um tipo de estrutura comumente usada em aviões acrobáticos e agrícolas, para os quais a estrutura treliçada é uma ótima escolha.

O Legal Eagle, Figura 1, projetado por Leonard Milholland, é um avião ultraleve de assento único, asa alta, introduzido pela primeira vez no mercado dos EUA em 1998. O projeto apresenta uma fuselagem de tubos de aço 4130, soldados, acoplados a uma asa toda de madeira feita de abeto. Os suportes e as superfícies da cauda são feitos de tubos de alumínio 6061 T6 em treliça com tubos de alumínio usando rebites de repuxo introduzidos e fixados por um único lado. As superfícies de voo são cobertas com tecido padrão para aeronaves. Os controles são manche e leme padrão, com ailerons. A fuselagem traseira é normalmente deixada como uma estrutura de treliça aberta para economizar peso e garantir que a aeronave não exceda a velocidade máxima estipulada pela FAR 103 de 55 nós (102 km/h; 63 mph). Todos os sistemas de controle estão localizados fora da fuselagem (MILHOLLAND, 2022).

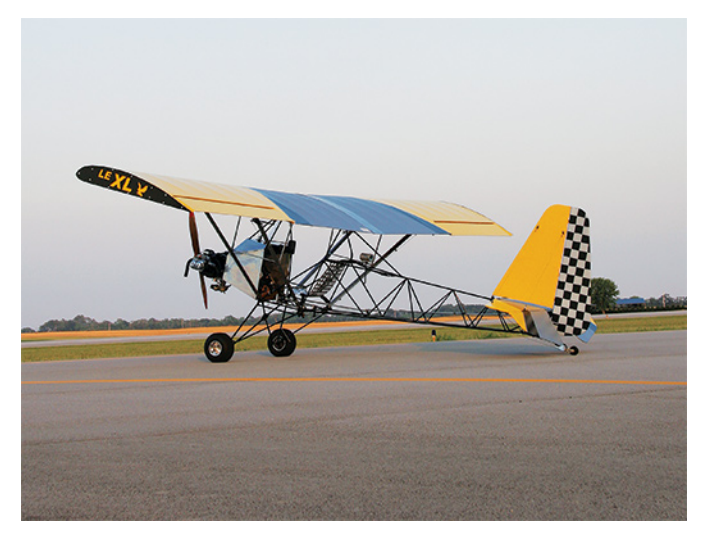

Figura 1 – Leagal Eagle.(MILHOLLAND, 2022)

O Scheibe SF 25 Falke, Figura 2a foi desenvolvido e fabricado pela Scheibe-Flugzeugbau GmbH a partir de 1963. Foi projetado como uma aeronave fácil de voar e fácil de manter, a fim de oferecer aos clubes de voo livre uma alternativa econômica para treinamento e operações de voo de inverno. A fuselagem traseira do cockpit era muito semelhante à do Bergfalke III, Figura 2b, sendo a tradicional estrutura de tubo de aço soldado coberto de tecido Scheibe, e a cauda de madeira e o trem de pouso monoroda fixo também eram semelhantes aos do Bergfalke. Apresenta spoilers, uma roda traseira

orientável e uma roda etabilizadora de asa para taxiar. O motor é montado à frente do cockpit no estilo convencional (FLUGZEUGBAU, 2022).

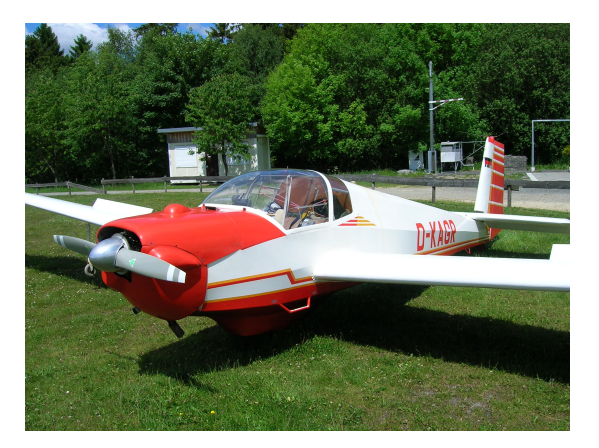

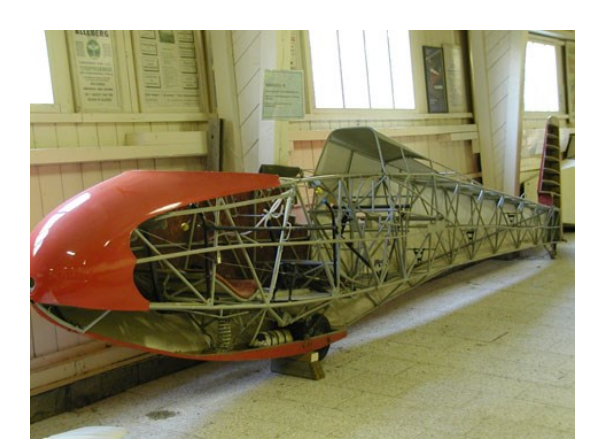

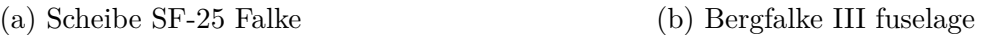

Figura 2 – Ultraleves fabricados pela Scheibe Aircraft (FLUGZEUGBAU, 2022)

O Skyranger Nynja, Figura 3, foi projetado pelo francês Phillippe Prevot no início dos anos 90, com a intenção de que qualquer pessoa competente com ferramentas básicas pudesse construí-lo, pois não havia dobras ou soldagem envolvidos. Deveria ser coberto com um material igualmente simples, lona de Dacron. A fuselagem do Nynja é construída principalmente com tubos de alumínio retos, articulados por pinos, cobertos com uma combinação de mantas de compósitos não estruturais para a fuselagem e tecido Xlam de poliéster para as asas e a cauda (DESCONHECIDO, 2022).

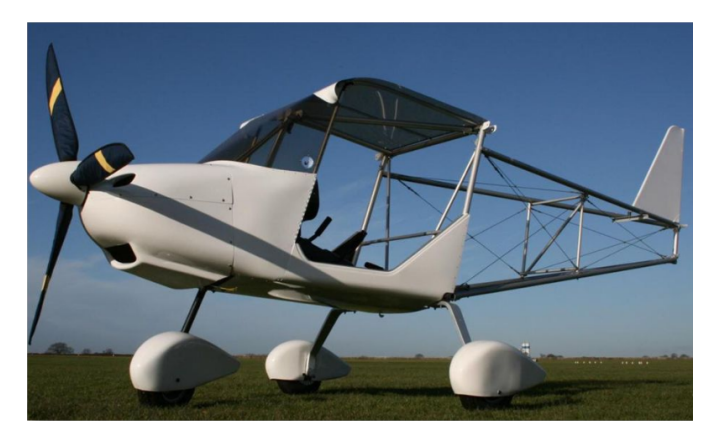

Figura 3 – Skyranger Nynja.(DESCONHECIDO, 2022)

O Affordaplane, Figura 4, é um avião ultraleve equipado com trem de pouso convencional, asa alta, monomotor, configuração de trator, classificado como veículo ultraleve de acordo com a FAR 103 dos EUA. O Affordaplane é construído com uma fuselagem de tubo de alumínio 6061 T-6 e outros componentes estruturais, usando tubo de alumínio quadrado e redondo. Em vez de soldagem, os componentes estruturais são fixados com reforços de alumínio rebitados ou aparafusados. O cockpit é exposto com um pára-brisa de plexiglass ou Lexan. Os controles são convencionais de 3 eixos (EDWARDS, 2022).

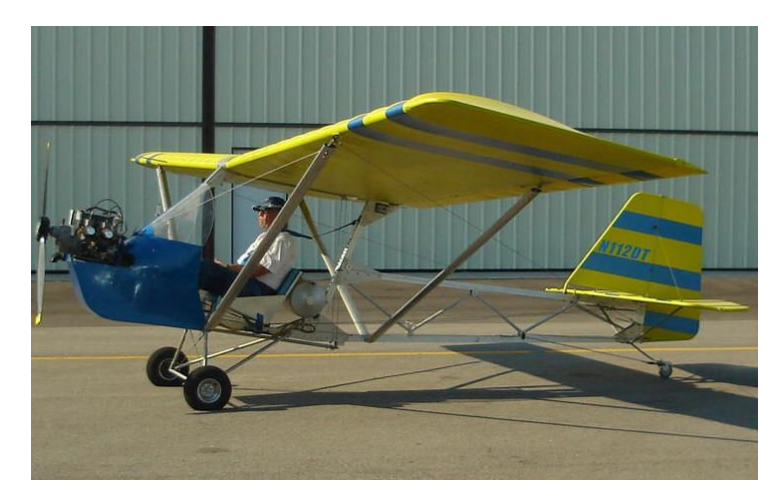

Figura 4 – Affordaplane.(EDWARDS, 2022)

Os exemplos acima reforçam que fuselagem do tipo treliçada (ou tubular) é comumente utilizada em aeronaves leves de pequeno porte, principalmente ultraleves. Esse tipo de estrutura é feito de tubos de aço soldados, ou aparafusados de modo que todos os membros da treliça possam suportar cargas de tração e compressão pode ou não ser coberto com tecido ou placas de materiais leves. Embora robusta, tal estrutura não é ideal para fuselagens de baixo arrasto (GUDMUNDSSON, 2013).

Quanto a geometria da fuselagem treliçada, são utilizados dois tipos de arranjo para treliças: o tipo Pratt ou o tipo Warren (ROHACS; KALE; ROHACS, 2022). As treliças do tipo Pratt, Figura 5a, eram utilizadas em modelos mais antigos, consiste basicamente de uma caixa com longarinas tubulares adicionada de membros verticais. Normalmente são estruturas pesadas e complexas. Os membros de resistência primária são as quatro longarinas. Estas longarinas são conectadas com suportes verticais e laterais rígidos, mas os membros diagonais são feitos de cabos de aço e foram projetados para suportar apenas tensão (KINDELBERGER, 1929).

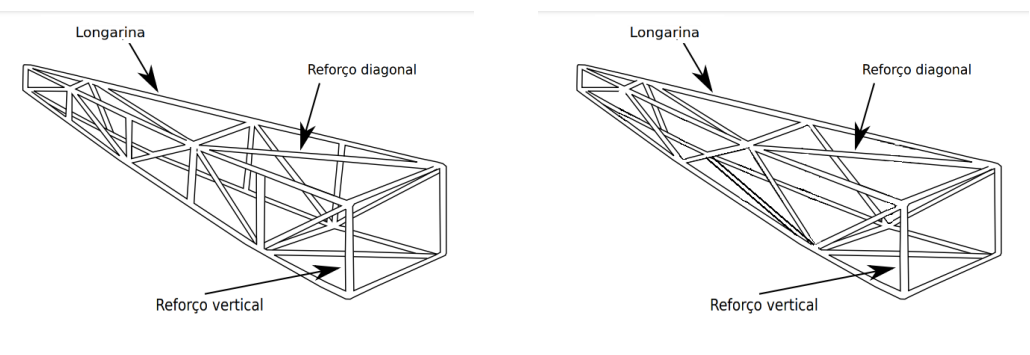

(a) Treliça Pratt. (b) Treliça Warren.

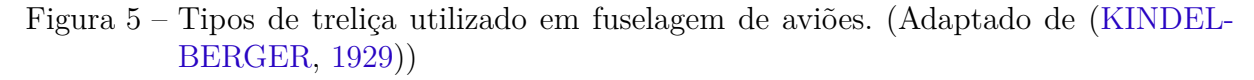

Nas treliças do tipo Warren, Figura 5b, as longarinas são conectadas apenas com membros diagonais, normalmente todos os membros da treliça são capazes de suportar

tensão e compressão. Dessa forma, quando a carga é aplicada em um única direção, as cargas de compressão são suportadas em todos os membros e um elemento alternativo suporta as cargas de tração (MATAS, 2021).

Conforme a revisão apresentada, os principais materiais utilizados para a fabricação de estruturas aeronáuticas treliçadas são: o aço estrutural, por meio de soldagem ou ligas de alumínio unidas principalmente por conectores parafusados. Desta forma, o presente trabalho busca estudar a possibilidade de utilizar materiais compósitos na base de polímeros para esse tipo de estrutura.

## 3 Materiais Compósitos

Materiais compósitos são aqueles constituídos de duas ou mais fases distintas, que tem como objetivo apresentar propriedades e performance mecânica superiores àquelas apresentadas individualmente por cada um de seus componentes (HERAKOVICH, 1998). A maioria dos materiais compósitos são constituídos de duas fases: fibra e matriz. A fibra age como reforço da matriz e normalmente se apresenta como uma fase descontínua. A matriz se apresenta como fase contínua e fornece proteção e suporte para fibras unido-as e realizando a transferência de tensão local de uma fibra para outra (DANIEL; ISHAI, 2006).

As propriedades mecânicas de um material compósito são determinadas pelas propriedades dos materiais constituintes. Em geral, a matriz tem densidade, rigidez e resistência mais baixas do que as fibras. As características de resposta para materiais de matriz polimérica são geralmente viscoelásticas ou viscoplásticas e, portanto, a matriz pode ser afetada pelo tempo, temperatura e umidade. As fibras possuem propriedades mecânicas inerentemente superiores e assim fornecem a maior parte da resistência e rigidez do material compósito (VINSON; SIERAKOWSKI, 2006). A Figura 6 apresenta os níveis de análise no desenvolvimento de estruturas de materiais compósitos.

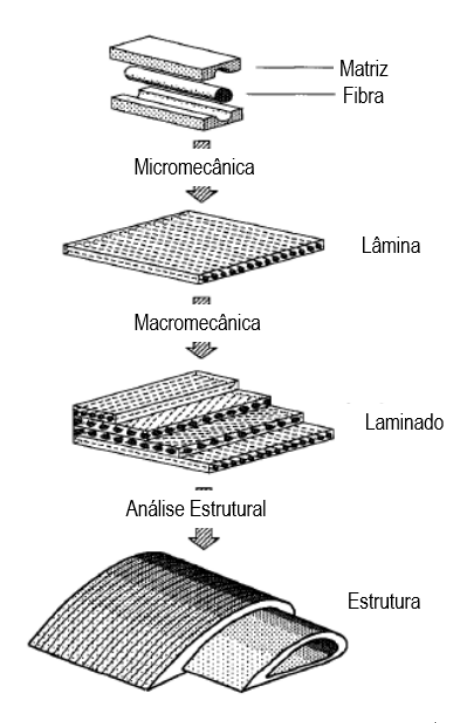

Figura 6 – Níveis de análise de materiais compósitos.(DANIEL; ISHAI, 2006)

### 3.1 Propriedades de Materiais Compósitos Comuns

Materiais compósitos apresentam uma ampla gama de características, como resistência e módulo de elasticidade específicos, os quais permitem classificar a sua qualidade de desempenho. Uma representação comparativa do desempenho de compósitos estruturais típicos do ponto de vista dessas propriedades é mostrada na Figura 7.

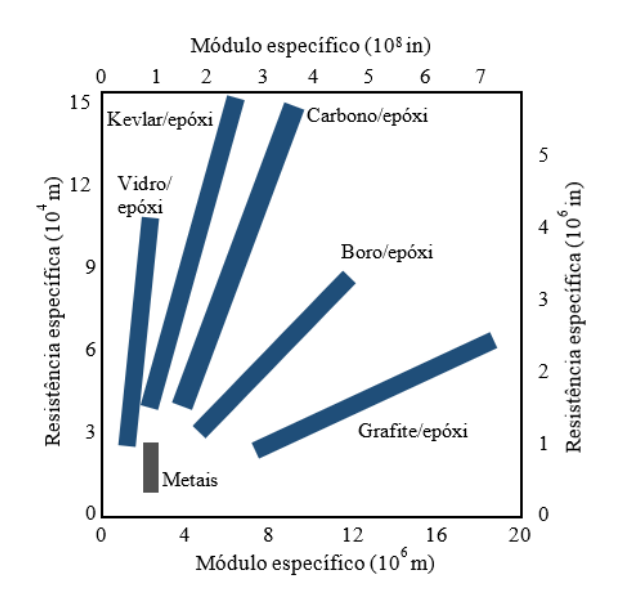

Figura 7 – Mapa de performance de compósitos estruturais. Adaptado de (DANIEL; ISHAI, 2006)

Como pode ser visto na Figura 7, a maioria dos compósitos tem maior módulo específico e resistência específica do que os metais. Entre os vários compósitos, carbono/epóxi em sua forma unidirecional parece fornecer a melhor combinação de alto módulo específico e resistência. O comportamento de compósitos unidirecionais na direção da fibra, especialmente a rigidez, é geralmente dominado pelas propriedades da fibra. O comportamento de compósitos unidirecionais na direção transversal à fibra, especialmente a resistência, é dominado pela matriz e propriedades interfaciais.

Propriedades de materiais compósitos típicos podem ser encontradas nas referências Barbero (2010), Daniel (2006) ou Bai (2013). Os valores listados são típicos para os sistemas de materiais compósitos, mas podem variar de lote para lote do mesmo material. Eles podem ser usados para fins de design instrucional e preliminar. Para um projeto final de um componente, recomenda-se que o projetista obtenha, testando diretamente, propriedades mais exatas para o lote específico de material usado (DANIEL; ISHAI, 2006).

#### 3.2 Lâminas Unidirecionais

O formato mais elementar de um compósito de fibras contínuas é a lâmina unidirecional que pode ser constituída de uma ou mais camadas de material. A lâmina é classificada como um material ortotrópico com diferentes propriedades nas direções principais do material (paralela e perpendicular às fibras)(BOUVET, 2017). Normalmente, sua rigidez e a resistência são maiores na direção longitudinal, dependendo da matriz e da qualidade da junção matriz/fibra (HERAKOVICH, 1998). A Figura 8 apresenta um modelo de lâmina e seu sistema de coordenadas ortotrópico.

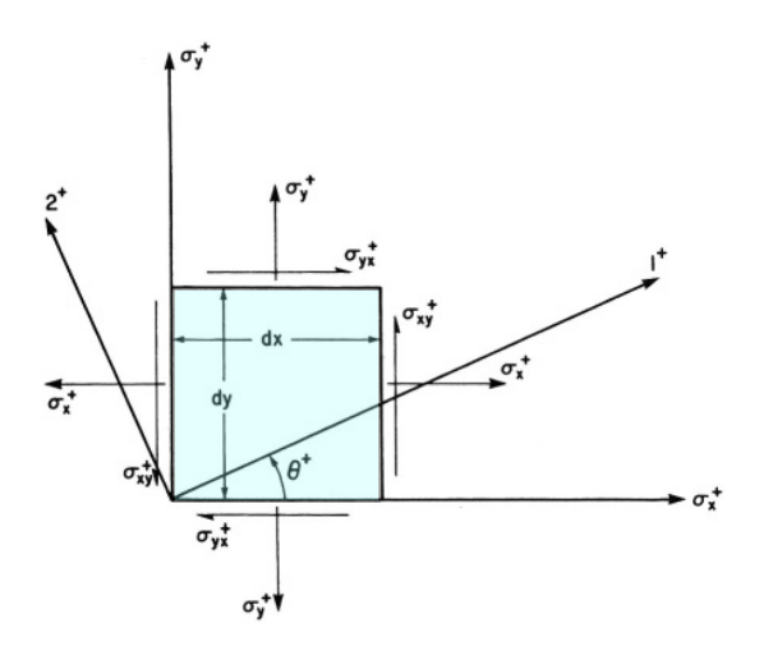

Figura 8 – Sistema de coordenadas da lâmina.(VINSON; SIERAKOWSKI, 2006)

As tensões ( $\sigma$ ) e deformações ( $\varepsilon$ ) de uma lâmina qualquer são relacionadas pelas seguintes equações constitutivas:

$$
\sigma_{ij} = C_{ijkl} \varepsilon_{kl} \tag{3.1}
$$

$$
\varepsilon_{ij} = S_{ijkl} \sigma_{kl} \tag{3.2}
$$

Sendo  $C_{ijkl}$  e  $S_{ijkl}$  os componentes de rigidez e flexibilidade, respectivamente; com i, j, k e l assumindo valores de 1,2 ou 3. Analisando a notação indicial do termo  $C_{ijkl}$ , nota-se que a equação apresenta 81 constantes elásticas. No entanto, devido a simetria dos tensores  $\sigma_{ij} = \sigma_{ji}$  e  $\varepsilon_{ij} = \varepsilon_{ji}$ , esse número se reduz a 36 e as equações 3.1 e 3.2 podem ser reescritas na forma:

$$
\sigma_i = C_{ij} \varepsilon_j \tag{3.3}
$$

$$
\varepsilon_i = S_{ij}\sigma_j \tag{3.4}
$$

Com i e j assumindo valores de inteiros de 1 a 6. A nomenclatura pode variar de acordo com algumas referências. Daniel e Ishai (2006), por exemplo, utilizam:

$$
\sigma_{11} = \sigma_1 \n\sigma_{22} = \sigma_2 \n\sigma_{33} = \sigma_3 \n\sigma_{23} = \tau_{23} = \sigma_4 = \tau_4 \n\sigma_{31} = \tau_{31} = \sigma_5 = \tau_5 \n\sigma_{12} = \tau_{12} = \sigma_6 = \tau_6
$$
\n(3.5)

Materiais ortotrópicos possuem 3 planos de simetria, dessa forma têm-se a relação tensão-deformação na forma matricial:

$$
\begin{bmatrix}\n\sigma_1 \\
\sigma_2 \\
\sigma_3 \\
\tau_4 \\
\tau_5 \\
\tau_6\n\end{bmatrix} = \begin{bmatrix}\nC_{11} & C_{12} & C_{13} & 0 & 0 & 0 \\
C_{21} & C_{22} & C_{23} & 0 & 0 & 0 \\
C_{31} & C_{32} & C_{33} & 0 & 0 & 0 \\
0 & 0 & 0 & C_{44} & 0 & 0 \\
0 & 0 & 0 & 0 & C_{55} & 0 \\
0 & 0 & 0 & 0 & 0 & C_{66}\n\end{bmatrix} \begin{bmatrix}\n\varepsilon_1 \\
\varepsilon_2 \\
\varepsilon_3 \\
\gamma_4 \\
\gamma_5 \\
\gamma_6\n\end{bmatrix}
$$
\n(3.6)

Portanto, um material ortotrópico pode ser caracterizado por 9 constantes elásticas independentes, são elas:

$$
C_{11} = \frac{1 - \nu_{23}\nu_{32}}{E_2E_3\Delta}
$$
  
\n
$$
C_{22} = \frac{1 - \nu_{13}\nu_{31}}{E_1E_3\Delta}
$$
  
\n
$$
C_{33} = \frac{1 - \nu_{12}\nu_{21}}{E_1E_2\Delta}
$$
  
\n
$$
C_{12} = C_{21} = \frac{\nu_{21} + \nu_{31}\nu_{23}}{E_2E_3\Delta} = \frac{\nu_{12} + \nu_{13}\nu_{32}}{E_1E_3\Delta}
$$
  
\n
$$
C_{23} = C_{32} = \frac{\nu_{32} + \nu_{12}\nu_{31}}{E_1E_3\Delta} = \frac{\nu_{23} + \nu_{21}\nu_{13}}{E_1E_2\Delta}
$$
  
\n
$$
C_{13} = C_{31} = \frac{\nu_{13} + \nu_{12}\nu_{23}}{E_1E_2\Delta} = \frac{\nu_{31} + \nu_{21}\nu_{32}}{E_2E_3\Delta}
$$
  
\n
$$
C_{44} = G_{23} \quad C_{55} = G_{13} \quad C_{66} = G_{12}
$$
  
\n(3.7)

onde:

$$
\Delta = \frac{1}{E_1 E_2 E_3} \begin{vmatrix} 1 & -\nu_{21} & -\nu_{31} \\ -\nu_{12} & 1 & -\nu_{32} \\ -\nu_{13} & -\nu_{23} & 1 \end{vmatrix}
$$
 (3.8)

⃒

Os termos  $E_i$ ,  $G_{ij}$  e  $\nu_{ij}$  referem-se as propriedades do material: módulo de elasticidade longitudinal, módulo de cisalhamento e coeficiente de Poisson nos planos principais.

Como lâminas possuem uma espessura muito fina, principalmente comparado as outras dimensões, assume-se um estado plano de tensão. A relação tensão-deformação é então apresentada na forma:

$$
\begin{bmatrix} \sigma_1 \\ \sigma_2 \\ \tau_6 \end{bmatrix} = \begin{bmatrix} Q_{11} & Q_{21} & 0 \\ Q_{12} & Q_{22} & 0 \\ 0 & 0 & Q_{66} \end{bmatrix} \begin{bmatrix} \varepsilon_1 \\ \varepsilon_2 \\ \gamma_6 \end{bmatrix}
$$
 (3.9)

Onde:

$$
Q_{ij} = C_{i3} - \frac{C_{i3}C_{j3}}{C_{33}} \tag{3.10}
$$

Dificilmente o plano principal da lâmina coincidirá com o plano de referência ao qual a carga está sendo aplicada, como observado na Figura 8. Neste caso, utiliza-se a seguinte matriz de rotação:

$$
\begin{bmatrix} T \end{bmatrix} = \begin{bmatrix} m^2 & n^2 & 0 & 0 & 0 & 2mn \\ n^2 & m^2 & 0 & 0 & 0 & -2mn \\ 0 & 0 & 1 & 0 & 0 & 0 \\ 0 & 0 & 0 & m & -n & 0 \\ 0 & 0 & 0 & n & m & 0 \\ -mn & mn & 0 & 0 & 0 & (m^2 - n^2) \end{bmatrix}
$$
(3.11)

no caso tridimensional, e para o estado plano de tensão:

$$
[T] = \begin{bmatrix} m^2 & n^2 & 2mn \\ n^2 & m^2 & -2mn \\ -mn & mn & m^2 - n^2 \end{bmatrix}
$$
 (3.12)

onde,

$$
m = cos\theta
$$
  
\n
$$
n = sen\theta
$$
\n(3.13)

em que  $\theta$  é o ângulo entre o plano principal e o plano de referência como indicado na Figura 8.

#### 3.3 Laminados

Laminados de compósitos são fabricados sobrepondo-se as laminas unidirecionais em diferentes orientações. As propriedades do laminado dependem da orientação, espessura e sequencia de empilhamento das laminas individuais.

O comportamento elástico dos laminados sujeitos a carregamentos no plano e momento fletor é descrito pela Teoria Clássica do Laminados. Nessa abordagem, assumese que as laminas são ortotrópicas ou transversalmente isotrópicas, homogêneas e estão no estado plano de tensão (DANIEL; ISHAI, 2006).

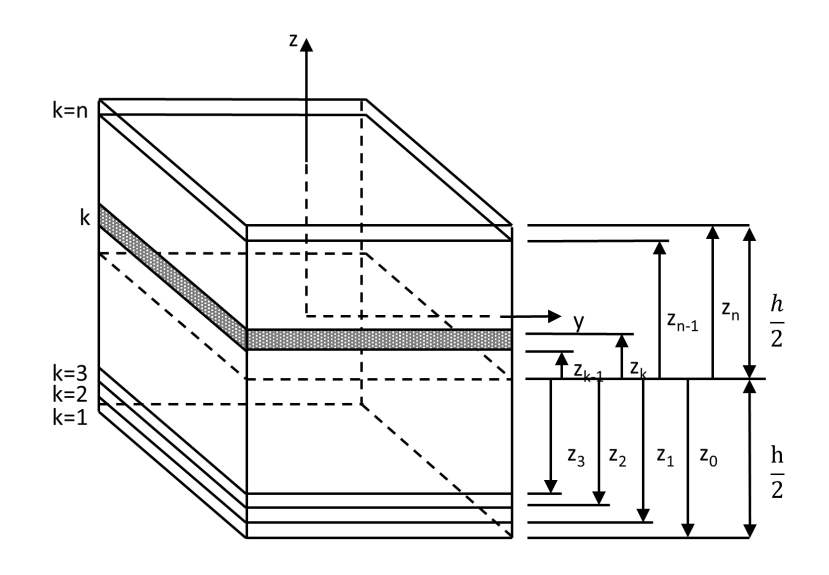

Figura 9 – Coordenadas do laminado.(DANIEL; ISHAI, 2006)

Para um laminado multidirecional, as relações tensão-deformação para uma lâmina  $k$  a uma distância  $z_k$  do plano de referência (Fig. 9) são:

$$
\begin{bmatrix}\n\sigma_x \\
\sigma_y \\
\tau_s\n\end{bmatrix}_k = \begin{bmatrix}\nQ_{xx} & Q_{xy} & Q_{xs} \\
Q_{yx} & Q_{xy} & Q_{ys} \\
Q_{sx} & Q_{sy} & Q_{ss}\n\end{bmatrix}_k \begin{bmatrix}\n\varepsilon_x^o \\
\varepsilon_y^o \\
\gamma_s^o\n\end{bmatrix} + z \begin{bmatrix}\nQ_{xx} & Q_{xy} & Q_{xs} \\
Q_{yx} & Q_{yy} & Q_{ys} \\
Q_{sx} & Q_{sy} & Q_{ss}\n\end{bmatrix} \begin{bmatrix}\n\kappa_x \\
\kappa_y \\
\kappa_s\n\end{bmatrix}
$$
\n(3.14)

Onde  $[\varepsilon^0]_{x,y}$  são as deformações no plano de referência,  $[\kappa]_{x,y}$  são as do laminado e  $[Q]_{x,y}$  é a já definida matriz de rigidez transformada.

Devido a natureza descontinua da distribuição de tensão de camada para camada do laminado, é indicado trabalhar com o efeito integral dessas tensões (DANIEL; ISHAI, 2006). Dessa forma, as tensões em uma lâmina podem ser substituídas por forças e momentos resultantes. Portanto, as forças e momentos resultantes totais em um laminado com camadas podem ser obtidas pelo somatório desses componentes para todas as lâminas.

$$
\begin{bmatrix} N_x \\ N_y \\ N_s \end{bmatrix} = \sum_{k=1}^n \int_{z_{k-1}}^{z_k} \begin{bmatrix} \sigma_x \\ \sigma_y \\ \tau_s \end{bmatrix}_k dz
$$
 (3.15)

$$
\begin{bmatrix}\nM_x \\
M_y \\
M_s\n\end{bmatrix} = \sum_{k=1}^n \int_{z_{k-1}}^{z_k} \begin{bmatrix}\n\sigma_x \\
\sigma_y \\
\tau_s\n\end{bmatrix}_k z dz
$$
\n(3.16)

As forças e momentos resultantes são comumente representadas por uma expressão geral que as relaciona com deformações e curvaturas do laminado na forma:

$$
\begin{bmatrix}\nN_x \\
N_y \\
N_s \\
M_x \\
M_y \\
M_y \\
M_y \\
M_s\n\end{bmatrix} = \begin{bmatrix}\nA_{xx} & A_{xy} & A_{xs} & B_{xx} & B_{xy} & B_{xs} \\
A_{yx} & A_{yy} & A_{ys} & B_{yx} & B_{yy} & B_{ys} \\
A_{sx} & A_{sy} & A_{ss} & B_{sx} & B_{sy} & B_{ss} \\
B_{xx} & B_{xy} & B_{xs} & D_{xx} & D_{xy} & D_{xs} \\
B_{yx} & B_{yy} & B_{ys} & D_{yx} & D_{yy} & D_{ys} \\
B_{sx} & B_{sy} & B_{ss} & D_{sx} & D_{sy} & D_{ys} \\
B_{sx} & B_{sy} & B_{ss} & D_{sx} & D_{sy} & D_{ss}\n\end{bmatrix} \begin{bmatrix}\n\varepsilon_x^o \\
\varepsilon_y^o \\
\kappa_x \\
\kappa_y \\
\kappa_y \\
\kappa_s\n\end{bmatrix}
$$
\n(3.17)

 $[A]_{x,y}$ ,  $[B]_{x,y}$  e  $[D]_{x,y}$  são matrizes de rigidez do laminado definidas como parâmetros elásticos em função da geometria, das propriedades do material e da sequência de empilhamento de cada lâmina. Sumariamente:

$$
A_{ij} = \sum_{k=1}^{n} Q_{ij}^{k} (z_k - z_{k-1})
$$
  
\n
$$
B_{ij} = \frac{1}{2} \sum_{k=1}^{n} Q_{ij}^{k} (z_k^2 - z_{k-1}^2)
$$
  
\n
$$
D_{ij} = \frac{1}{3} \sum_{k=1}^{n} Q_{ij}^{k} (z_k^3 - z_{k-1}^3)
$$
\n(3.18)

Por fim, expressões para as constantes de engenharia podem ser obtidas a partir das relações de carga-tensão gerais e suas matrizes de rigidez:

$$
\bar{E}_x = \frac{1}{ha_{xx}} \qquad \bar{E}_y = \frac{1}{ha_{yy}} \qquad \bar{G}_{xy} = \frac{1}{ha_{ss}}
$$
\n
$$
\bar{\nu}_{xy} = -\frac{a_{yx}}{a_{xx}} \qquad \bar{\nu}_{yx} = -\frac{a_{xy}}{a_{yy}} \qquad \bar{\eta}_{sx} = \frac{a_{xs}}{a_{ss}}
$$
\n
$$
\bar{\eta}_{xs} = \frac{a_{sx}}{a_{xx}} \qquad \bar{\eta}_{ys} = \frac{a_{sy}}{a_{yy}} \qquad \bar{\eta}_{sy} = \frac{a_{ys}}{a_{ss}}
$$
\n
$$
\bar{\eta}_{ss} = \frac{a_{ss}}{a_{ss}}
$$
\n
$$
\bar{\eta}_{ss} = \frac{a_{ss}}{a_{ss}}
$$

onde

$$
[a]_{x,y} = [A]_{x,y}^{-1}
$$
 (3.20)

### 3.4 Projeto de Compósitos Estruturais

O projeto de estruturas compósitas é um processo integrado que envolve a seleção de materiais, otimização da configuração do laminado, método de fabricação e projeto dos componentes estruturais (HARRIS; JR; SHUART, 2002). Os objetivos básicos de projeto para os materiais compósitos são definidos pelos requisitos específicos da aplicação, podendo incluir um ou uma combinação de dois ou mais dos seguintes aspectos:

- Rigidez;
- Resistência (estática e fadiga)
- Estabilidade dinâmica
- Estabilidade ambiental
- Tolerância a danos

O processo de design é guiado por certas considerações e critérios de otimização. Aplicações como superfícies de controle de aeronaves, cascas finas em compressão e produtos esportivos como bicicletas e raquetes de tênis requerem pequenas deflexões sob cargas de trabalho, altas cargas de flambagem e baixo peso. O objetivo do projeto nesses casos é alta rigidez e baixo peso, ou seja, alta rigidez específica. Isso requer a seleção de fibras de alta rigidez em geral, como boro, carbono, grafite e aramida. Vasos de pressão, membros de treliça em tração e juntas exigem alta capacidade de carga (estática e dinâmica) combinada com baixo peso. Dessa forma, um projeto de resistência é o mais indicado. Isso requer a seleção de fibras de alta resistência, como carbono, aramida (somente em tração) e vidro.

O laminado ideal, otimizado para resistência e peso mínimo, seria aquele com alta utilização da resistência da fibra e com todas as suas camadas falhando simultaneamente na direção da fibra. O grau de utilização de resistência da fibra é medido pela razão entre a tensão longitudinal alcançada em uma análise de falha da primeira lâmina e sua resistência longitudinal e depende principalmente da configuração do laminado para um determinado carregamento (DANIEL; ISHAI, 2006).

A Tabela 1 apresenta um resumo da metodologia de projeto para materiais compósitos estruturais quando se tem como objetivo resistência e rigidez.

O método de fabricação é outro fator a ser levado em conta, uma vez que, diferentes métodos de fabricação podem resultar em propriedades e comportamentos diferentes do material compósito, afetando diretamente o desempenho da estrutura.

Alguns métodos comuns de fabricação de materiais compósitos incluem laminação manual, laminação com prensa, infusão a vácuo, moldagem por compressão, moldagem por injeção, bobinagem filamentar e outros. Cada método pode ter suas próprias vantagens e

| Objetivos do | Requisitos                                                                    | Requisitos                                                                                                | Materiais                                                       | Aplicações                                                                                                    |
|--------------|-------------------------------------------------------------------------------|----------------------------------------------------------------------------------------------------|-----------------------------------------------------------------|----------------------------------------------------------------------------------------------------|
| Projeto      | Estruturais                                                                   | do Material                                                                                               | Comuns                                                          | Regulares                                                                                                    |
| Rigidez      | Deflexões menores<br>Altas cargas de<br>flambagem<br>Baixo peso               | Fibras de alta rigidez<br>em laminados híbridos<br>ou do tipo sanduiche<br>para alta rigidez flexural     | Fibras compósitas<br>de carbono, grafite,<br>boron e Kevlar     | Superfícies de<br>controle de aviões<br>Vasos subterrâneos<br>ou submersos<br>Cascas finas em<br>compressão<br>Estruturas marítimas |
| Resistência  | Capacidade de<br>suportar altas cargas<br>estáticas e dinâmicas<br>Baixo peso | Alta resistência da<br>lamina com alto grau<br>de utilização da fibra<br>Alta resistência<br>interlaminar | Fibras compósitas<br>de carbono, Kevlar<br>(em tração) e vidro. | Vasos de pressão<br>Trelicas<br>Cascas finas em<br>painéis sanduíche,<br>juntas e vigas<br>Estruturas marítimas                     |

Tabela 1 – Metodologia de Projeto de Compósitos Estruturais (DANIEL; ISHAI, 2006)

limitações em termos de formas, orientações das fibras, tolerâncias dimensionais, custos e tempo de fabricação.

Por exemplo, a laminação manual é um método comum de produção de peças em pequena escala, mas pode levar a variações significativas nas propriedades mecânicas do material. Por outro lado, a infusão a vácuo pode produzir peças mais uniformes e complexas, mas pode levar mais tempo para produzir uma peça do que a laminação manual (BARBERO, 2017).

O método de bobinagem filamentar é um dos processos de fabricação mais comuns para materiais compósitos e tem algumas vantagens sobre outros métodos de fabricação, como a laminação manual ou a moldagem por compressão, especialmente quando se trata de produzir peças com alta resistência e rigidez em grande escala de produção (MINSCH et al., 2017). Outras vantagens e características do método de bobinagem filamentar serão abordadas no capítulo seguinte.

## 4 Bobinagem Filamentar

A bobinagem filamentar baseia-se no enrolamento sob tensão de fibras continuas, combinadas com resina, em torno de um mandril em rotação até que a superfície do mandril esteja coberta e a espessura requerida seja atingida. Depois da cura da matriz, o mandril é retirado ou usado como parte integrante da estrutura (XU; ZHANG; DING, 2018).

O processo de bobinagem é executado em máquinas automáticas desenvolvidas especificamente para essa técnica. Uma máquina de bobinagem filamentar básica consiste de um conjunto de componentes incluindo banheiro de resina, olhal de deposição de fibra, motores e controles de tensão,etc. (Fig. 10). O controle preciso do enrolamento e a direção das fibras são requisitos essenciais para obtenção de boas performances. Estes requisitos só podem ser obtidos quando controlados através de comando numérico computacional (CNC) (MARAFONA, 1994). Nesse processo, as fibras são posicionadas seguindo um padrão específico. Esse padrão é definido pelo ângulo entre as fibras e o eixo de rotação do mandril, chamado de ângulo de enrolamento  $(\beta)$ . O ângulo de enrolamento é obtido através do controle da velocidade do olhal em relação à rotação do mandril (HAZRA, 2011).

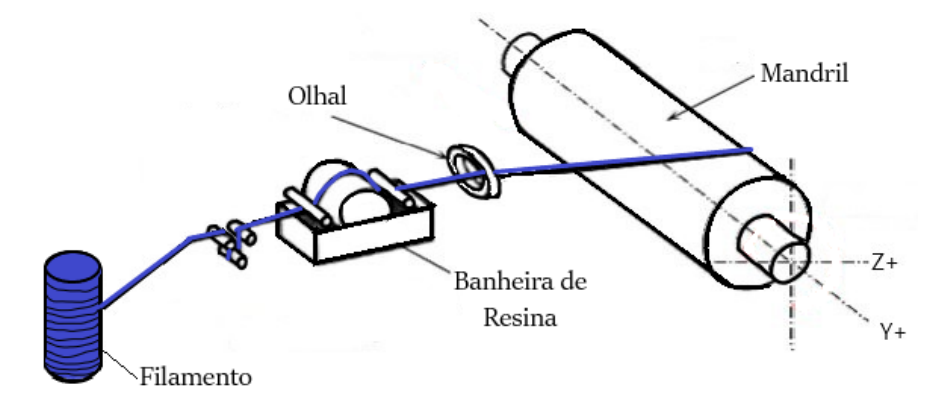

Figura 10 – Esquemático de uma máquina de bobinagem filamentar. Adaptado de (MA-RAFONA, 1994)

Comparado a outros processos de produção, pode-se dizer que a bobinagem filamentar fornece alta precisão geométrica, qualidade constante do produto e permite que os parâmetros de bobinagem sejam projetados de forma a maximizar a resistência da fibra de acordo com as condições desejadas (ROUSSEAU; PERREUX; VERDIERE, 1999)(ZU et al., 2018). As desvantagens deste processo de fabricação podem ser observadas em termos de custos e complexidade de equipamentos, longos tempos de produção e falta de flexibilidade em relação à forma do objeto a ser enrolado (KOUSSIOS; BERGSMA; BEUKERS, 2004).

### 4.1 Design e determinação da trajetória da fibra

O design de peças produzidas por bobinagem filamentar consiste de dois elementos principais: o design do mandril e a determinação da trajetória das fibras (SCHOLLIERS, 1994). As formas mais comuns de mandril usadas na bobinagem de filamentos são superfícies de revolução e seu formato varia de acordo com os requisitos do projeto. Produtos com essas formas, como cascas, tem a vantagem de possibilitar a obtenção da mínima massa possível (KRIVOSHAPKO, 2019). A determinação da trajetória é um processo mais estrito, pois está sempre sujeito a requisitos que previnam deslizamento, sobreposição ou enrugamento das fibras. Dessa forma, utiliza-se o conhecimento da geometria diferencial para obter as trajetórias de bobinagem.

O primeiro passo no cálculo dos parâmetros de bobinagem, após a escolha do esquema tecnológico e da seleção dos materiais de matriz e reforço, é determinar a trajetória da bobina que satisfaça o padrão de bobinagem desejado. Essencialmente, o processo de definir a trajetória ideal para o processo de bobinagem de qualquer componente, de acordo com Anoshkin (2003.), pode ser realizado em 3 principais etapas:

- Etapa 1. Determinação da trajetória preliminar da bobina;
- Etapa 2. Determinando o número de passagens sinuosas durante a formação de uma camada de fibra;
- Etapa 3. Correção da trajetória original.

Uma estrutura ideal obtida por bobinagem filamentar exige que a tensão aplicada seja a mesma em todas as fibras. A tensão igual das fibras é assegurada colocando-as na superfície do produto ao longo das linhas de posição de equilíbrio, quando apenas uma força de tração atua sobre a fibra, e não há cisalhamento interfibra (WELLS; MCANULTY, 1987). A posição de equilíbrio das fibras corresponde à posição das linhas geodésicas. No entanto, nem todas as estruturas podem ser enroladas ao longo de linhas geodésicas, portanto o envolvimento exclusivo de tais trajetórias estabelece várias limitações de projeto. Uma possível solução para abrir o leque de possibilidades de projetos de peças compósitas pode ser encontrada na implementação de trajetórias não-geodésicas (KOUSSIOS; BERGSMA; BEUKERS, 2004).

No caso da bobinagem em trajetória não geodésica, a fibra colocada na superfície do mandril é submetida às forças de cisalhamento no plano tangencial à superfície do mandril. O equilíbrio neste caso é assegurado pela compensação dessas forças de cisalhamento pela força de atrito entre a fibra e a superfície do mandril. É a força de atrito que possibilita a bobinagem não geodésica nas extremidades de um cilindro, bem como em polos de vasos de pressão ou em outros mandris de forma complexa.

A Figura 11 mostra um pedaço infinitesimalmente pequeno de uma fibra colocada numa superfície de revolução convexa e arbitrária com curvaturas geodésicas  $R_n$  e  $R_g$ . Os ângulos  $\Delta\varphi$  e  $\Delta\omega$  estão associados às curvaturas normal e geodésica respectivamente. F representa a força tangencial da fibra. Além disso, há atrito entre a fibra e a superfície.

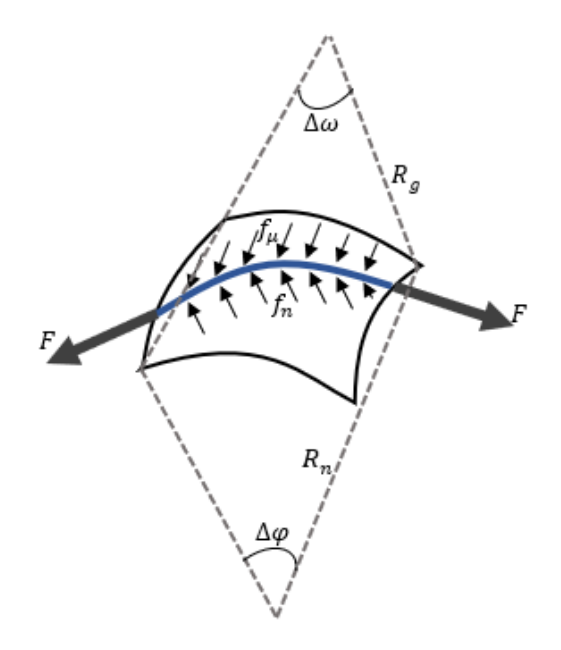

Figura 11 – Raios de curvatura que descrevem uma trajetória.

Koussios et al (2005) afirma que, sendo o valor requerido para o coeficiente de atrito  $(\mu)$  igual à razão da força normal  $(f_n)$  e a força no plano  $(f_\mu)$  para que a trajetória da fibra permaneça estável é necessário atender ao seguinte critério:

$$
\mu \ge \frac{f_\mu}{f_n} = \frac{F/R_g}{F/R_n} = \frac{R_n}{R_g} = \frac{k_g}{k_n} \tag{4.1}
$$

onde  $k_g$  e  $k_n$  são, respectivamente, a curvatura geodésica e a normal.

Nota-se que, no caso das trajetórias geodésicas, a curvatura geodésica torna-se zero  $(k_q)$ ; o que leva à conclusão de que os caminhos de fibra geodésica não exigem nenhum atrito entre o mandril e a fibra. Para o caso de trajetórias não-geodésicas, o atrito necessário para a estabilidade pode ser determinado pela razão da curvatura normal e geodésica apresentada na equação 4.1.

Com base nas duas abordagens de trajetórias apresentadas, sugeriu-se como melhor técnica para a bobinagem de superfícies cilíndricas, a combinação da bobinagem geodésica com a não-geodésica nas extremidades. Assim, a trajetória foi desenvolvida em três sessões como mostrado na Figura 12: uma região de comprimento  $l_c$ , na qual a fibra é aplicada com um ângulo de bobinagem  $(\beta_c)$  constante (região de trajetória geodésica); e duas regiões

de transição (flanges) de comprimento  $l_t$ , na qual o ângulo de bobinagem transita de  $(\beta_c)$ a 90º (regiões de trajetória não-geodésica).

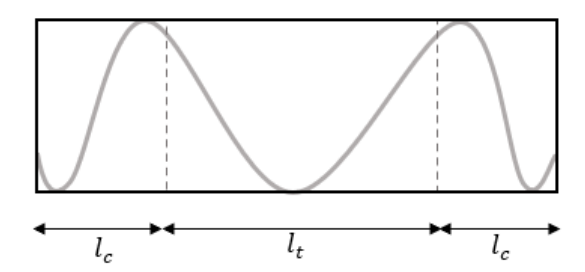

Figura 12 – Desenvolvimento plano de uma superfície cilíndrica.

A relação entre a velocidade longitudinal  $(v_p)$  do movimento do olhal, em relação ao mandril rotativo de raio  $R_c$ , e a frequência de rotação  $(\omega)$  do mandril é determinada pela seguinte relação:

$$
\omega = v_p \cdot \frac{tg(\beta_c)}{R_c} \tag{4.2}
$$

O ângulo de rotação do mandril durante o enrolamento geodésico de uma seção pode ser calculado pela fórmula:

$$
\Phi_{\rm c} = \frac{z \cdot \tan\left(\beta_c\right)}{R_c} \tag{4.3}
$$

Como mencionado anteriormente, ao longo das flanges, o ângulo deve variar de seu valor inicial à 90°. Isto é realizado através de um incremento angular, como para uma linha geodésica, que deve ser pequeno o suficiente para garantir o equilíbrio das fibras. Este incremento é realizado coordenando os movimentos de rotação e translação. O ângulo de rotação do mandril  $(\Phi_t)$  para as flanges é dado pela equação 4.4 (SCHOLLIERS, 1994):

$$
\Phi = \left(\frac{1}{\mu} \cdot \ln \left(\frac{\sin (\beta_c)}{1 - \cos (\beta_c)}\right)\right)
$$
(4.4)

Podemos definir o ângulo de rotação  $(\Phi_t)$  em função da coordenada z:

$$
\Phi(z) = \frac{1}{\mu} \cdot \ln \left[ \frac{\frac{1 + \cos(\beta_c)}{\sin(\beta_c)}}{\frac{1}{\sin(\beta_c)} - z \cdot \frac{\mu}{R_c} + \sqrt{\left(\frac{1}{\sin(\beta_c)} - z \cdot \frac{\mu}{R_c}\right)^2 - 1}} \right]
$$
(4.5)

Peters (2011) expõe que uma condição necessária para que o equilíbrio da fibra na superfície do mandril seja mantido durante a bobinagem é o cumprimento da desigualdade:

$$
\tan(\gamma) \le \mu_{max} \tag{4.6}
$$

onde tan $(\gamma)$  é a tangente da superfície, e  $\mu_{max}$  é o coeficiente de atrito máximo entre a fibra e o mandril. Resultados experimentais mostram que valores admissíveis para  $\mu_{max}$  variam entre 0 e 0,2 para bobinagem úmida e entre 0 e 0,39 para bobinagem préimpregnada (KOUSSIOS; BERGSMA, 2006)(PETERS, 2011)(SCHOLLIERS, 1994).

Por fim, a rotação total do mandril ao fim de um ciclo completo será:

$$
\Phi_1 = 2\Phi_c + 4\Phi(l_t) \tag{4.7}
$$

Para a aplicação da fibra em uma trajetória geodésica sobre o mandril, a distância entre o olhal e a superfície do mandril deve ser igual a zero em um caso ideal (KOUSSIOS; BERGSMA; MITCHELL, 2005). No entanto, na prática isso não é possível. Dessa forma, as equações para as coordenadas da trajetória do olhal tornam-se indispensáveis. Assim, na próxima parte será apresentada a metodologia utilizada no desenvolvimento de tais equações.

### 4.2 Processo de Bobinagem

O processo de bobinagem é caracterizado por padrões pré-definidos que variam dependendo da função desejada e das cargas críticas do componente, mas todos são variações dos três tipos principais de bobinagem circunferencial, helicoidal e polar, mostrados na Figura 13 (BAI, 2013). O método de bobinagem helicoidal é o mais comum; é amplamente utilizado para a fabricação de produtos que têm a forma de corpos de revolução com uma geratriz arbitrária: cilindros, cones, esferas, etc (ABIBOV et al., 1988).

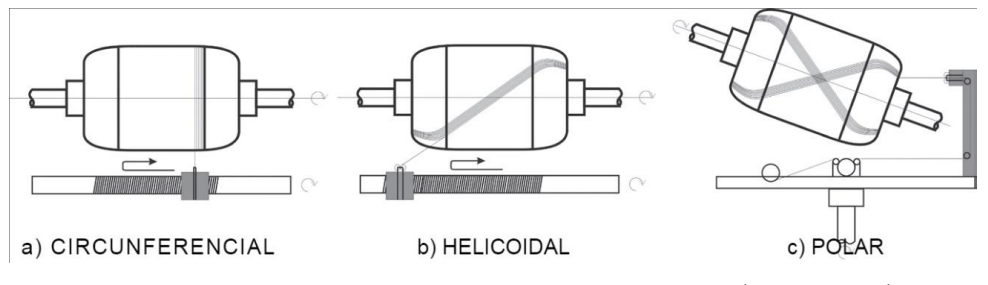

Figura 13 – Diferentes padrões de enrolamento.(BAI, 2013)

A bobinagem filamentar também se diferencia quanto ao tratamento das fibras, podendo ser: 1) bobinagem úmida, no qual as fibras são passadas por um banho de resina e enroladas em um mandril rotativo; ou 2) bobinagem pré-impregnada, no qual os fios de fibra pré-impregnados são colocados no mandril rotativo (MULELID, 2018). Entre esses métodos, a bobinagem úmida é mais comum e amplamente utilizada para a fabricação de cilindros compósitos de matriz termofixa reforçados com fibra. Comparada com a préimpregnada, a bobinagem úmida tem várias vantagens: baixo custo de material; tempo de bobinagem curto; e a formulação de resina que pode ser facilmente variada para atender

a requisitos específicos (ABDALLA et al., 2007). O fluxograma mostrado na Figura 14 apresenta as principais etapas de um processo de bobinagem úmida padrão (QUANJIN et al., 2018).

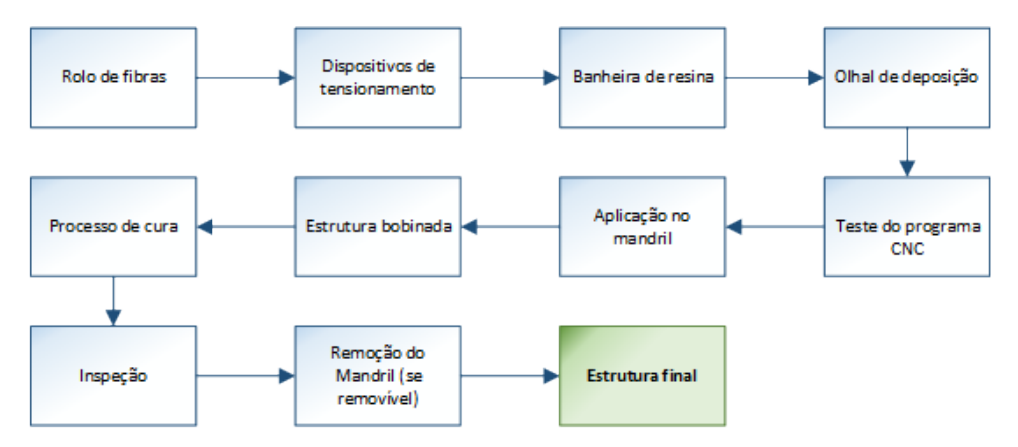

Figura 14 – Fluxograma de fabricação típico para estrutura de bobinagem filamentar.(QUANJIN et al., 2018)

O mandril, molde sobre a qual serão enroladas as fibras, gira à velocidade constante. As fibras provenientes dos rolos, são tensionadas e passam através de um dispositivo de impregnação. Depois, são aplicadas no mandril por um dispositivo (olhal de deposição) montado num carro móvel. O carro se desloca paralelamente ao eixo do mandril com posição e velocidade controladas. A velocidade de rotação do mandril é sempre sincronizada à velocidade do carro para dar à fibra a orientação requerida (MASCHERONI et al., 1992). Antes de inciar o processo de bobinagem, no entanto, é recomendado realizar alguns testes de movimento para verificar se a máquina responde aos comandos do programa CNC desenvolvido.

Uma vez terminado o processo de bobinagem, é iniciado o processo de cura do material. A resina endurece por meio de um ciclo de cura adequado, ou seja, sob condições de temperatura previamente fixadas. Geralmente o processo é realizado em temperatura ambiente, mas dependendo do sistema de resina especificado, o mandril pode ser aquecido ou não. De qualquer forma, uma vez concluída a fase de enrolamento, o sistema é aquecido para completar as reações de polimerização da matriz. Além disso, a aplicação de uma pressão hidrostática durante o processo de cura promove a consolidação do compósito evitando a formação de bolhas (MARCHETTI; IKONOMOPOULOS, 1998).

Os tubos bobinados podem ser utilizados em diversas aplicações como: eixos de transmissão automotiva (SUN et al., 2020), mastros de embarcações (STEWART, 2009), torres de turbinas eólicas (KONG; LIM; PARK, 2013), entre outros. O capítulo seguinte abordará de forma breve a aplicação desses elementos em estruturas do tipo treliça.

## 5 Treliças

Treliças espaciais são estruturas tridimensionais compostas por uma rede de barras rígidas interconectadas em um padrão triangular ou quadrangular, formando uma estrutura leve e resistente. A análise dessas estruturas é geralmente feita por meio de uma abordagem elástica linear, que não considera deformações permanentes (no regime plástico) ou grandes deslocamentos (no regime linear). É comum adotar o modelo de treliça ideal, que assume nós como articulações perfeitas e barras ideais, sem imperfeições ou tensões residuais de conformação mecânica ou tratamentos térmicos.(SOUZA et al., 2003). É importante observar que as cargas em treliças devem ser sempre axiais e aplicadas nos nós, sendo necessário projetar mecanismos de transmissão caso seja necessário aplicar outras cargas entre os nós. As treliças espaciais construídas com perfis de seção transversal tubular circular são mais simples de analisar, pois dispensam a verificação de flambagem por torção ou flexo-torção. (SOUZA, 2003).

Certas características dos elementos de barra comprimidos em uma treliça espacial têm grande influência na resposta global da estrutura. Devido à alta esbeltez dessas barras, ou seja, sua área de seção transversal é bem menor do que seu comprimento, elas apresentam um comportamento instável. Além disso, imperfeições nos membros, tensões residuais, diferenças nos comprimentos das barras ou um conjunto desses fatores podem tornar a treliça instável. A falha da estrutura pode ocorrer devido a falta de resistência à tração, falta de resistência à compressão, falta de resistência da conexão ou instabilidade do nó (SCHMIDT, 2000).

Havendo falha em um dos elementos da treliça, a posição dele pode determinar se ocorrerá colapso da estrutura ou a redistribuição de esforços entre os elementos mais resistentes. As barras diagonais, exceto aquelas ligadas aos apoios, geralmente não são críticas e podem falhar antes mesmo do colapso ocorrer (SOUZA et al., 2003).

### 5.1 Treliças com Compósitos

Considerando apenas o aspecto estrutural, os compósitos são materiais ideais para a formação de estruturas treliçadas, uma vez que nas treliças espaciais, cada barra é submetida principalmente a cargas axiais em vez de cargas de flexão e cisalhamento, as propriedades anisotrópicas podem ser vantajosas. No entanto, do ponto de vista da fabricação, eles apresentam uma série de desafios que limitam sua aplicação na indústria de forma ampla, uma vez que a fabricação de estruturas treliçadas tradicionalmente envolve a montagem e união de muitas peças, tornando o uso de compósitos menos atraente. Dentro deste campo, há agora uma ampla gama de diferentes abordagens para criar estruturas
de treliça compósitas que estão em desenvolvimento (HUNT et al., 2022). De modo geral, existem duas abordagens para a fabricação de estruturas de treliça compósitas. Na primeira abordagem, mais tradicional, os elementos da treliça são pré-fabricados e depois montados para formar a geometria da treliça (SCHÜTZE, 1997) (SEVENTEKIDIS; GIAGOPOULOS, 2021). Essa abordagem sempre resultará em uma descontinuidade das fibras nas juntas entre elementos adjacentes.

A segunda abordagem usa técnicas de fabricação mais inovadoras para formar os elementos de treliça e a geometria ao mesmo tempo (HUNT et al., 2020)(WOODS; HILL; FRISWELL, 2016). Essa abordagem resulta em alguma continuidade de fibras entre membros adjacentes e pode reduzir muito ou eliminar a necessidade de unir muitas peças compósitas (HUNT et al., 2022). No entanto, os resultados são geometrias genéricas, limitando o leque de aplicações das treliças feitas com esses conceitos (LAVALETTE et al., 2017).

Partindo da primeira abordagem, as treliças geralmente consistem de tubos retos reforçados com fibra de carbono (PRFC) e juntas de metal (UOZUMI; KITO, 2007). Outro ponto a ser considerado, além da descontinuidade das fibras mencionado anteriormente, é a diferença na expansão térmica entre as juntas de metal e os tubos de PRFC. Essa diferença pode resultar em um risco de destruição dos agentes adesivos no caso de juntas de alumínio. Para contornar esse problema, pode-se optar pelo uso de outros metais cujo o coeficiente de expansão térmica é menor, porém, no geral estes possuem maior peso (UOZUMI; KITO, 2007).

Pensando nisso, Uozumi e Kito (2007) propuseram a utilização de juntas de PRFC ao invés de metal. Nessa proposta, a estrutura treliçada é montada usando juntas triaxiais de PRFC e tubos de PRFC fixados com um agente adesivo. Após testes de resistência à flexão, foi esclarecido que as juntas de treliça de PRFC têm propriedades mecânicas específicas e propriedades térmicas superiores aos materiais convencionais, como ligas de alumínio e Titânio.

Apesar do bom desempenho das juntas de PRFC, na maioria das aplicações da vida real, são utilizadas juntas de metal para formar estruturas de treliça híbridas (PRA-MANIK et al., 2017).

#### 5.1.1 Conexões para Estruturas de Treliça Híbrida

Para unir os tubos de PRFC às juntas de metal são utilizados dois principais métodos de fixação: métodos de fixação mecânica convencionais e a colagem adesiva . Fixações mecânicas usando parafusos ou rebites geralmente fornecem resistência de união adequada e, portanto, podem ser amplamente utilizadas em projetos de engenharia. No entanto, esse tipo de fixação possui alguns problemas como: o aumento de peso, problemas

de vedação, surgimento de trincas durante o processo de perfuração e diminuição da área da seção transversal das estruturas levando à um aumento da tensão. Assim, as juntas adesivas podem ser mais vantajosas, do ponto de vista que esse processo oferece efeito de vedação com menor concentração de tensões e sem fraturar a estrutura (HUNT et al., 2022).

Muitos trabalhos de pesquisa na área de PRFC e conexões de metais estão disponíveis na literatura com inúmeros resultados para diversas aplicações. Pramanik et al.(2017) apresentou diversos desses resultados em sua vasta pesquisa, entre eles: colagem adesiva, rebites autoperfurantes, colagem por difusão, juntas aparafusadas e soldagem .

Dois sistemas para conectar tubos de PRFC a nós usados como referência até os dias atuais foram descritos por Schütze (1997), um por "travamento de forma"e outro por colagem adesiva, conforme mostrado na Figura 15. O travamento de forma é realizado por um cone de metal, que pode ser uma maneira muito eficaz de transmitir altas cargas axiais, mas os componentes individuais tem alto custo de manufatura devido à necessidade de personalizar cada um deles. A junta adesiva é produzida por uma união entre os adaptadores e a estrutura. Os adaptadores colados nas extremidades das estruturas são conectados aos nós por uma rosca.

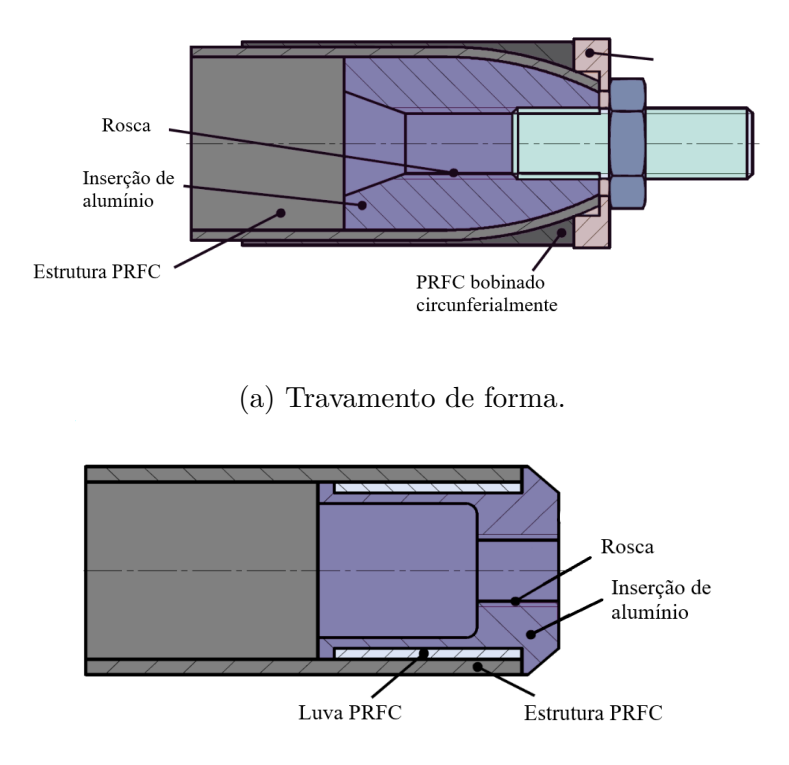

<sup>(</sup>b) Junta adesiva

Figura 15 – Tipos de juntas propostas por Schutze. (Adaptado de (SCHÜTZE, 1997))

Em linhas gerais, até o presente momento, não há modelos bem definidos para estimar as propriedades de estruturas articuladas, o que dificulta a seleção de um tipo

de fixação sobre a outra nas aplicações. Portanto, a escolha dos métodos de fixação depende principalmente dos requisitos específicos da aplicação (WALBRUN; WITZGALL; WARTZACK, 2019). Contudo, de acordo com a revisão feita por Pramanik et al. (2017), a colagem adesiva é o método mais comum para unir PRFC e alumínio nas indústrias aeroespacial, automotiva e de construção.

Além da finalidade principal de transmissão de força, a colagem sela a junta e simultaneamente isola os materiais um dos outros, evitando assim a corrosão galvânica da parte metálica (WALBRUN; WITZGALL; WARTZACK, 2019). No caso de treliças de pequena escala feitas de membros de fibra de carbono, para os quais a colagem adesiva é o candidato mais provável, considerando o fato de que os adesivos têm uma resistência muito menor do que os membros, incluir a resistência das juntas como uma variável no processo de otimização do projeto é fundamental (LAVALETTE et al., 2017).

Dessa forma, Lavalette et. al. (2017), investigou o desempenho de três tipos de junta adesivas, apresentadas na Figura 16.

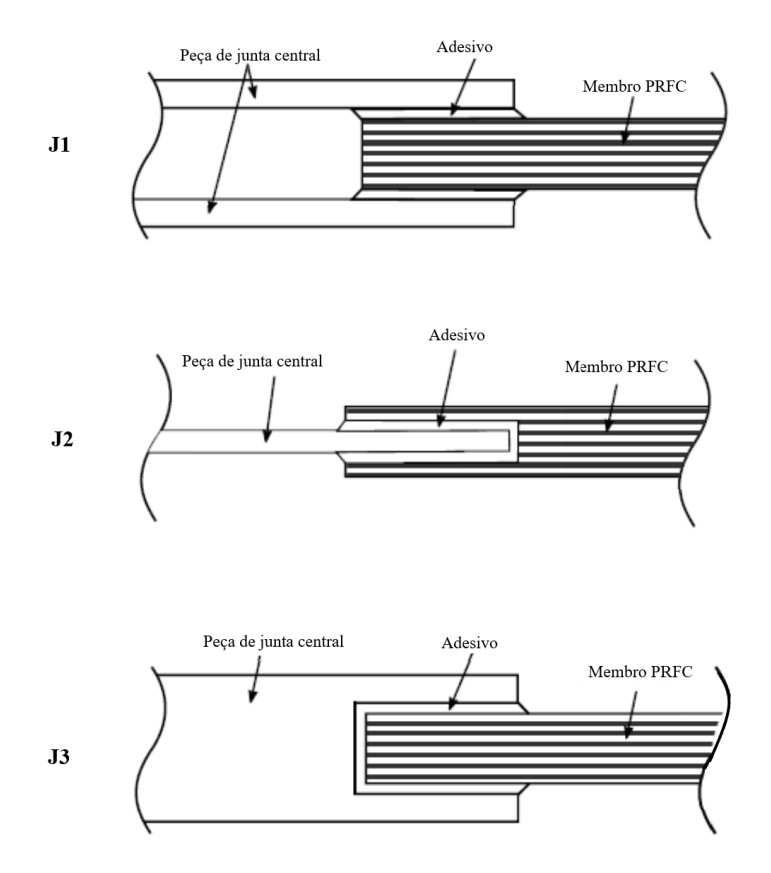

Figura 16 – Conceitos de juntas analisados por Lavalette et. al.(Adaptado de (LAVA-LETTE et al., 2017))

O terceiro modelo, chamado J3, consiste em ter uma peça de junta central que envolve completamente os membros e é colada a eles, de forma semelhante à construção de estrutura de aço usada para construir quadros de bicicletas. É o único dos modelos que pode ser usado para treliças tridimensionais, pois não há restrição devido à natureza plana da peça de junta central como nos dois projetos de junta anteriores. Além disso, se o material selecionado para a junta central for isotrópico, isso pode mitigar os problemas relacionados a tensões fora do plano que podem surgir em estruturas tridimensionais e ser problemáticos para componentes reforçados com fibra. Espera-se que esses projetos de juntas sejam mais fortes do que os projetos J1 e J2, devido à sobreposição adesiva envolvendo completamente os membros (LAVALETTE et al., 2017).

A partir dos resultados de análises elásticas lineares e não lineares, verificou-se que os modelos de junta J3 apresentam um desempenho muito melhor do que os desenhos de juntas J1 e J2. Sugerindo que os modelos de juntas que consistem de uma peça de junta central que envolve completamente os membros oferece um desempenho muito maior do que os modelos de juntas que consistem de uma ou várias placas. O que já era esperado, uma vez que os modelos de juntas que envolvem completamente o elemento possuem uma maior superfície de contato entre elemento, adesivo e peça central. Este aumento da superfície adesiva resulta em menores concentrações de tensões dentro do adesivo e, portanto, um aumento do desempenho da junta (LAVALETTE et al., 2017).

Outro projeto a levar em conta as propriedades adesivas das juntas, foi o desenvolvido por Jäger e Wartzack (JÄGER; WARTZACK, 2022) partindo da optimização do modelo de junta adesiva de Shütze (1997). Como pode ser observado na Figura 17, ao contrário do projeto de Schütze, a porção rosqueada do fixador não se sobrepõe à junta adesiva, evitando a alteração de rigidez.

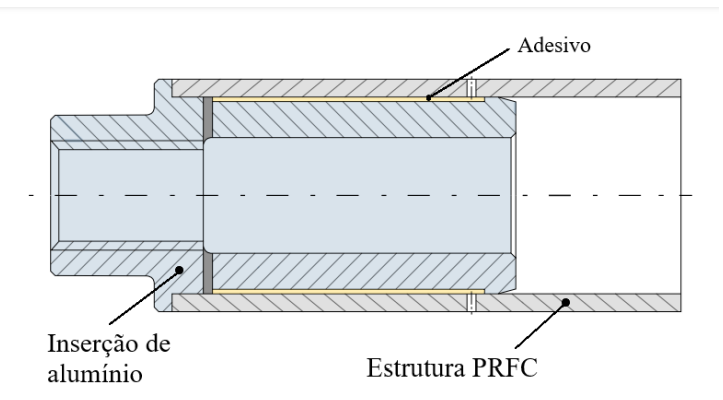

Figura 17 – Proposta de junta desenvolvida por Jäger e Wartzack. (JÄGER; WART-ZACK, 2022)

Jäger e Wartzack demonstraram que um fixador de alumínio mais rígido em comparação com o tubo externo resulta em um pico de tensão na extremidade da junta, o que diminui significativamente sua resistência. Para aumentar ainda mais a resistência da junta, o adesivo será aplicado por colagem por injeção, uma vez que este método aumenta significativamente a resistência em comparação com a aplicação manual (ALBIEZ,

2016). Devido ao pequeno tamanho dos tubos utilizados na pesquisa, apenas uma porta de injeção e orifício de ventilação foram incluídos. No entanto, é sugerido considerar um número maior de portas de injeção e orifícios de ventilação para colagem por injeção para diâmetros maiores.

A solução sugerida por Jäger e Wartzack não apenas reduziu o tempo e o esforço para obter um design sofisticado, mas também aumentou a capacidade de redução de peso em comparação com as diretrizes de design comuns. Além disso, atende à característica de um elemento de fixação que entra em contato com toda a superfície, destacada por Lavalette (2017) como fator de desempenho para as juntas adesivas.

# 5.2 Análise Estrutural de Treliças Compósitas

De acordo com as diretrizes levantadas na seção 3.4 do capítulo 3, conclui-se que a estrutura de uma fuselagem treliçada compósita deve ser projetada levando em conta objetivos de rigidez e resistência. Uma vez que a estrutura deverá suportar altas cargas estáticas e dinâmicas, resistir a flambagem e ter pouco peso. Ainda, considerando que os membros da estrutura em treliça são submetidos apenas a cargas uniaxiais de tensão e compressão, torna-se fundamental a análise da resistência à falha por tração e à falha por flambagem.

#### 5.2.1 Teoria de Falha de Tsai-Wu

Analisar a falha de um laminado é uma tarefa mais complexa do que analisar a falha de uma única camada. A resistência de um laminado multidirecional é determinada por muitos fatores: diferentes orientações, rigidez, resistências e coeficientes de expansão térmica e de umidade de cada lamina. Além disso, a sequência de empilhamento afeta a rigidez de flexão e acoplamento, afetando, assim, as tensões e a resistência do laminado. O processo de fabricação também pode levar a tensões residuais que influenciam a resistência geral.

Na abordagem de falha da primeira camada (FPF, *first ply failure*), um laminado é considerado falho quando a primeira camada falha. Isso é determinado analisando as tensões em cada camada individual sob as condições de carga dadas e avaliando a resistência de cada camada usando um critério de falha selecionado, como o critério de falha de Tsai-Wu. Essa abordagem assume que uma camada no laminado tem as mesmas propriedades e se comporta da mesma maneira que uma lâmina unidirecional isolada, o que nem sempre é o caso devido as interações entre lâminas.

Para um estado plano de tensão  $(\sigma_1, \sigma_2, \tau_6)$ , o critério de falha de Tsai-Wu pode

ser descrito matematicamente como:

$$
f_1\sigma_1 + f_2\sigma_2 + f_{11}\sigma_1^2 + f_{22}\sigma_2^2 + f_{66}\sigma_6^2 + 2f_{12}\sigma_1\sigma_2 = 1
$$
\n(5.1)

onde,

$$
f_1 = \frac{1}{F_{11}} - \frac{1}{F_{1c}} \qquad f_{11} = \frac{1}{F_{11}F_{1c}}
$$
 (5.2)

$$
f_2 = \frac{1}{F_{2t}} - \frac{1}{F_{2c}} \qquad f_{22} = \frac{1}{F_{2t}F_{2c}}
$$
 (5.3)

$$
f_3 = \frac{1}{F_{3t}} - \frac{1}{F_{3c}} \qquad f_{33} = \frac{1}{F_{3c}F_{3c}}
$$
 (5.4)

$$
f_{44} = \frac{1}{F_4^2} \qquad f_{55} = \frac{1}{F_5^2} \tag{5.5}
$$

$$
f_{66} = \frac{1}{F_6^2} \qquad f_{12} \cong -\frac{1}{2} \left( f_{11} f_{22} \right)^{1/2} \tag{5.6}
$$

Para a abordagem FPF, o critério de falha selecionado é aplicado ao estado de tensão em cada camada separadamente. Assim, para um estado de tensão  $(\sigma_1, \sigma_2, \tau_6)_k$  na camada k, o estado de tensão na falha da mesma camada é  $S_k(\sigma_1, \sigma_2, \tau_6)_k$ , onde  $S_k$  é o fator de segurança para a camada  $k$ . A substituição do estado crítico de tensão no critério de falha de Tsai-Wu na equação 5.1 resulta em:

$$
aS_{jk}^2 + bS_{kk} - 1 = 0 \tag{5.7}
$$

onde,

$$
a = f_{11}\sigma_{1k}^2 + f_{22}\sigma_{2k}^2 + f_{66}\tau_{6k}^2 + 2f_{12}\sigma_{1k}\sigma_{2k}
$$
  
\n
$$
b = f_1\sigma_{1k} + f_2\sigma_{2k}
$$
\n(5.8)

As soluções da equação 5.8 então serão:

$$
S_{fka} = \frac{-b + \sqrt{b^2 + 4a}}{2a}
$$
 (5.9)

e

$$
S_{fkr} = \left| \frac{-b - \sqrt{b^2 + 4a}}{2a} \right| \tag{5.10}
$$

onde  $S_{fka}$  é o fator de segurança da camada k para o estado atual de tensão  $(\sigma_1, \sigma_2, \tau_6)$ e  $S_{fkr}$  é o fator de segurança da mesma camada  $k$  para um estado de tensão com sinal invertido, ou seja,  $(-\sigma_1, -\sigma_2, -\tau_6)$ .

O procedimento acima é repetido para todas as camadas do laminado para encontrar os valores mínimos de  $S_{fka}$  e  $S_{fkr}$ . Esses valores mínimos são os fatores de segurança do laminado com base na abordagem FPF, para as cargas atuais e invertidas. Assim,

$$
\bar{S}_{fa} = (S_{fkd})_{\text{min}} \n\bar{S}_{fr} = (S_{fk})_{\text{min}} \tag{5.11}
$$

#### 5.2.2 Teoria de Flambagem de Colunas de Euler

A flambagem ocorre quando uma estrutura delgada é submetida a uma compressão axial, levando a deformações laterais que podem causar falha na estrutura. A carga crítica de flambagem é a carga máxima que o tubo compósito pode suportar sem sofrer flambagem. Para determinar essa carga, é necessário levar em consideração as propriedades mecânicas do material, como módulo de elasticidade, resistência à tração e compressão, e a geometria do tubo, como espessura da parede e diâmetro (VINSON; SIERAKOWSKI, 2006).

Uma das abordagens mais simples para determinar a carga crítica de flambagem de colunas de materiais compósitos é por meio da teoria de Euler 2010. Essa teoria estabelece que a carga crítica de flambagem é proporcional ao momento de inércia da seção transversal do tubo e inversamente proporcional ao comprimento do tubo elevado ao quadrado, como mostra a equação 5.12.

$$
P_{CR} = \frac{\pi^2 (EI)}{L_e^2}
$$
 (5.12)

onde

$$
L_e = KL \tag{5.13}
$$

O coeficiente  $K$  está relacionado ao tipo de apoio das extremidades da coluna e pode ser obtido teoricamente ou ser ajustado de acordo com dados experimentais. Os valores teóricos de  $K$  são apresentados na Tabela 2.

| Tipo de Apoio                      | $K_{teórico}$ |
|------------------------------------|---------------|
| Bi-apoiado                         | 1,0           |
| Bi-engastado nas duas extremidades | 0,5           |
| Simplesmente apoiado em uma        | 0,7           |
| extremidade e engastado na outra   |               |
| Engastado em uma extremidade       |               |
| e livre na outra                   | 2,0           |

Tabela 2 – Coeficiente de restrição de apoio para colunas longas

A rigidez à flexão  $(EI)$  é a mesma utilizada para prever as deflexões da viga. No projeto preliminar,  $(EI)$  pode ser calculado como o produto do momento de inércia  $I_x$ vezes o módulo de elasticidade do laminado $E_x$ .

Com os métodos apresentados existe uma possibilidade de avaliar a resistência e estabilidade dos elementos numa fuselagem com estrutura treliçada. Assim o próximo capitulo apresenta a descrição breve do projeto preliminar de uma estrutura treliçada que será utilizado como modelo de referencia para tal estudo.

# 6 Modelo de Referência

# 6.1 Modelo geométrico

Para a realização deste trabalho, utilizou-se como modelo de referência o projeto preliminar da fuselagem treliçada de um avião ultraleve inspirado no avião Legal Eagle (SANTOS, 2022). A Figura 18 apresenta o modelo geométrico da referida estrutura. As especificações geométricas podem ser encontradas no Anexo A.

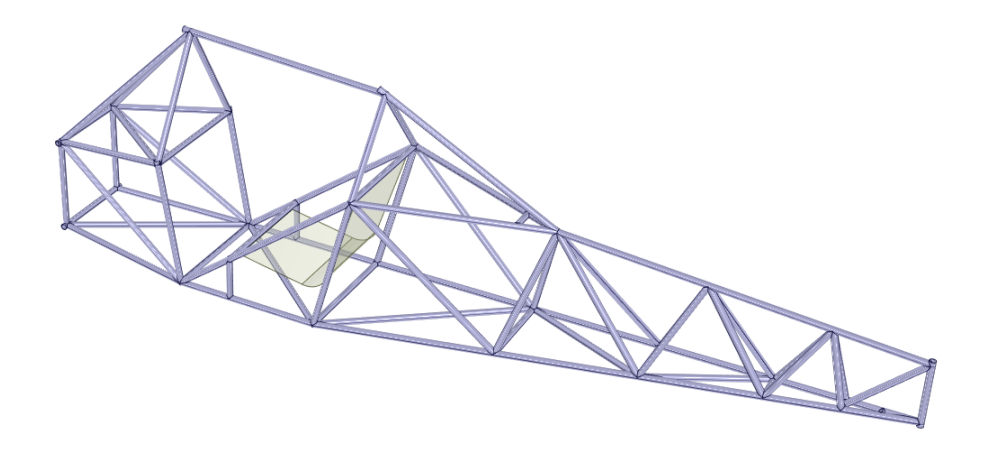

Figura 18 – Modelo geométrico da fuselagem (SANTOS, 2022)

A fuselagem treliçada é constituída de tubos de alumínio de seção circular com diâmetro de 31,75mm e espessura de 1mm. O peso da fuselagem foi estimado em 20kg, considerando uma margem de erro devido à presença de solda e elementos de fixação na estrutura.

# 6.2 Cargas

No projeto utilizado como referência, foram determinados os esforços atuantes na fuselagem com base na norma nacional e em normas internacionais. Foram considerados dois casos de voo:

- **Caso de voo A:** representa a recuperação da aeronave de um mergulho, apresentando um voo em um ângulo de ataque crítico e elevado.
- **Caso de voo B:** representa um voo em baixos valores de ângulo de ataque, onde o coeficiente de sustentação é pequeno, com deflexão do aileron ou recuperação de um mergulho, apresentando pressão dinâmica máxima  $(q_{\text{max}})$ .

Para o projeto e certificações de aeronaves, utiliza-se uma ferramenta que representa graficamente as limitações de carga da aeronave em diferentes velocidades, chamada diagrama V-n ou envelope de voo. No diagrama  $V - n$  (Figura 19), o eixo vertical representa o fator de carga  $(n)$  que age sobre a aeronave, enquanto o eixo horizontal representa a velocidade em relação à velocidade de estol. A curva superior do diagrama  $V - n$  mostra o limite de carga estrutural da aeronave, ou seja, a carga máxima que a aeronave pode suportar sem sofrer danos estruturais. A curva inferior mostra o limite de estol da aeronave, ou seja, a velocidade mínima em que a aeronave pode voar sem perder a sustentação.

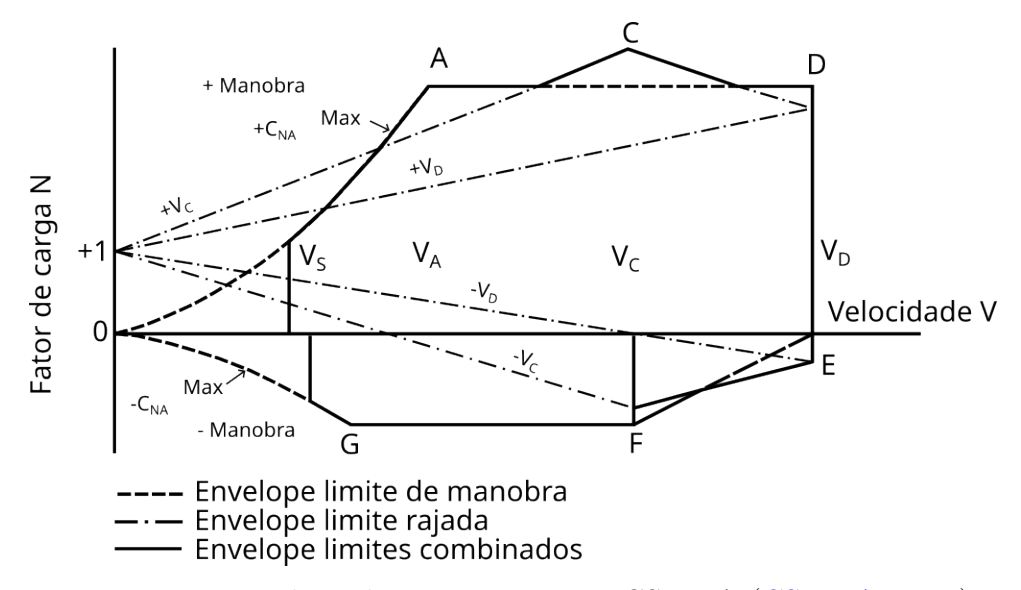

Figura 19 – Envelope de voo presente na CS-VLA (CS-VLA, 2009)

Observando a Figura 19, podemos identificar onde os casos de voo A e B se encaixam no envelope de voo. Para o caso de voo A, a melhor representação no envelope de voo seria o ponto A, onde o fator de carga é alto porém a velocidade é relativamente baixa, concordando com o elevado ângulo de ataque. Já a melhor representação para o caso de voo B seria qualquer ponto entre D e E, onde o fator de carga diminui mas a velocidade é máxima. De maneira geral, o avião tem uma operação segura enquanto se situa dentro das fronteiras do envelope OSACDEFG apresentado na Fig 19.

Na norma ASTM F2245-18 os limites máximos e mínimos de fator de carga para manobras consistem em 4 e -2, respectivamente. Já na norma CS-VLA estes limites são 3,8 e -1,5. No projeto em questão foi utilizado um fator de carga n=4 para calcular os esforços resultantes na estrutura.

A Figura 20 apresenta as cargas atuantes na estrutura da fuselagem. A Tabela 3 especifica cada uma das cargas representadas na figura.

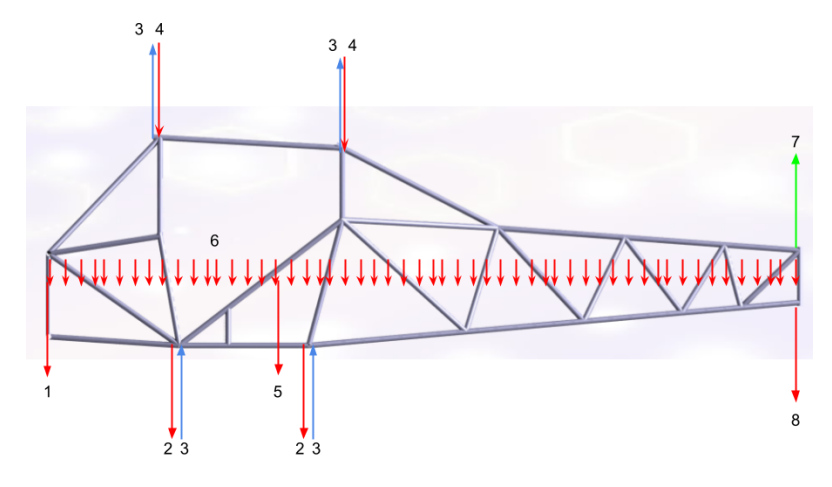

Figura 20 – Cargas atuantes na fuselagem (SANTOS, 2022)

| Número | Especificação                  |
|--------|--------------------------------|
|        | Peso do motor                  |
| 2      | Peso do trem de pouso          |
| 3      | Reação devido as asas          |
| 4      | Peso das asas e do combustível |
| 5      | Peso do piloto                 |
| 6      | Peso distribuído da fuselagem  |
|        | Reações devido a empenagem     |
| X      | Peso das empenagens            |

Tabela 3 – Cargas atuantes na fuselagem (SANTOS, 2022)

A Tabela 4 apresenta os resultados obtidos para os pesos nos casos de voo A e B.

Tabela 4 – Relação de pesos obtidos cada caso de voo (SANTOS, 2022)

|                             | Peso Inicial [N] | Peso corrigido    | Peso corrigido    |  |
|-----------------------------|------------------|-------------------|-------------------|--|
| Tipo de carga               |                  | Caso de Voo A [N] | Caso de Voo B [N] |  |
| Motor                       | 856,41           | 6094,11           | 6300,18           |  |
| Combustível e asa           | 441,45           | 3141,29           | 3158,41           |  |
| na 1 <sup>ª</sup> longarina |                  |                   |                   |  |
| Trem de pouso               | 40,81            | 290,40            | 290,73            |  |
| do nariz                    |                  |                   |                   |  |
| Piloto                      | 833,85           | 5933,55           | 5792,75           |  |
| Trem de pouso               | 81,71            | 581,44            |                   |  |
| principal                   |                  |                   | 563,37            |  |
| Combustível e asa           |                  |                   |                   |  |
| na 2 <sup>ª</sup> longarina | 441,45           | 3141,29           | 3018,06           |  |
| Empenagem vertical          |                  |                   |                   |  |
| e horizontal                | 155,30           | 1105,09           | 934,44            |  |
| Fuselagem                   | 196,20           | 1396,13           | 1334,92           |  |

O peso corrigido leva em conta o fator de carga total  $(n<sub>x</sub>)$  que rege cada caso de voo, levando em conta a sustentação da asa e da empenagem e o peso total da aeronave, sendo  $n_{\Sigma}=6,12$  e  $n_{\Sigma}=6,02$  para o caso A e B, respectivamente.

# 6.3 Análise numérica

As condições de voo estudadas foram então simuladas utilizado o software Ansys Workbench. Em relação à restrição, foi feita a aproximação de que a fuselagem do avião é uma viga simplesmente apoiada no CG. Então, na simulação é neste local que deve estar restringido o movimento do corpo. Para isso, os nós que passam exatamente pelo CG, feitos na preparação do modelo geométrico, são selecionados e colocados como *Simply supported* no Ansys.

Afim de adicionar as cargas aplicadas ao corpo, os pesos dos componentes foram acrescentados à análise. As forças, nas treliças, devem sempre ser acrescentadas aos nós da estrutura, como dito previamente. Assim, todas as cargas foram distribuídas ao longo dos nós da fuselagem. O peso da fuselagem em si foi adicionado às condições de contorno através da adição da influência da gravidade, a partir da função *Standard Earth Gravity*. As reações devido a sustentação das asas e da empenagem foram somados aos pesos aplicados nos seus respectivos nós.

Os resultados numéricos obtidos para distribuição de tensão para ambos os casos de voo é mostrada na Figura 21.

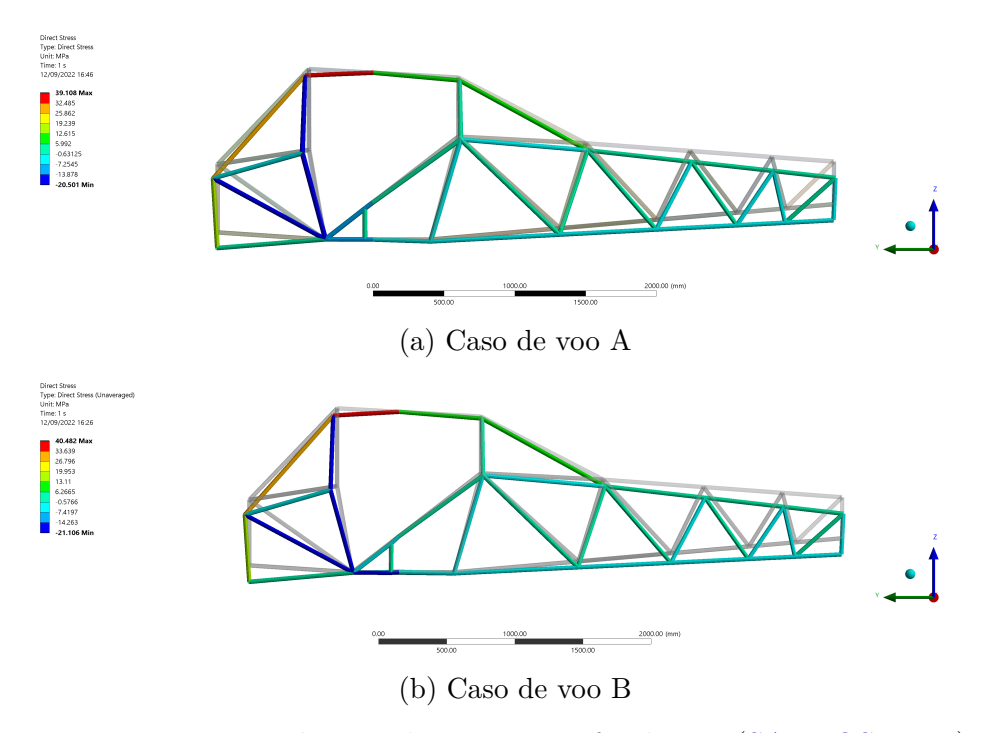

Figura 21 – Distribuição de tensões na fuselagem (SANTOS, 2022).

O fator de segurança foi então determinado como na equação 6.1, considerando a tensão máxima da distribuição obtida como tensão admissível  $(\sigma_{adm})$  e a tensão de ruptura  $(\sigma_{rup})$  do alumínio de 310MPa.

$$
F.S = \sigma_{adm} / \sigma_{rup} \tag{6.1}
$$

Os resultados obtidos são apresentados na Tabela 5.

Tabela 5 – Fatores de Segurança da fuselagem (SANTOS, 2022)

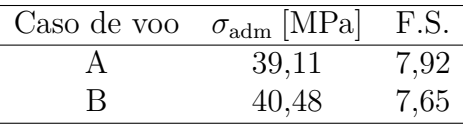

Também foi analisada a resposta da estrutura a flambagem obtendo as distribuições de forças axiais mostradas na Figura 22.

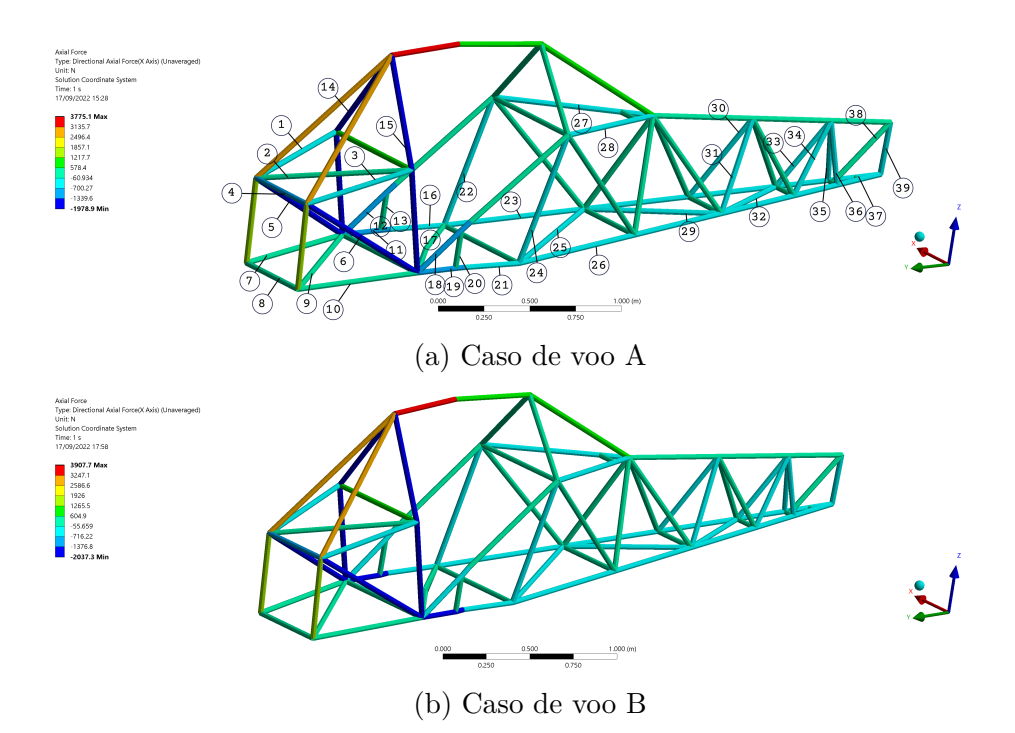

Figura 22 – Distribuição de forças axiais na fuselagem (SANTOS, 2022).

Foram calculados os valores de carga crítica de flambagem de acordo com a equação 5.12, para todos os membros em compressão enumerados na Figura 22. Os resultados obtidos foram comparados com a carga compressiva atuante no membro em questão, concluindo-se que nenhum membro falharia.

Segundo as certificações para aeronaves ultraleves, o fator de segurança a ser empregado no projeto é de 1,5. Um fator superdimensionado pode aumentar a segurança, mas não é interessante ao projeto de uma aeronave, visto que um maior *F.S.* pode estar relacionado a um maior peso vindo da fuselagem.

Portanto, algumas soluções podem ser tomadas, como trocar o material da fuselagem ou diminuir a seção do tubo de modo a reduzir o peso. Ambas as soluções tendem a diminuir o peso da estrutura sem comprometer sua integridade se permanecer dentro do limite de  $F.S. = 1,5.$ 

# 7 Resultados e Discussões

## 7.1 Considerações Iniciais

Partindo do modelo de referência, foi analisado o desempenho estrutural da fuselagem quando utilizado material compósito no lugar do alumínio. Nessa análise, apenas o caso de voo B foi considerado, uma vez que este apresenta um ambiente de tensões mais críticas. Foram admitidas as mesmas cargas, condições de contorno e geometria do modelo de referência.

O material escolhido para os tubos foi o Carbono/Epóxi AS4/3501-6, pois possui propriedades semelhantes as do material disponível no laboratório da Fga-UnB. Não foi possível realizar a análise considerando exatamente o material do laboratório pois nem todas as propriedades foram medidas com confiança. Assim, seriam necessários ensaios de materiais para determinar tais propriedades, o que não faz parte do escopo deste trabalho. As propriedades do Carbono/Epóxi AS4/3501-6 são apresentadas na Tabela 6.

| Propriedade     | $Carbono/Epóxi AS4/3501-6$ |
|-----------------|----------------------------|
| $V_f$           | 0.63                       |
| $\rho~[q/cm^3]$ | 1.60                       |
| $E_1$ [Gpa]     | 147                        |
| $E_2$ [Gpa]     | 10.3                       |
| $E_3$ [Gpa]     | 10.3                       |
| $G_{12}$ [Gpa]  | 7.0                        |
| $G_{23}$ [GPa ] | 3.7                        |
| $G_{13}$ [Gpa]  | 7.0                        |
| $v_{12}$        | 0.27                       |
| $v_{23}$        | 0.54                       |
| $v_{13}$        | 0.27                       |
| $F_{1t}$ [MPa]  | 2280                       |
| $F_{2t}$ [Mpa]  | 57                         |
| $F_{3t}$ [MPa]  | 57                         |
| $F_{1c}$ [Mpa]  | 1725                       |
| $F_{2c}$ [MPa]  | 228                        |
| $F_{3c}$ [MPa]  | 228                        |
| $F_6$ [MPa]     | 76                         |

Tabela 6 – Propriedades do Carbono/Epóxi AS4/3501-6(DANIEL; ISHAI, 2006)

Além das propriedades do material, é necessário especificar a geometria e a configuração do laminado. De acordo com o modelo de referência, os tubos possuem seção circular com diâmetro de 31,75 mm com 1 mm de espessura.

Para a configuração do laminado é necessário determinar a sequência de empilhamento das lâminas. Assume-se que cada lâmina possui 0,125mm de espessura, que é aproximadamente a espessura da fibra de carbono disponível no laboratório, sendo assim, são necessárias 8 lâminas para alcançar a espessura desejada. Quanto a orientação das lâminas, fica a cargo dos requisitos da estrutura. Como mencionado anteriormente, a estrutura está submetida a cargas uniaxiais de tração e compressão na direção principal das fibras, nesse caso a orientação que irá fornecer o melhor desempenho é a de 0º (ATTONI; JÚNIOR, 2021). No entanto, é indicado adicionar camadas em múltiplas orientações afim de permitir que a estrutura resista a outras solicitações (HART-SMITH, 2002). Além disso, foi necessário levar em conta a restrição de operação da máquina de bobinagem filamentar disponível que consiste num ângulo de bobinagem mínimo de 12º.

Assim, numa análise inicial, assumiu-se a sequencia de empilhamento da fibra como  $[\pm 12, \pm 45]_2$ , um laminado do tipo duplo-duplo (do inglês, *double-double*). Os laminados do tipo duplo-duplo podem ser mais finos, uma vez que necessitam de menos camadas para alcançar a homogeneidade, eliminado a necessidade de simetria do laminado (TSAI, 2021).

# 7.2 Análise de Tensões

#### 7.2.1 Análise da resistência a tração pelo critério de falha de Tsai-Wu

A determinação da resistência a tração dos tubos foi calculada utilizando o método descrito no fluxograma apresentado na Figura 23 em conjunto com as características e propriedades do material e da geometria mencionados no Capítulo 7.1.

Essa metodologia foi implementada em um algoritmo para o software MatLab disponível no Apêndice A. O algoritmo foi desenvolvido pela autora com o auxílio das funções disponíveis no repositório "Ferramentas de teoria clássica das lâminas para MatLab (Version 1.0.0)"(DUARTE, 2019).

Os valores de  $F_{xy}$  obtidos são apresentados na Tabela 7

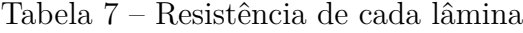

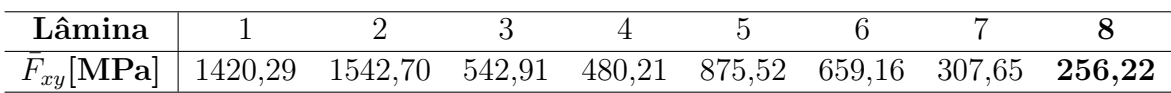

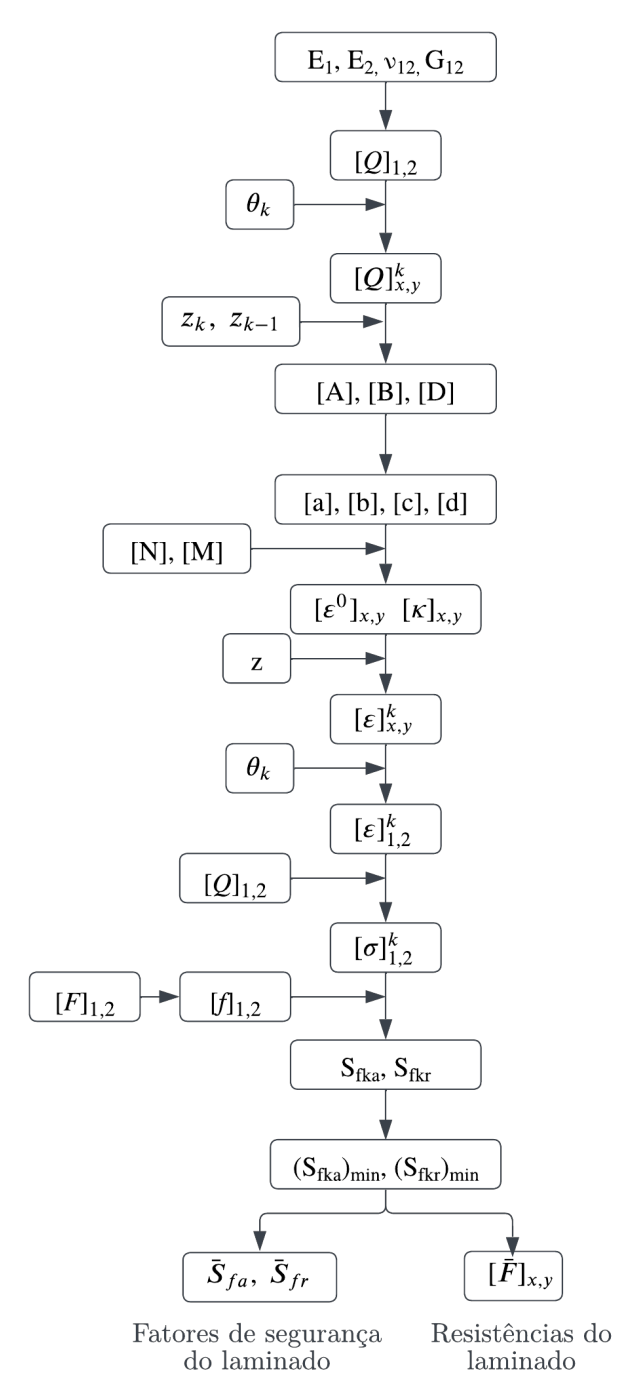

Rigidez da lâmina (eixos 1 e 2) Orientação da lâmina Rigidez transformada (eixos x e y) Localização da superfície da lâmina Rigidez do laminado Matrizes de concordância do laminado Carregamento mecânico Deformações e curvaturas do plano de referência Localização do ponto de interesse na lâmina k Deformações na lâmina (eixos x e y) Orientação da lâmina Deformações na lâmina (eixos 1 e 2) Rigidez da lâmina (eixos 1 e 2) Tenções na lâmina (eixos 1 e 2) Parâmetros de resistência da lâmina Coeficientes Tsai-Wu Fatores de segurança da lâmina Fatores de segurança mínimos da lâmina

Propriedades das lâminas unidirecionais

Figura 23 – Fluxograma do método(DANIEL; ISHAI, 2006)

Nota-se que o menor valor é o de 256,22 referente a 8º lâmina, assim, de acordo com o critério de Tsai-Wu e a teoria de falha da primeira lâmina consideremos essa como a resistência do laminado. Assumindo a máxima tensão apresentada nos resultados numéricos do modelo de referência para o caso de voo B como tensão admissível, obtemos o fator de segurança para resistência a tração de 6,55. Como a orientação de 45º foi escolhida de maneira arbitrária, é relevante entender como essa escolha afeta a resistência do material. Assim, utilizando o mesmo algoritmo, porém de forma interativa, obteve-se o gráfico apresentado na Figura 24. Esse gráfico representa a relação entre a orientação das fibras e o fator de segurança para resistência a tração do tubo.

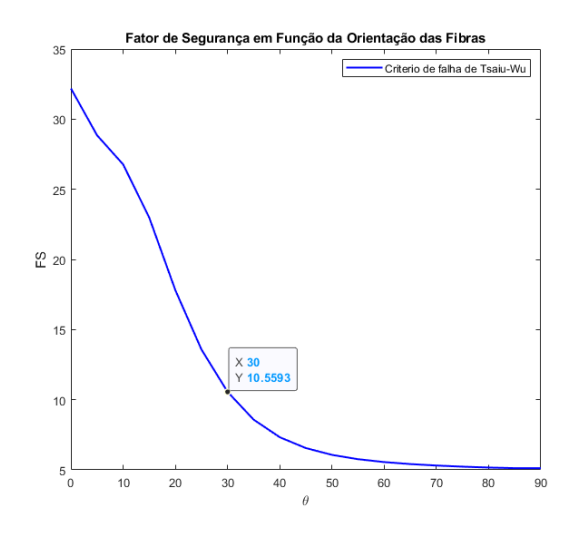

Figura 24 – Influência da orientação das fibras na resistência a tração do laminado.

Vemos que conforme  $\theta$  aumenta, a resistência a tração diminui. Afim de obter uma resistência superior a do modelo de referência, optou-se por definir a sequencia de empilhamento como  $[\pm 12, \pm 30]_2$  que fornece um fator de segurança de resistência a tração de 10,56.

#### 7.2.2 Análise da resistência a flambagem

A determinação da resistência a flambagem dos tubos foi calculada utilizando o a teoria de flambagem de colunas de Euler descrita anteriormente. Considerando que a falha de um único elemento pode levar ao colapso de toda a estrutura, a análise foi realizada apenas para o elemento submetido a maior solicitação de carga compressiva. De acordo com os resultados do modelo de referência, este seria o elemento 6 da Figura 22.

Para o cálculo da flambagem utilizando a equação de Euler, é necessário obter o módulo de elasticidade  $E_x$  do material. Para tal, foi utilizada a teoria dos laminados descrita na seção 3.3 do Capítulo 3 e já implementada no mesmo algoritmo da seção anterior. Foi calculado um módulo de elasticidade de  $E_x = 91,35 GPa.$  O momento de inércia  $I_{xx} = 11430.21 mm^4$  é o mesmo do modelo de referência. O comprimento do tubo é de 930mm. Assim, de acordo com a equação 5.12.

$$
P_{cr} = 11915,52N\tag{7.1}
$$

Considerando a máxima força axial compressiva apresentada nos resultados numéricos do modelo de referência para o caso de voo B como carga admissível, obtemos o fator de segurança de 2,92.

#### 7.2.3 Refinamento do projeto da estrutura

Assim como no modelo anterior, nota-se um superdimensionamento da estrutura, o que já era esperado uma vez que materiais compósitos em geral possuem melhores propriedades mecânicas que outros materiais, como o alumínio. Dessa forma, um redimensionamento da estrutura pode ser vantajoso.

De acordo com o resultado obtido, nota-se que a flambagem é mais crítica, portanto ela será utilizada como parâmetro principal do redimensionamento. Como informado, o fator de segurança exigido pela norma igual é de 1,5 ele será utilizado como referência. Sendo desejável manter a mesma geometria da estrutura inicial, o redimensionamento será realizado através da alteração do diâmetro dos tubos. Também seria possível alterar a espessura dos tubos, porém, como a espessura já é muito pequena uma diminuição poderia tornar os tubos muito frágeis quando submetidos a outros tipos de carregamento.

Assumindo as mesmas tensões admissíveis e o fator de segurança igual a 1,5. Determinou-se a tensões máxima para flambagem, como 6109,80N. Em posse desses valores, é possível executar o algoritmo do Apêndice A de maneira iterativa, afim de obter o diâmetro que satisfaça os requisitos propostos. O diâmetro obtido foi de 12,83mm que pode ser arredondado para 13,00mm para fins de produção. A tabela 8 mostra o efeito dessa otimização no peso da estrutura.

| Material         |       |       | Diâmetro (mm) Peso Aprox. (kg) Redução de peso $(\%)$ |
|------------------|-------|-------|-------------------------------------------------------|
| Alumínio         | 31,75 | 16,19 | $\qquad \qquad$                                       |
| Fibra de Carbono | 31.75 | 7.16  | 55,77%                                                |
| Fibra de Carbono | 13.00 | 5.98  | 63,06%                                                |

Tabela 8 – Peso da estrutura de acordo com o material e diâmetro dos tubos

Por fim, uma nova simulação numérica foi realizada utilizando o novo diâmetro e alterando o material para Carbono/Epóxi AS4/3501-6. Os resultados são apresentados abaixo.

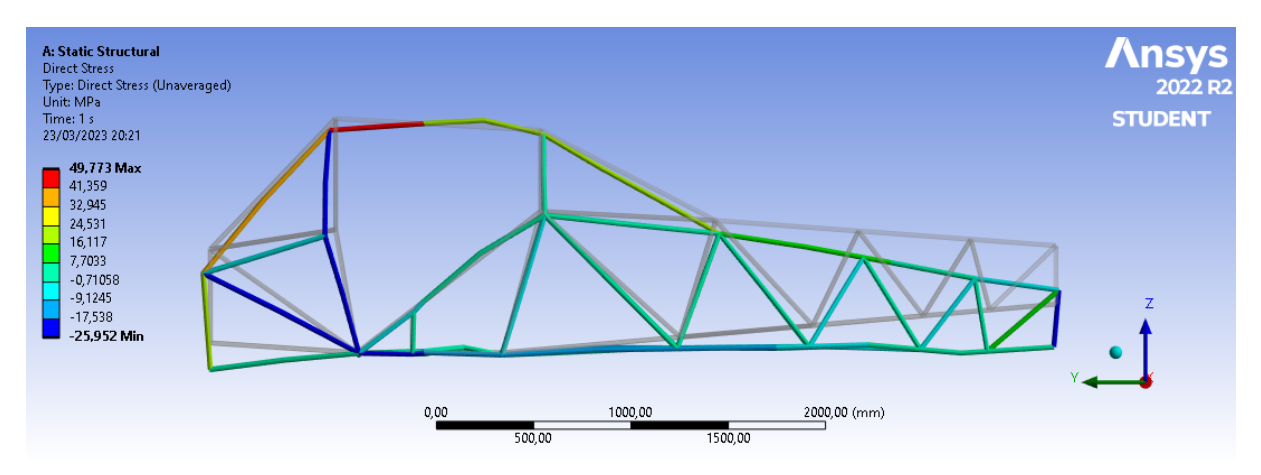

Figura 25 – Distribuição de tenções na estrutura refinada.

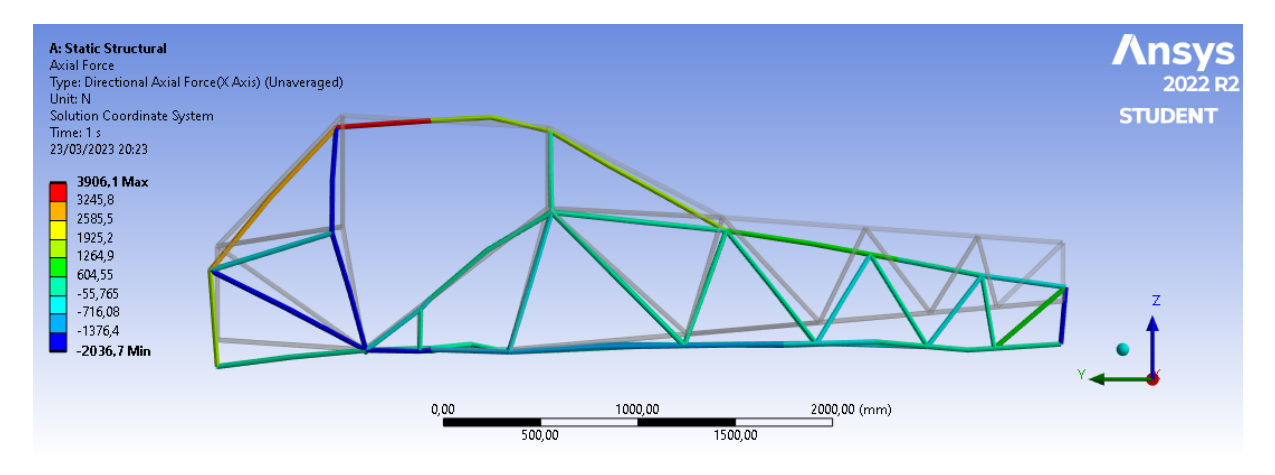

Figura 26 – Distribuição de forças axiais na estrutura refinada.

Por fim, foi possível comparar o peso da estrutura estimado pelo Ansys. O peso estimado para a fuselagem de alumínio era de cerca de 16,19 kg, já para a fuselagem de compósito com as novas dimensões estimou-se um peso de 5,98 kg. Isso representa uma redução de cerca de 63% no peso da estrutura, sem comprometer seu desempenho estrutural, provando a grande vantagem do uso de materiais compósitos quando comparados a outros materiais.

## 7.3 Fabricação de Tubos por Bobinagem Filamentar

#### 7.3.1 Máquina Bobinagem Filamentar

O sistema para bobinagem filamentar desenvolvido e instalado no Laboratório de Estruturas Aeroespaciais da UnB, Figura 27, é constituído de três unidades principais: bobinadeira, suporte do carretel de filamento e a estação de trabalho do operador. A bobinadeira pode ser dividida em duas estruturas principais, uma fixa e uma móvel. A estrutura fixa é utilizada para instalação do mandril. A estrutura móvel (carro) engloba três subconjuntos, a estrutura do carro, a banheira de resina e o olhal de deposição. Esses sistemas estão indicados na Figura 28

A bobinadeira possui quatro graus de liberdade, ou seja, quatro eixos controláveis. Sendo eles, de acordo com a Figura 28: X, a rotação do mandril; Y, a translação linear do carro ao longo do eixo do mandril; Z, a translação linear do olhal de deposição em direção ao eixo do mandril; e A, o eixo de rotação do olhal. Um motor de passo é a principal fonte de torque, transmitido para os eixos Y, Z e A através de uma correia dentada.

O sistema de controle da máquina tem como base o software comercial Mach3 da ArtSoft em combinação com uma placa breakout, transformando um computador em um controlador de máquina CNC com comandos via G-Code. São também utilizados sensores de proximidade relocáveis, cuja função principal é estabelecer uma posição inicial ou

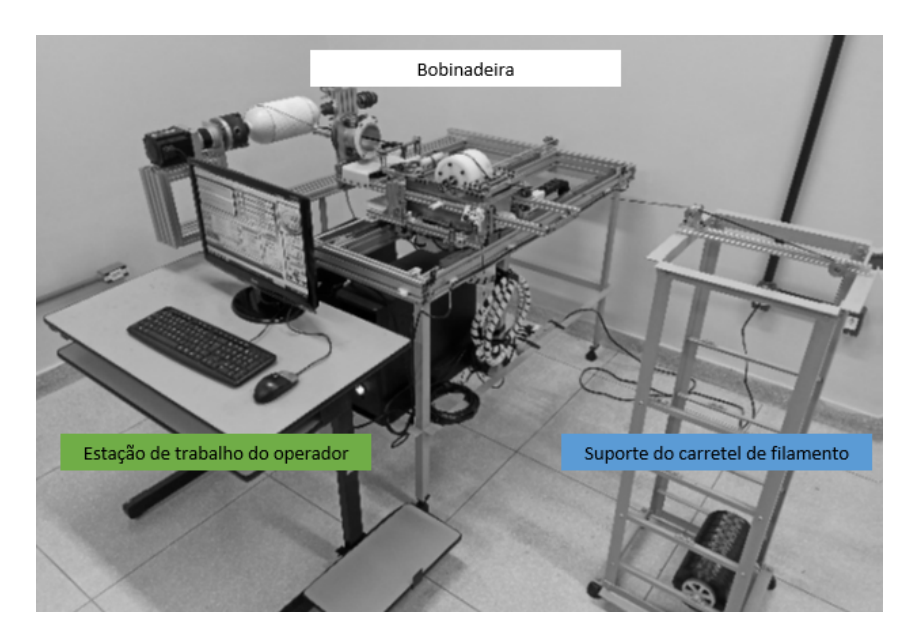

Figura 27 – Sistema de bobinagem filamentar (ANDRIANOV et al., 2022).

uma posição de referência (origem das coordenadas Y e Z). O controle de temperatura da banheira de resina é isolado do sistema de controle e é equipado com um termostato simples que mantém uma temperatura predeterminada durante todo o processo. Informações mais detalhadas da configuração, materiais e sistema de controle da máquina estão disponíveis em (ANDRIANOV et al., 2022).

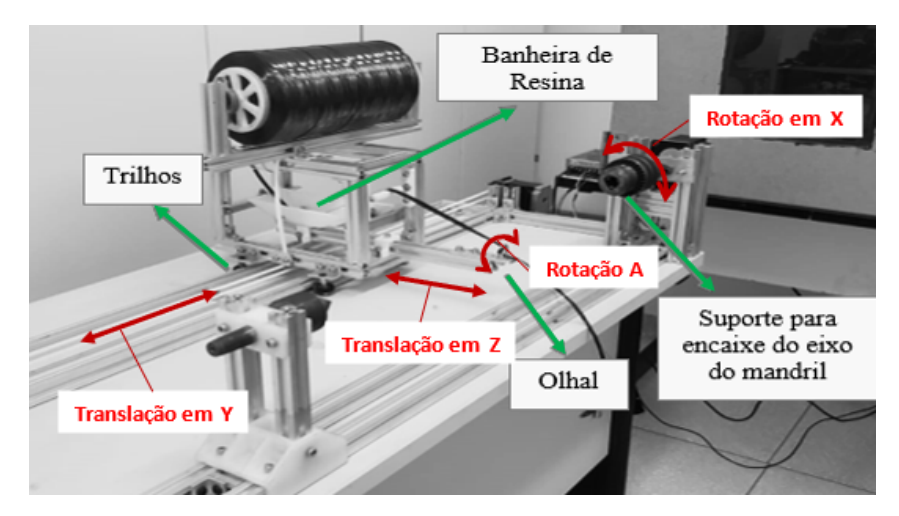

Figura 28 – Máquina de bobinagem filamentar.

#### 7.3.2 Determinação dos Parâmetros de Bobinagem

Os parâmetros de bobinagem foram determinados com base no modelo mostrado na Figura 12. O comprimento  $l_c$  é definido pelo usuário, já o comprimento das flanges pode ser obtido pela equação 7.2 (SCHOLLIERS, 1994):

$$
l_t = \frac{R_c}{2\mu} \left[ \left( \frac{1}{\tan \frac{\beta_c}{2}} + \tan \frac{\beta_c}{2} \right) - \left( \frac{1}{\tan \frac{\pi}{2}} + \tan \frac{\pi}{2} \right) \right]
$$
(7.2)

Para que num ciclo subsequente a fibra seja aplicada adjacentemente ao anterior é necessário rotacionar o mandril de acordo com a largura da fibra. O deslocamento angular necessário pode ser obtido pela equação 7.3:

$$
\Phi_{\rm w} = \frac{\rm b}{\rm R_c \cdot \cos{(\beta_c)}}\tag{7.3}
$$

Outro fator a ser analisado é que dependendo do comprimento do cilindro, ao completar um ciclo a máquina pode não voltar ao ponto de partida inicial, tornando necessária a utilização de uma compensação angular  $(\Phi_f)$ . Como  $\Phi_f$  está relacionada à diferença angular entre o ponto de partida e o ponto de chegada entre ciclos, essa compensação pode assumir valores muito altos, o que é inviável pois isso reflete em uma maior deposição de fibras na extremidade das flanges tornando o produto final disforme e assimétrico. Dessa forma, estabelece-se um novo parâmetro chamado passo angular  $(\Phi_n)$ . O passo angular estabelece uma relação angular entre o ponto de partida A e um ponto referencial C com o objetivo de diminuir a compensação  $\Phi_f$ .

Para determinar o passo angular mais adequado, definimos um passo inicial  $\Phi_{p_0}$ dado por:

$$
\Phi_{p_0} = \pi \cdot \left[ \left( \frac{\Phi_l}{\pi} \right) - \left[ \frac{\Phi_l}{\pi} \right] \right] \tag{7.4}
$$

O símbolo ⌊x⌋ corresponde à função piso. A função piso converte um número real x no maior número inteiro menor ou igual x.

Assim, o passo angular  $(\Phi_p)$  será escolhido de tal maneira que:

$$
\Phi_p = \begin{cases}\n60 \text{ se } 0 < \Phi_{p_0} \le 60 \\
72 \text{ se } 60 < \Phi_{p_0} \le 72 \\
90 \text{ se } 72 < \Phi_{p_0} \le 90 \\
120 \text{ se } 90 < \Phi_{p_0} \le 120 \\
180 \text{ se } 120 < \Phi_{p_0} \le 180 \\
240 \text{ se } 180 < \Phi_{p_0} \le 240 \\
270 \text{ se } 240 < \Phi_{p_0} \le 270 \\
288 \text{ se } 270 < \Phi_{p_0} \le 288 \\
300 \text{ se } 288 < \Phi_{p_0} \le 300 \\
360 \text{ para todo resto}\n\end{cases} \tag{7.5}
$$

Por fim, a compensação angular  $(\Phi_f)$  será:

$$
\Phi_f = \frac{\Phi_p - \Phi_{p0}}{2} \tag{7.6}
$$

Ao traçar a trajetória a partir das informações iniciais, notou-se uma pequena falha entre a trajetória de ida e volta. Determinou-se então um ângulo de rotação  $(\varphi)$  em função dos parâmetros já conhecidos, como forma de coordenar estas trajetórias.

$$
\varphi = 2 \cdot \left( \pi - \Phi(l_t) - \operatorname{atan}\left(\frac{\lambda \cdot \sin(\beta_c)}{R_c}\right) \right) \tag{7.7}
$$

Onde  $\lambda$  é igual a distância entre a superfície do madril e o olhal, definida pelo operador. Assim, o ângulo de rotação do cilindro mostrado na equação 4.3 deve ser substituído por:

$$
\Phi_{c_2}(z) = \Phi_c(z) + \varphi \tag{7.8}
$$

### 7.3.3 Determinação da Trajetória do Olhal

Dado o esquema apresentado na Figura 29, em que o ponto  $E$  representa a localização do olhal, o ponto  $M$  o último ponto de contato entre a fibra e a superfície do mandril e  $\lambda$  a distância entre esses pontos, podemos definir as coordenadas do olhal no plano  $xyz$ .

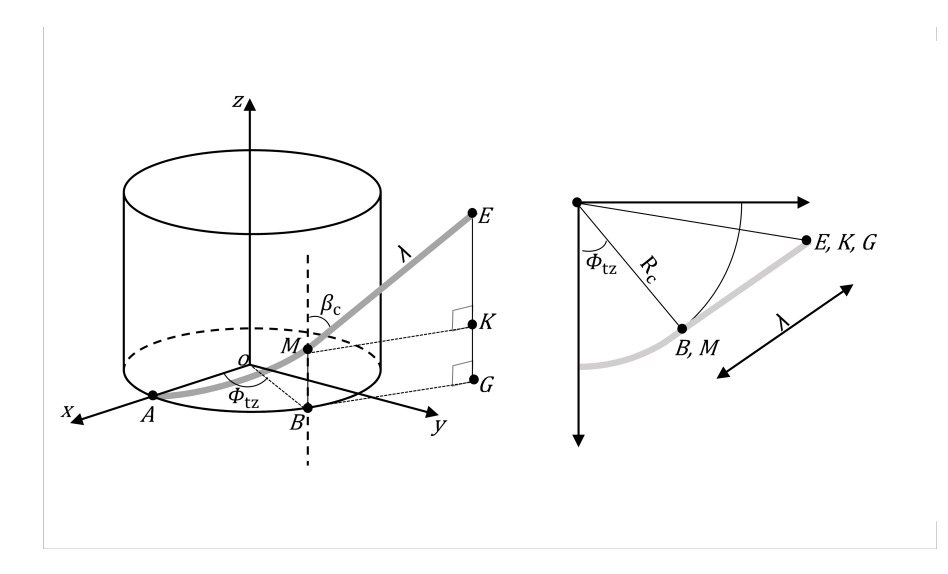

Figura 29 – Trajeto da fibra na superfície de um mandril cilíndrico.

Assim, as coordenadas do olhal em função de  $z$  serão (MILITÃO; ANDRIANOV, 2022):

$$
x_{\mathcal{E}}(z) := R_{\mathcal{C}} \cdot \cos(\Phi(z)) - \lambda(z) \cdot \sin(\beta(z)) \cdot \sin(\Phi(z)) \tag{7.9}
$$

$$
y_{\mathcal{E}}(z) := R_{\mathbf{c}} \cdot \sin(\Phi(z)) + \lambda(z) \cdot \sin(\beta(z)) \cdot \cos(\Phi(z)) \tag{7.10}
$$

$$
z_{\mathcal{E}}(z) := z + \lambda(z) \cdot \cos(\beta(z)) \tag{7.11}
$$

Esse esquema de equações descreve a trajetória do olhal quando o mandril gira no sentido horário. Para o sentido anti-horário é necessário realizar uma avaliação nos sinais para as coordenadas x e y, além de adicionar a compensação angular  $\varphi$ .

Outros parâmetros necessários no processo de bobinagem são: número de ciclos  $(N_1)$ , número de ciclos em um padrão  $(N_c)$  e distância entre o eixo da máquina e o olhal  $(T_E)$ . Essas variáveis são obtidas de acordo com o equacionamento abaixo.

$$
N_1 := \text{parte inteira de} \left(\frac{360}{\Phi_w}\right) \tag{7.12}
$$

$$
N_c = \begin{cases} 3 \text{ if } \Phi_p = 240 \\ 4 \text{ if } \Phi_p = 270 \\ 5 \text{ if } \Phi_p = 288 \\ 6 \text{ if } \Phi_p = 300 \\ \text{parte inteira de } \left(\frac{360}{\Phi_p}\right) \text{ para todo resto} \end{cases}
$$
 (7.13)

$$
T_{\mathcal{E}}(z) := \sqrt{x_{\mathcal{E}}(z)^2 + y_{\mathcal{E}}(z)^2}
$$
\n(7.14)

#### 7.3.4 Transformação das informações da trajetória para G-Code

Como mencionado no tópico anterior, a maquina de bobinagem disponível possui 4 graus de liberdade, no entanto, apenas 2 são suficientes para a fabricação de uma estrutura simples de raio constante. Assim, para executar a bobinagem é necessário controlar a rotação do mandril  $(X)$  e a translação do olhal  $(Y)$ .

Novamente, o mandril consiste de duas flanges e um cilindro. Assim, relacionando a solução apresentada com as especificações do Mach 3 têm-se:

Para as flanges:

$$
X = \Phi(z) \tag{7.15}
$$

$$
Y = z_E(z) \tag{7.16}
$$

Para o cilindro:

$$
X = \Phi_{c_2} \tag{7.17}
$$

$$
Y = l_c \tag{7.18}
$$

As compensações angulares para ajustes são todas realizadas com a variável  $X$ . Inicialmente, essa conversão era realizada manualmente após a execução dos cálculos descritos acima. No entanto, a fim de automatizar esse processo, e consequentemente viabilizando a criação de diversos modelos de forma ágil, foi desenvolvido um algoritmo em linguagem C que, partindo da entrada dos dados iniciais, gera um documento de texto com a estrutura do G-Code desejado. O código, na integra, está disponível no Apêndice B.

#### 7.3.5 Testes de Trajetória

Para a validação da trajetória, e a correspondência com a qual a máquina consegue replica-la, a trajetória desejada foi definida utilizando o algoritmo desenvolvido para Matlab disponível no Apêndice C. A trajetória obtida está apresentada na Figura 30 abaixo.

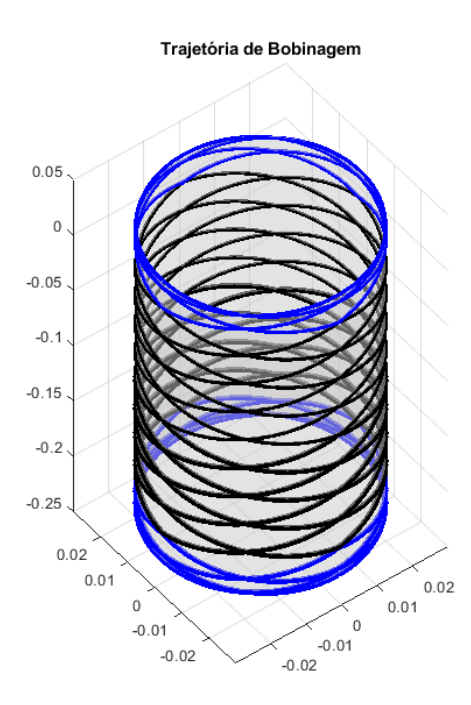

Figura 30 – Trajetória gerada no Matlab.

Os trechos azuis na trajetória apresentada, são referentes às flanges que possuem um ângulo de bobinagem variável. A seção em preto mostra o tubo com ângulo de bobinagem constante.

A partir desta trajetória, foi gerada uma lista de coordenadas exportada para o software CATIA V5 R21 na forma de uma *spline*, que foi então utilizada para definir um cilindro com a impressão da posição alvo do filamento em baixo relevo (Figura 31a). Por fim, o modelo foi produzido por impressão 3D, resultando no mandril apresentado na Figura 31b.

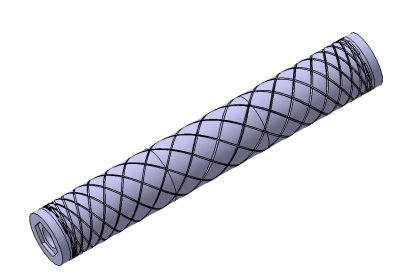

(a) Modelo CAD do tubo com a trajetória. (b) Tubo fabricado.

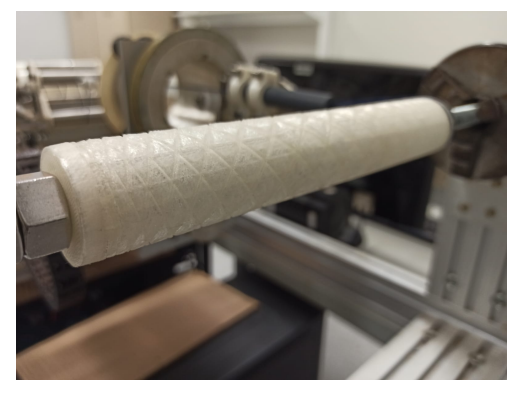

Figura 31 – Projeto do tubo utilizado para os testes.

A Tabela 9 apresenta características dos moldes tubulares utilizados nos testes.

| Tubo | Raio            | Ângulo de             | Coeficiente       |
|------|-----------------|-----------------------|-------------------|
|      | $(R_c)$         | Bobinagem $(\beta_c)$ | de atrito $(\mu)$ |
|      | $16 \text{ mm}$ | $45^\circ$            | 0.100             |
|      | $40 \text{ mm}$ | $45^\circ$            | 0.200             |
| 3    | $28 \text{ mm}$ | ဂ∩°                   | 0.174             |

Tabela 9 – Parâmetros de teste dos mandris fabricados.

Por fim, utilizando barbante como substituto da fibra de carbono foi realizado um único ciclo do processo de bobinagem, no qual o barbante foi posicionado sobre a superfície do mandril de validação, de modo que a diferença entre a trajetória desejada e a posição de assentamento do filamento pudesse ser observada visualmente.

Com um intuito semelhante, o processo de bobinagem foi executado na integra utilizando como filamento uma fita de cetim de dimensões semelhantes as do filamento de carbono a ser utilizado, de modo a permitir avaliar se o número de ciclos determinados pela equação 7.12 é capaz de cobrir satisfatoriamente a superfície do mandril.

# 7.4 Validação da trajetória

Através do estudo da trajetória obtida pelo algoritmo do Apêndice C, foi possível verificar se a transição entre o ângulo de bobinagem constante e o variável estava ocorrendo de forma satisfatória.

A Figura 32 mostra que, como esperado, o ângulo de bobinagem transiciona do ângulo inicial aos 90° desejados de forma harmonioza. O gráfico da esquerda demonstra o que foi posto pela equação 4.5, que o ângulo de rotação em função da coordenada depende também do ângulo de bobinagem.

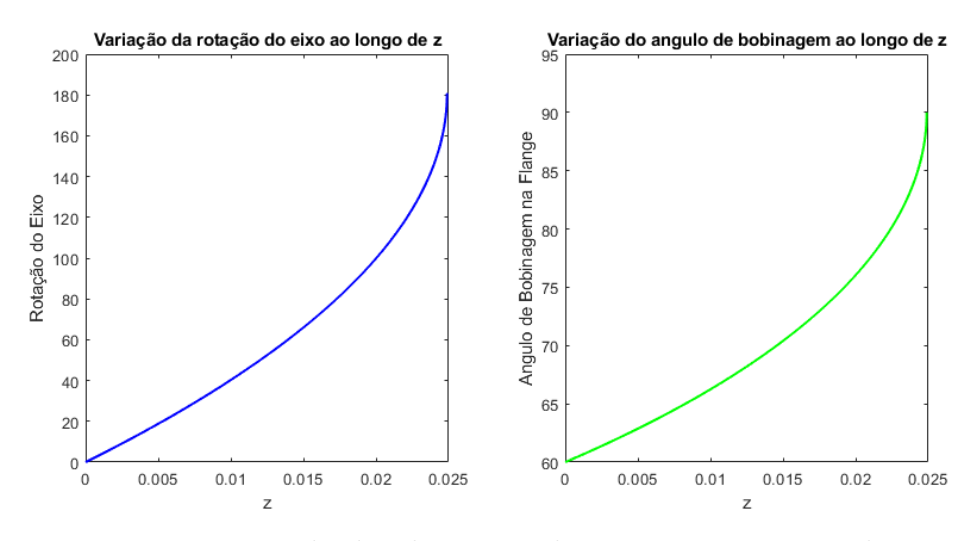

Figura 32 – Resultados dos testes de transição entre ângulos

O teste de validação da trajetória permitiu observar que o programa da máquina foi capaz de replicar de modo satisfatório a trajetória desejada. Sendo possível observar na Figura 33 a correspondência entre a marcação da superfície e a posição do filamento tanto para o Tubo 1, quanto para o Tubo 2.

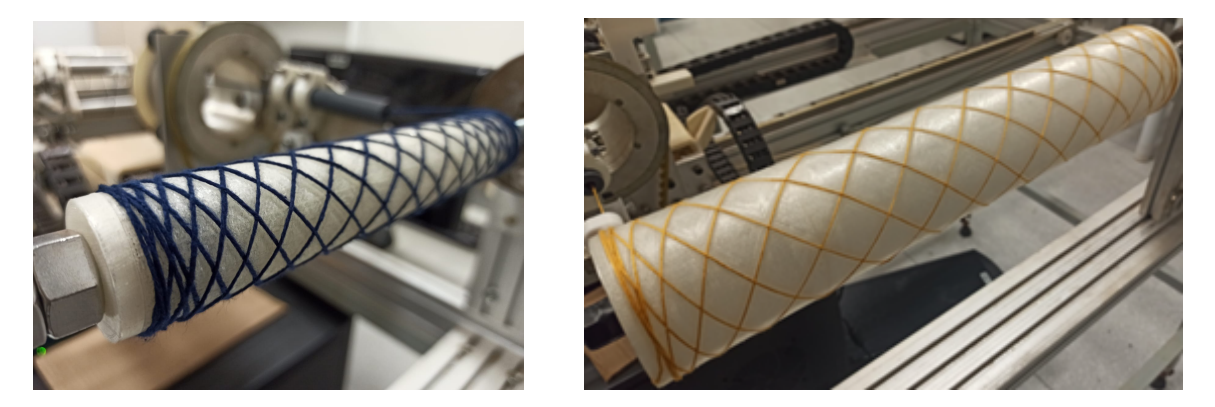

Figura 33 – Resultados dos testes de trajetória com um ciclo para o Tubo 1 e o Tubo 2, respectivamente.

De modo semelhante, o teste de cobertura do mandril com o fitilho de cetim mostrou a capacidade de cobrir a superfície com  $N$  ciclos conforme esperado pela equação 7.12 e mostrado na Figura 34.

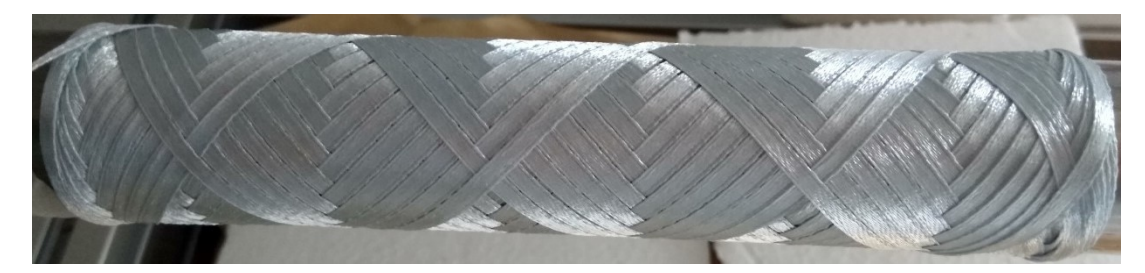

Figura 34 – Resultados dos testes de trajetória com  $N$  ciclos para o Tubo 1.

# 8 Considerações Finais

# 8.1 Conclusões

Neste trabalho, foi analisada a aplicação de tubos de material compósito em uma estrutura de fuselagem treliçada com base no projeto preliminar de um avião ultraleve. A análise constituiu na avaliação das resistências a tração e a compressão dos elementos da treliça.

Na primeira parte do estudo foram mantidas todas as características do modelo de referência e com uma configuração de laminado arbitrária, foi obtido um fator de segurança acima do exigido na norma, porém abaixo do obtido para a estrutura de alumínio. Investigou-se então a influência da orientação das fibras na resistência a tração do material, permitindo observar que quanto maior o ângulo  $\theta$ , menor a resistência. A partir dessa informação foi definida uma configuração de laminado que apresentasse melhor resposta que a estrutura de alumínio. Com essa configuração de laminado e a mesma geometria do projeto inicial, foi possível estimar uma redução de cerca de 55% no peso da estrutura.

A análise da flambagem também apresentou bons resultados. No entanto, é importante destacar que a teoria de Euler não considera todas as propriedades dos materiais compósitos, uma vez que estes não são materiais isotrópicos. Para resultados mais precisos é necessário levar em conta o comportamento não linear desses materiais e os efeitos de cisalhamento. Para isso, pode-se utilizar métodos de análise numérica, como elementos finitos, para obter uma solução mais precisa e completa. Para um projeto inicial, os resultados fornecidos por essa teoria são válidos.

A segunda parte do estudo constituiu no redimensionamento da estrutura de forma que as mesmas solicitações fossem atendidas, porém de forma menos restritiva, o que permitiria uma maior redução no peso. Utilizando o fator de segurança de 1,5 da norma e o perfil de carregamento inicial, foi determinado um novo raio=13 mm para os tubos. Com a nova geometria, foi obtido uma redução no peso de 20% quando comparada à estrutura de fibra de carbono inicial e 63% à de alumínio.

Uma outra face do projeto que foi abordada, diz respeito ao método de fabricação. O método de fabricação escolhido para os elementos tubulares foi o de bobinagem filamentar. O método foi descrito ao longo do trabalho, com ênfase na necessidade de determinar a trajetória das fibras e a influência do controle de movimento da máquina para tal. Assim, foi desenvolvido um sistema de equações que gera as coordenadas do olhal de deposição para que a trajetória obtida em prática seja tão precisa quanto a trajetória obtida analiticamente. Este método então foi testado e obteve resultados muito

satisfatórios (ANDRIANOV; MILITÃO, 2022).

O trabalho mostrou que a utilização de tubos de fibra de carbono numa fuselagem do tipo treliçada pode ser vantajosa apesar de algumas desvantagens potenciais tais como alto custo, a necessidade em conectores especiais e dificuldade de reparos, entre outros. Resultados como esse, mostram que a implementação da tecnologia de bobinagem filamentar na Universidade de Brasília pode ser extremamente benéfica para a comunidade acadêmica, uma vez que os produtos dessa tecnologia podem ser usado em projetos com aplicações práticas de extrema relevância para os diversos cursos da engenharia.

## 8.2 Próximos Passos

Afim de atestar a metodologia proposta para a fabricação dos tubos de bobinagem filamentar, estes poderiam ser fabricados utilizando o método apresentado. Os tubos fabricados então devem ser submetidos a ensaios mecânicos de forma a validar as propriedades estimadas analiticamente.

Como um projeto preliminar, esse trabalho se baseia em premissas e conceitos que precisam ser melhor detalhados. Seguindo as fases de um projeto de aeronave, os próximos passos seriam o projeto detalhado e a fabricação de protótipos.

Antes do projeto preliminar, seria recomendado a realização de uma versão refinada desse projeto preliminar. Nesse refinamento, um passo fundamental seria determinar um método de obtenção da carga crítica de flambagem específico para materiais compósitos, de forma a contemplar as características não lineares do material.

Além disso, seria interessante implementar os efeitos termo-higrofobicos nas análises, uma vez que eles podem ter grande influência na resistência de materiais compósitos. O estudo das falhas que podem ocorrer entre lâminas, como delaminação e flambagem local também é extremamente relevante. Modelos numéricos que levem em conta as propriedades anisotrópicas do material também podem ser utilizados para análises mais complexas.

Por fim, a questão de conexões dos elementos de fibra de carbono da estrutura treliçada deve ser estudada para que a construção de um protótipo possa ser realizada.

# Referências

ABDALLA, F. et al. Design and fabrication of low cost filament winding machine. *Materials & design*, Elsevier, v. 28, n. 1, p. 234–239, 2007. Citado na página 34.

ABIBOV, A. et al. *Technology of Aircraft Construction (Selected Chapters)*. [S.l.], 1988. Citado na página 33.

ALBIEZ, M. F. *Zur statischen Tragfähigkeit geklebter Kreishohlprofilverbindungen im Stahlbau*. [S.l.]: KIT Scientific Publishing, 2016. v. 6. Citado na página 40.

ANDRIANOV, A.; MILITÃO, A. P. F. A simplified analytical solution for the computation of machine path in filament winding of cylindrical angle-ply and double-double structures. *Journal of Research Updates in Polymer Science*, v. 11, p. 45–53, 2022. Citado na página 63.

ANDRIANOV, A. et al. A low-cost filament winding technology for university laboratories and startups. *Polymers*, MDPI, v. 14, n. 5, p. 1066, 2022. Citado 3 vezes nas páginas 8, 14 e 55.

ANOSHKIN, A. N. Theory and technology of winding structures made of polymer composite materials. Perm. State Tech. University. (Em russo), 2003. Citado na página 30.

ATTONI, M. M. M.; JÚNIOR, C. A. C. Comparison between quad and double-double laminates in the buckling design of a carbon/epoxy wing strut. *26th ABCM International Congress of Mechanical Engineering*, Associação Brasileira de Engenharia e Ciências Mecânicas, Brasil, 2021. Citado na página 50.

BAI, J. *Advanced fibre-reinforced polymer (FRP) composites for structural applications*. [S.l.]: Elsevier, 2013. Citado 3 vezes nas páginas 8, 21 e 33.

BARBERO, E. J. *Introduction to composite materials design*. [S.l.]: CRC press, 2010. Citado 2 vezes nas páginas 21 e 42.

BARBERO, E. J. *Introduction to composite materials design*. [S.l.]: CRC press, 2017. Citado na página 28.

BOUVET, C. *Mechanics of Aeronautical Composite Materials*. [S.l.]: John Wiley & Sons, 2017. Citado na página 22.

CS-VLA, E. *Certification specifications for very light aeroplanes*. [S.l.]: Amendment, 2009. Citado 2 vezes nas páginas 8 e 45.

DANIEL, I. M.; ISHAI, O. *Engineering mechanics of composite materials*. [S.l.]: Oxford university press New York, 2006. v. 1994. Citado 10 vezes nas páginas 8, 10, 20, 21, 23, 25, 27, 28, 49 e 51.

DESCONHECIDO. *The Skyranger Story*. 2022. Último acesso: 28/09/2022. Disponível em: <https://www.skyranger.co.uk/en/the-skyranger-story/>. Citado 2 vezes nas páginas 8 e 17.

DUARTE, D. *Ferramentas de teoria clássica das lâminas para MatLab*. 2019. Disponível em: <https://github.com/DaniloFernandesDuarte/comp\_tools>. Citado na página 50.

EDWARDS, D. *About the Affordaplane*. 2022. Último acesso: 28/09/2022. Disponível em:  $\langle \text{http://www.affordaplane.com/about-the-affordaplane/>.}$  Citado 3 vezes nas páginas 8, 17 e 18.

FLUGZEUGBAU, S. *SF 25 C-Falke*. 2022. Último acesso: 28/09/2022. Disponível em: <https://www.scheibe-aircraft.de/newpage4d10a5f8>. Citado 2 vezes nas páginas 8 e 17.

GUDMUNDSSON, S. *General aviation aircraft design: Applied Methods and Procedures*. [S.l.]: Butterworth-Heinemann, 2013. Citado 2 vezes nas páginas 14 e 18.

HARRIS, C. E.; JR, J. H. S.; SHUART, M. J. Design and manufacturing of aerospace composite structures, state-of-the-art assessment. *Journal of aircraft*, v. 39, n. 4, p. 545–560, 2002. Citado na página 27.

HART-SMITH, L. Expanding the capabilities of the ten-percent rule for predicting the strength of fibre–polymer composites. *Composites Science and Technology*, Elsevier, v. 62, n. 12-13, p. 1515–1544, 2002. Citado na página 50.

HAZRA, T. A low cost 2-axis plc controlled filament winding machine with simplified fiber winding angle and tension control system. 2011. Citado na página 29.

HERAKOVICH, C. T. *Mechanics of fibrous composites*. [S.l.]: John Wiley & Sons Inc., 1998. Citado 2 vezes nas páginas 20 e 22.

HUNT, C. J. et al. A review of composite lattice structures. *Composite Structures*, Elsevier, v. 284, p. 115120, 2022. Citado 3 vezes nas páginas 13, 36 e 37.

HUNT, C. J. et al. Wraptor composite truss structures: Measurement and modelling of mechanical response. *Composite Structures*, Elsevier, v. 254, p. 112834, 2020. Citado na página 36.

JÄGER, M.; WARTZACK, S. Strength analysis of structurally optimized aluminiumcomposite tubular lap joints. *Proceedings of the Design Society*, Cambridge University Press, v. 2, p. 2473–2482, 2022. Citado 2 vezes nas páginas 8 e 39.

KAMALIEVA, R. N.; CHARKVIANI, R. V. Creation of ultra-light spacecraft constructions made of composite materials. *Procedia engineering*, Elsevier, v. 185, p. 190–197, 2017. Citado na página 14.

KINDELBERGER, J. Chromium-molybdenum steel-tubing fuselage-construction. *SAE Transactions*, JSTOR, v. 24, p. 504–507, 1929. Citado 2 vezes nas páginas 8 e 18.

KONG, C.; LIM, S.; PARK, H. A study on optimal design of filament winding composite tower for 2 mw class horizontal axis wind turbine systems. In: AMERICAN SOCIETY OF MECHANICAL ENGINEERS. *Turbo Expo: Power for Land, Sea, and Air*. [S.l.], 2013. v. 55294, p. V008T44A003. Citado na página 34.

KOUSSIOS, S.; BERGSMA, O.; BEUKERS, A. Filament winding. part 1: determination of the wound body related parameters. *Composites Part A: Applied Science and Manufacturing*, Elsevier, v. 35, n. 2, p. 181–195, 2004. Citado 2 vezes nas páginas 29 e 30.

KOUSSIOS, S.; BERGSMA, O. K. Friction experiments for filament winding applications. *Journal of Thermoplastic Composite Materials*, Sage Publications Sage CA: Thousand Oaks, CA, v. 19, n. 1, p. 5–34, 2006. Citado na página 33.

KOUSSIOS, S.; BERGSMA, O. K.; MITCHELL, G. Non-geodesic filament winding on generic shells of revolution. *Proceedings of the Institution of Mechanical Engineers, Part L: Journal of Materials: Design and Applications*, SAGE Publications Sage UK: London, England, v. 219, n. 1, p. 25–35, 2005. Citado 2 vezes nas páginas 31 e 33.

KRIVOSHAPKO, S. N. Optimal shells of revolution and main optimizations. *Structural Mechanics of Engineering Constructions and Buildings*, v. 15, n. 3, p. 201–209, 2019. Citado na página 30.

LAVALETTE, N. et al. Comparative study of adhesive joint designs for composite trusses based on numerical models. *Applied Adhesion Science*, SpringerOpen, v. 5, n. 1, p. 1–20, 2017. Citado 6 vezes nas páginas 8, 13, 36, 38, 39 e 40.

LIU, T. J.-C.; WU, H.-C. Fiber direction and stacking sequence design for bicycle frame made of carbon/epoxy composite laminate. *Materials & Design*, Elsevier, v. 31, n. 4, p. 1971–1980, 2010. Citado na página 13.

MARAFONA, J. D. R. Enrolamento filamentar: métodos para obtenção da trajectória do olhal de deposição, com eliminação de colisão. 1994. Citado 2 vezes nas páginas 8 e 29.

MARCHETTI, M.; IKONOMOPOULOS, G. Theoretical approach and numerical simulation of the winding and curing cycles in filament winding manufacturing. *Tech. Chron. Sci. J. TCG*, v. 4, n. 1, p. 67–77, 1998. Citado na página 34.

MASCHERONI, J. M. et al. *Automação de um processo de"filament winding"*. Dissertação (Mestrado) — Universidade Federal de Santa Catarina, 1992. Citado na página 34.

MATAS, C. R. *Comparison of the response of different rivet layout patterns in aircraft repair patches*. Dissertação (Mestrado) — Universitat Politècnica de Catalunya, 2021. Citado na página 19.

MILHOLLAND, L. *Legal engine*. 2022. Último acesso: 28/09/2022. Disponível em: <https://legaleagleairplane.com/legal-eagle/>. Citado 2 vezes nas páginas 8 e 16.

MILITÃO, A. P. F.; ANDRIANOV, A. An analytical solution for the delivery eye trajectory in process of a filament winding of cylindrical angle-ply and double-double structures. *Proceedings of the Brazilian Conference on Composite Materials 6th BCCM (Part of ISSN 2316-1337)*, p. 95–100, 2022. Disponível em:  $\langle \text{https://doi.org/10.29327/566492>}.\;\;\text{Citado na página 57.}$ 

MINSCH, N. et al. Analysis of filament winding processes and potential equipment technologies. *Procedia CIRP*, Elsevier, v. 66, p. 125–130, 2017. Citado na página 28.

MOORS, G. et al. Weight trades in the design of a composite wing box: effect of various design choices. *CEAS Aeronautical Journal*, Springer, v. 10, n. 2, p. 403–417, 2019. Citado na página 14.

MULELID, M. *Novel impregnation system for filament winding*. Dissertação (Mestrado) — NTNU, 2018. Citado na página 33.

PETERS, S. T. *Composite filament winding*. [S.l.]: ASM International, 2011. Citado 3 vezes nas páginas 14, 32 e 33.

PRAMANIK, A. et al. Joining of carbon fibre reinforced polymer (cfrp) composites and aluminium alloys–a review. *Composites Part A: Applied Science and Manufacturing*, Elsevier, v. 101, p. 1–29, 2017. Citado 3 vezes nas páginas 36, 37 e 38.

QUANJIN, M. et al. Design of portable 3-axis filament winding machine with inexpensive control system. *Journal of Mechanical Engineering and Sciences*, v. 12, n. 1, p. 3479–3493, 2018. Citado 2 vezes nas páginas 8 e 34.

ROHACS, J.; KALE, U.; ROHACS, D. Radically new solutions for reducing the energy use by future aircraft and their operations. *Energy*, Elsevier, v. 239, p. 122420, 2022. Citado na página 18.

ROUSSEAU, J.; PERREUX, D.; VERDIERE, N. The influence of winding patterns on the damage behaviour of filament-wound pipes. *Composites Science and Technology*, Elsevier, v. 59, n. 9, p. 1439–1449, 1999. Citado na página 29.

SANTOS, L. E. P. *Projeto e Análise Estrutural Preliminar de Fuselagem Treliçada de uma Aeronave Ultraleve*. Trabalho de Conclusão de Curso — Universidade de Brasília, 2022. Citado 6 vezes nas páginas 8, 10, 44, 46, 47 e 48.

SCHMIDT, L. C. Some design aspects peculiar to space trusses. *International Journal of Space Structures*, SAGE Publications Sage UK: London, England, v. 15, n. 3, p. 215–223, 2000. Citado na página 35.

SCHOLLIERS, J. Robotic filament winding of asymmetric composite parts. 1994. Citado 4 vezes nas páginas 30, 32, 33 e 55.

SCHÜTZE, R. Lightweight carbon fibre rods and truss structures. *Materials & design*, Elsevier, v. 18, n. 4-6, p. 231–238, 1997. Citado 4 vezes nas páginas 8, 36, 37 e 39.

SEVENTEKIDIS, P.; GIAGOPOULOS, D. A combined finite element and hierarchical deep learning approach for structural health monitoring: Test on a pin-joint composite truss structure. *Mechanical Systems and Signal Processing*, Elsevier, v. 157, p. 107735, 2021. Citado na página 36.

SOUZA, A. S. C. d. *Análise teórica e experimental de treliças espaciais*. Tese (Doutorado) — Universidade de São Paulo, 2003. Citado na página 35.

SOUZA, A. S. C. d. et al. Theoretical analysis of the structural performance of space trusses commonly used in brazil. *International Journal of Space Structures*, SAGE Publications Sage UK: London, England, v. 18, n. 3, p. 167–179, 2003. Citado na página 35.

STEWART, R. Filament winding spins light, strong composite structures with precision. *Reinforced Plastics*, Elsevier, v. 53, n. 5, p. 34–39, 2009. Citado na página 34.

SUN, Z. et al. Vibration characteristics of carbon-fiber reinforced composite drive shafts fabricated using filament winding technology. *Composite Structures*, Elsevier, v. 241, p. 111725, 2020. Citado na página 34.

TSAI, S. W. Double–double: new family of composite laminates. *AIAA Journal*, American Institute of Aeronautics and Astronautics, v. 59, n. 11, p. 4293–4305, 2021. Citado na página 50.

UOZUMI, T.; KITO, A. Carbon fibre-reinforced plastic truss structures for satellite using braiding/resin transfer moulding process. *Proceedings of the Institution of Mechanical Engineers, Part L: Journal of Materials: Design and Applications*, SAGE Publications Sage UK: London, England, v. 221, n. 2, p. 93–101, 2007. Citado 2 vezes nas páginas 13 e 36.

VASILIEV, V.; RAZIN, A. Anisogrid composite lattice structures for spacecraft and aircraft applications. *Composite structures*, Elsevier, v. 76, n. 1-2, p. 182–189, 2006. Citado na página 13.

VASILIEV, V.; RAZIN, A. Development of geodesic composite aircraft structures. *Central Research Institute of Special Machinery, ICAS*, 2012. Citado na página 14.

VINSON, J. R.; SIERAKOWSKI, R. L. *The behavior of structures composed of composite materials*. [S.l.]: Springer, 2006. v. 105. Citado 4 vezes nas páginas 8, 20, 22 e 42.

WALBRUN, S.; WITZGALL, C.; WARTZACK, S. A rapid cae-based design method for modular hybrid truss structures. *Design Science*, Cambridge University Press, v. 5, 2019. Citado na página 38.

WELLS, G.; MCANULTY, K. Computer aided filament winding using non-geodesic trajectories. In: *Proceedings of the Second ICCM/ECCM Conference on Composite Materials*. [S.l.: s.n.], 1987. Citado na página 30.

WOODS, B. K.; HILL, I.; FRISWELL, M. I. Ultra-efficient wound composite truss structures. *Composites Part A: Applied Science and Manufacturing*, Elsevier, v. 90, p. 111–124, 2016. Citado na página 36.

XU, X.; ZHANG, W.; DING, X. Modular design method for filament winding process equipment based on gga and nsga-ii. *The International Journal of Advanced Manufacturing Technology*, Springer, v. 94, n. 5, p. 2057–2076, 2018. Citado na página 29.

YAN, J. et al. Concurrent multi-scale design optimization of composite frames with manufacturing constraints. *Structural and Multidisciplinary Optimization*, Springer, v. 56, n. 3, p. 519–533, 2017. Citado na página 13.

ZU, L. et al. Design and production of filament-wound composite square tubes. *Composite Structures*, Elsevier, v. 191, p. 202–208, 2018. Citado na página 29.

Apêndices

# APÊNDICE A – Algoritmo Para Análise **Fstrutural**

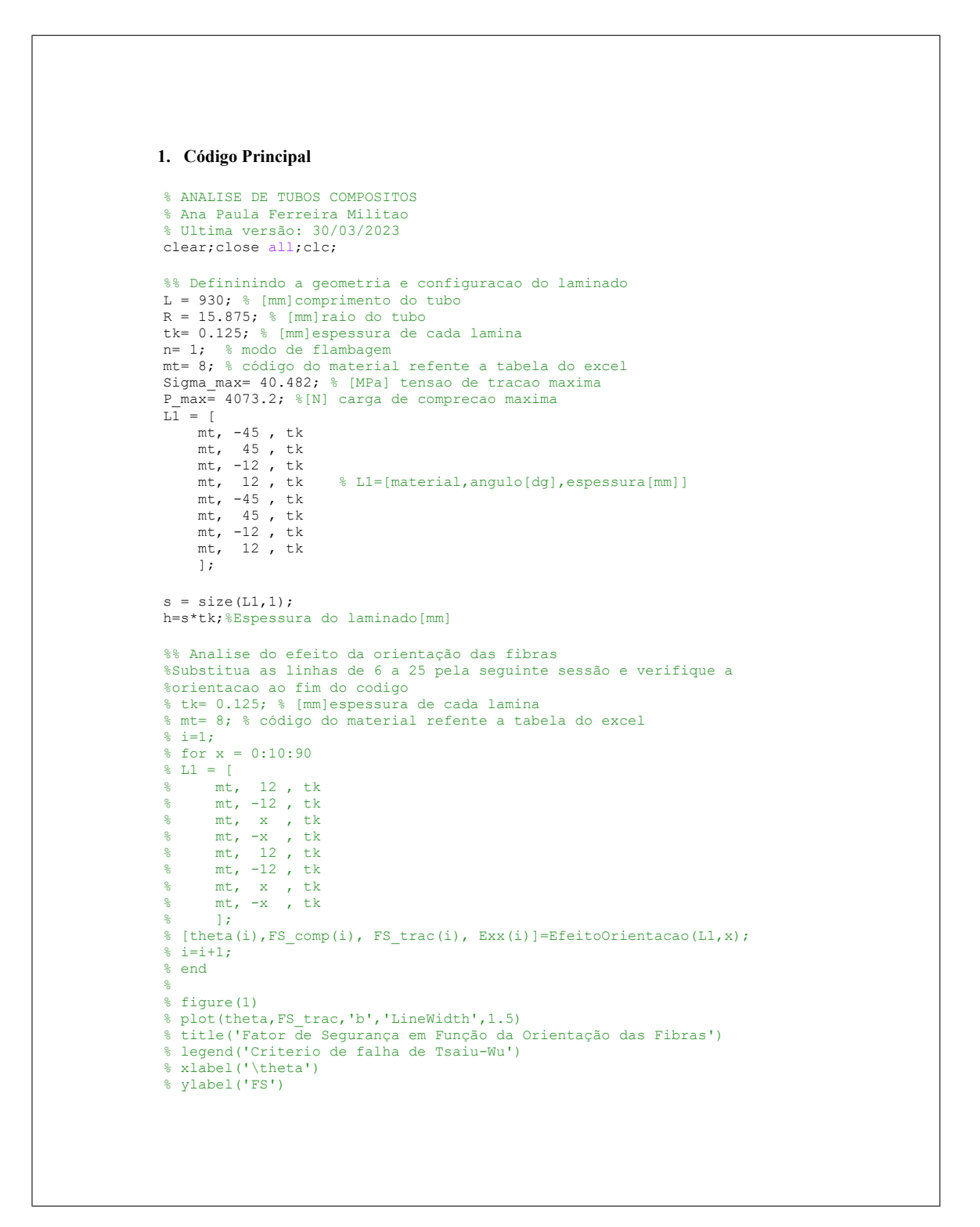

```
% 
% figure(2)
% plot(theta,FS_comp,'b','LineWidth',1.5)
% title('Fator de Segurança em Função da Orientação das Fibras')
% legend('Criterio de falha por flambagem')
% xlabel('\theta')
% ylabel('FS')
\geq% figure(3)
% plot(theta,Exx,'k','LineWidth',1.5)
% title('Influência da orientação das fibras no Módulo Longitudinal E_x')
% xlabel('\theta')
% ylabel('E_x')
\frac{1}{2}% function[theta, FS trac, FS comp, Exx] = EfeitoOrientacao(L1,x)
% %% Defininindo a geometria e configuracao do laminado
% L = 930; % [mm]comprimento do tubo
% R = 12.83; % [mm] ratio do tubo% tk= 0.125; % [mm]espessura de cada lamina
% n= 1; % modo de flambagem
% mt= 8; % código do material refente a tabela do excel
% Sigma max= 40.482; % [MPa] tensao de tracao maxima
% P max= 4073.2; %[N] carga de comprecao maxima
\frac{1}{8} s = size(L1, 1);
% h=s*tk;%Espessura do laminado[mm]
%% Carrega as propriedades da lamina
i=1;while i<=s
     %STRENGH=[F1t,F1c,F2t,F2c,F6];
    [\sim, \sim, STRENGHT(:,:,:)] = Lista Materiais(L1(i,1));
    i=i+1;end
%% Determinando a matriz ABD do laminado
% A [MPa*mm]; B [MPa*mm^2]; D [MPa*mm^3][L1,Q,ABD,H, QT]=Matriz_ABD(L1); %Funcao que calcula a matriz ABD do 
laminado
A = ABD(1:3,1:3);B = ABD(1:3, 4:6);D = ABD(4:6, 4:6);% Matrizes inversas
A inv = inv(A);
B^{-}x=-A inv*B;
C^x = B^*A inv;
D x=D-(B*A inv)*B;% Matrizes de concordancia
a=A_inv-(B_x*inv(D_x))*C_x;
b=B^{-}x^*inv(\overline{D}x);c=-\ln v(D_{X})+C_{X};d=inv(D \times j);
```
```
%% Propriedades de engenharia do laminado (simetrico)
Exx=1/(a(1,1)*h); %[MPa]
Eyy=1/(a(2,2)*h); % [MPa]
Gxy=1/(a(3,3)*h); %[MPa]
vxy=a(2,1)/a(1,1); [MPa]
vyx=a(1,2)/a(2,2); [MPa]
%% Propriedades de engenharia do laminado (assimetrico)
% Exx2= (det(ABD)/det(ABD(2:6,2:6)))*(1/h);
% ABDy=ABD; ABDy(2,:)=[]; ABDy(:,2)=[];
\frac{1}{2} Eyy2= (det(ABD)/det(ABDy)) * (1/h);
% ABDxy=ABD; ABDxy(3,:)=[]; ABDxy(:,3)=[];
% Gxy2= (det(ABD)/det(ABDxy))*(1/h);
\& ABDvx=[A(1,2),A(2,3),B(1,2),B(2,2),B(2,3)
\{A(1,3),A(3,3),B(1,3),B(2,3),B(3,3)\}\{B(1,1),B(1,3),D(1,1),D(1,2),D(1,3)\}\frac{8}{9} B(1,2), B(2,3), D(1,2), D(2,2), D(2,3)
\{B(1,3),B(3,3),D(1,3),D(2,3),D(3,3)\}% vxy2= -det(ABDvx)/det(ABD(2:6,2:6));
% ABDvy=[A(1,2),A(1,3),B(1,1),B(1,2),B(1,3)
\frac{1}{6} A(1,3),A(3,3),B(1,3),B(2,3),B(3,3)
% B(1,2), B(1,3), D(1,1), D(1,2), D(1,3)
% B(2,2), B(2,3), D(1,2), D(2,2), D(2,3)
\frac{1}{6} B(1,3), B(3,3), D(1,3), D(2,3), D(3,3)]
% vyx2= -det(ABDvy)/det(ABDy);
%% Teoria de falha de Tsai-Wu
%Definindo as matrizes de carregamento
N=[h; 0; 0];M=[0; 0; 0];
% Computando deformacoes
e 0 = a*N + b*N;k xy = c*N + b*N;% Computando as deformacoes e tensoes das laminas individuais 
reuter = [1, 0, 0;0 , 1 , 0 ;
           0, 0, 2 ];
% Computando as coordenadas zk de cada lamina
i=1;for i = 1:1:s/2z(i) = L1(i, 4) - (tk/2);i=i+1end
for i = s/2:1:sz(i) = L1(i, 4) + (tk/2);i=i+1end
i=1;while i<=s
     % Deformacao na direcao do laminado
    e xy(:,:,i) = e 0 - z(i)*k xy;
```

```
 % Deformacao na direcao das laminas
     e 12(:,;;i) = reuter*COMPUTE T(L1(i,2))*inv(reuter)*e xy(:,:,i);
\frac{1}{6} e 12(:,:,i) = COMPUTE T(L1(i,2))*e xy(:,:,i);
\frac{1}{6} e certo(:,:,i) = e 12(:,:,i).*[1;1;2]
     % Tensoes nas direcoes das laminas
    sigma 12(:,:,i) = Q(:,:,i) * e 12(:,:,i);% \text{sigma}(.;i) = \text{sigma} 12(:,:,i); % Calculando os fatores de seguranca das laminas 
     % - Sfa = Estado de tensão real
     % - Sfr = Estado de tensão com sinal invertido
    [Sfa, Sfr] = SF TSAI WU(STRENGHT(:,:,i),sigma 12(:,:,i));
    tsai wu sf(:,i) = [Sfa, Sfr]';
    i=i+1;end
tsai wu sf1=tsai wu sf(1,:) %[MPa]
FS comp=min(tsai wu sf)/Sigma max;
%% Calculo de otimizacao
%OBS: para calcular o raio otimizado, descomente as linhas de 173 a 180
% FS_comp=2;
\frac{1}{6} i=0
% while FS_comp>1.51
\sqrt[8]{R} = R - 0.0001;
% [Raio_otm,N_cr,FS_comp] = otimizacao(R,h,Exx,L,P_max,n);
\frac{1}{6} i=i+1;
% end
% function[Raio_otm,N_cr,FS_comp] = otimizacao(R,h,Exx,L,P_max,n)
%% Flambagem (Teoria de Euler)
Raio otm = R; % [mm]raio do tubo
Ix = (pi * ((2 * R)^ 4 - (2 * (R - h)) )/64; %Momento de inercia do tubo[mm4]
N cr=(n^2*pi^2*Exx*Ix)/(L^2); %Carga critica de flambagem[N]
FS comp= N cr/P max; %Fator de seguranca para flambagem
% Descomente essas duas linhas para ativar as funçoes EfeitoOrientacao e
% otimizacao
% theta=x;
% end
```
### **2. Funções**

#### **2.1 Lista\_Materiais**

```
%% Referencia
% authors:
% - family-names: Duarte
% given-names: Danilo
% title: "Ferramentas de teoria clássica das lâminas para MatLab"
% version: 1.0.0
% date-released: 2019-06-01
% url: https://github.com/DaniloFernandesDuarte/comp_tools
function[PHYSICAL, MECHANICAL, STRENGH] = Lista Materials(ITER)
```

```
function[PHYSICAL, MECHANICAL, STRENGH] = Lista_Materiais(ITEM)
     %% Abrindo tabelas para extrair dados
     CompositeTable = readtable("tabela_barbeiro_v03.csv");
     CompositeTable.MaterialType = 
categorical(CompositeTable.MaterialType);
     %Declarando propriedades dos materiais usando COMPOSITE_LIST
     % PHYSICAL
fiber volume = CompositeTable.Vf(ITEM,1); % [Adimensional]
cost area = CompositeTable.cost(ITEM, 1); \frac{1}{8} [Reais/m^2]
PlyThickness = CompositeTable.tkmm(ITER,1); \text{\&} [mm]density = CompositeTable.density gcc(ITEM,1); % [g/cm^{\wedge}3]density area = (PlyThickness/10)*(10^4)*density; % [g/m^2] % MECHANICAL
    E1 = CompositeTable.E1 GPa(ITEM, 1) * (10^3); % [MPa]
    E2 = CompositeTable.E2_GPa(ITEM, 1) * (10^3); % [MPa]
    v12 = CompositeTable.V12(ITEM, 1); \frac{1}{2} [Adimensional]
     v21 = CompositeTable.V23(ITEM,1); % [Adimensional]
    v23 = v12; v23 = v12; v3 = v12; v4 = v12; v5 = v12; v6 = v12; v7 = v12; v8 = v12; v9 = v12; v12 = v12; v12 = v12; v12 = v12; v23 = v12; v3 = v12; v4 = v12; v5 = v12; v6 = v12; v7 = v12; v8 = v12; v9 = v12; v12 = v12; v12G12 = CompositeTable.G12 GPa(ITEM, 1) * (10^3); % [MPa]
    G13 = G12 ; \text{MPa}G23 = E2 / (2*(1+v23)); \frac{1}{2} [MPa]
     % STRENGH
    F1t = CompositeTable.F1t MPa(ITEM, 1); % [MPa]
    F1c = CompositeTable.F1c_MPa(ITEM, 1); % [MPa]
    F2t = CompositeTable.F2t_MPa(ITEM, 1); % [MPa]
    F2c = CompositeTable.F2c MPa(ITEM, 1); % [MPa]
    F6 = CompositeTable.F6 MPa(ITEM, 1) ; % [MPa]
     % Definindo Outputs
    MECHANICAL = [E1, E2, v12, v21, v23, G12, G13, G23];
    STRENGH = [F1t, F1c, F2t, F2c, F6]'PHYSICAL = [density area, cost area];
end
```
### **2.2 Matriz\_A**

```
%% Referencia
% authors:
% - family-names: Duarte
% given-names: Danilo
% title: "Ferramentas de teoria clássica das lâminas para MatLab"
% version: 1.0.0
% date-released: 2019-06-01
% url: https://github.com/DaniloFernandesDuarte/comp_tools
function[a] = Matrix A(theta)
```

```
m = \cosh(\theta):
n = sind(theta);
a = \lceil
```

```
 m , n ; 
           -n , m ;
        ];
end
```
#### **2.3 Matriz\_ABD**

```
%% Referencia
% authors:
% - family-names: Duarte
% given-names: Danilo
% title: "Ferramentas de teoria clássica das lâminas para MatLab"
% version: 1.0.0
% date-released: 2019-06-01
% url: https://github.com/DaniloFernandesDuarte/comp_tools
function [L1,Q,ABD,H,QT,EL] = Matriz ABD (LAMINADO)
% Definindo a configuracao dos laminados 
% [Material, Agulo [deg], tk [mm]]
L1=LAMINADO;
% Obtendo o numero de laminas
s=size(L1,1);% Espessura total:
h = sum(L1, 1); % [mm]
h=h(1,3); \frac{1}{6} [mm]
% Adicionando a posicao das laminas na matriz L
k=1:
while k<=s
     if k>1;
        L1(k, 4) = (L1(k-1,4) + (L1(k-1,3) + L1(k,3))/2);
     else
        L1(k, 4) = -((h/2) - L1(1,3)/2);
     end
    k=k+1;end
% Declarando propriedades dos materiais usando Lista_Materiais
% MECHANICAL=[E1, E2, v12, v21, v23, G12, G13, G23]
% STRENGH=[F1t,F1c,F2t,Ftc,F6];
i=1;while i<=s
    [PHYSICAL, MECHANICAL, STRENGH(i,:)] = Lista Materiais(L1(i,1));
    E1(1,i) = MECHANICAL(1,1); \frac{6}{5} [Pa]
    E2(1,i) = MECHANICAL(1,2); \frac{1}{6} [Pa]
    poison12(1,i) = MECHANICAL(1,3);poison23(1,i) = MECHANICAL(1,5);G12(1,i) = MECHANICAL(1,6); \frac{1}{6} [Pa]
    G13(1,i) = MECHANICAL(1,7); \frac{1}{6} [Pa]
    G23(1,i) = MECHANICAL(1,8); \frac{1}{6} [Pa]
    i=i+1;end
clear MECHANICAL
clear PHYSICAL
%% Computando matrizes de propriedades das varias lâminas
i=1;while i<=s
```

```
 % Stifness matrices
    Q(:,:,i) = Matriz Q(E1(1,i),E2(1,i),poison12(1,i),G12(1,i));QI(:,:,i) = \text{Matrix} QI(G13(1,i),E2(1,i),poison23(1,i)); % Transformation Matrices
    a(:,:,i) = Matriz A(L1(i,2));T(:,:,:) = Matriz T(L1(i,2));
     % Transformed reduced stifness (QT and QIT) (T^-1 * Q * T^-
1transposta)
    QT(:,:,i) = inv(T(:,:,i)) * Q(:,:,i) *inv(T(:,:,i))QIT(:,.;,i) = a(:,.;,i) * QI(:,.;,i) * a(:,.;,i) % Contador do loop while
    i=i+1;end
%% Computando matrizes do laminado
k=1;while k<=s
    % Matriz de rigidez extensional A:
   A0(:,:,k) = QT(:,:,k) * LI(k,3); % Matriz de rigidez de acoplamento de extensão de flexão B:
   B0(:,:,k) = -1 * QT(:,:,k)* L1(k,3) * L1(k,4);
    % Matriz de rigidez de flexão D:
   \texttt{DO}(:,,:,k) = \texttt{QT}(:,,:,k)^\star \ (\texttt{LI}(k,3)^\star(\texttt{LI}(k,4)^\wedge2)) + (\texttt{(LI}(k,3)^\wedge3)/12)); % Rigidez ao cisalhamento transversal:
   H0 (:,:, k) = (-5/4) * QIT(:,:, k) *...
                  (L1(k,3)-
(4/(h^2)) * ((L1(k,3) * (L1(k,4)^2)) + ((L1(k,3)^2)) ;
   k=k+1;end
A = sum(A0, 3);B = sum(B0, 3);D = sum(D0, 3);H = sum(H0, 3);% Definindo Outputs
ABD=[A,B;B,D];
end
   2.4 Matriz_Q
%% Referencia
```

```
% authors:
% - family-names: Duarte
% given-names: Danilo
% title: "Ferramentas de teoria clássica das lâminas para MatLab"
% version: 1.0.0
% date-released: 2019-06-01
% url: https://github.com/DaniloFernandesDuarte/comp_tools
function [Q] = Matriz Q(E1, E2, \text{poison12}, G12)
```

```
delta= 1 - (poison12^2)*E2/E1 ;
```

```
O(1, 1) = E1/\text{delta};
Q(2,2) = E2/delta;
Q(3,3) = G12;
Q(1,2) = \text{poison12} * E2 / delta;Q(2,1) = Q(1,2);Q(1,3) = 0;Q(2,3) = 0;Q(3,1) = 0;Q(3,2) = 0;
```
End

#### **2.5 Matriz\_QI**

```
%% Referencia
% authors:
% - family-names: Duarte
% given-names: Danilo
% title: "Ferramentas de teoria clássica das lâminas para MatLab"
% version: 1.0.0
% date-released: 2019-06-01
% url: https://github.com/DaniloFernandesDuarte/comp_tools
function [QI] = Matriz QI(G13, E2, poison23)
    G23 = E2 / (2*(1+poison23));
    QI(1,1) = G23;
```

```
QI(2,2) = G13;
Q(1,2) = 0;Q(2,1) = 0;
```
end

#### **2.6 Matriz\_T**

```
%% Referencia
% authors:
% - family-names: Duarte
% given-names: Danilo
% title: "Ferramentas de teoria clássica das lâminas para MatLab"
% version: 1.0.0
% date-released: 2019-06-01
% url: https://github.com/DaniloFernandesDuarte/comp_tools
function[T] = Matrix T(theta)%Cossenos diretores
m = \cos d(\theta):
n = sind(theta);
%Matriz de transformacao
T=[ m^2 , n^2 , 2*m*n
   n^2 , m^2 , -2*m*n-m*n, m*n, m^2 - n^2 ];
```
**2.7 SF\_TSAI\_WU**

```
%% Referencia
% authors:
% - family-names: Duarte
% given-names: Danilo
% title: "Ferramentas de teoria clássica das lâminas para MatLab"
% version: 1.0.0
% date-released: 2019-06-01
% url: https://github.com/DaniloFernandesDuarte/comp_tools
function[Sfa, Sfr] = SF_TSAI_WU(STRENGHT,TENSION)
%Propriedades da lamina
F1t = STRENGHT(1,1);F1c = STRENGHT(2,1);F2t = STRENGHT(3,1);F2c = STRENGHT(4,1);F6 = STRENGHT(5,1);%Tensoes
sigma1=TENSION(1,1);
sigma2=TENSION(2,1);
sigma6=TENSION(3,1);
% Coeficientes polinomiais de Tsai-Wu
f1 = (1/F1t) - (1/F1c);
f11 = 1/(F1t*F1c);
f2 = (1/F2t) - (1/F2c);
f22 = 1 / (F2t * F2c);
f66 = 1/(F6^2);f12 = -(sqrt(f11*f22))/2;a = f11*(sigmama1^2) + f22*(sigmaaa2^2) + f66*(sigmaaa6^2) +2*f12*sigma1*sigma2;
b = f1*signal + f2*signal;
%Estado de tensão real
Sfa= (-b + sqrt(b^2 + 4*a))/(2*a);
%Estado de tensão com sinal invertido
Sfr= abs((-b - sqrt((b^2) + 4*a))/(2*a)) ;
end
```
end

# APÊNDICE B – Algoritmo Para Geração do Código G

```
#include<stdio.h>
#include<stdlib.h>
#define USE MATH DEFINES
#include <math.h>
#define max 50
#define point 11
int main()
{
     double r_c, betha_c, l_c, l_t, mu, b, sigma_total, F[point], sigma_tz_d[point], betha_td[point], z, z_t[
point],
            sigma_1, sigma_p_0, sigma_p, sigma_f, sigma_w, N_ciclos, N_p, phi, z_c,lambda,lambda_t[point],
             x_hx[point], y_hx[point], z_hx[point], x_hx2[point], y_hx2[point], z_hx2[point], theta_z[point], x_tz
[point],
            y_ttz[point], z_tz[point], x_tz2[point], y_tz2[point], z_tz2[point], x_EI2[point], y_EI2[point], z_EI2[
point],
x_ET2[point], y_ET2[point], z_ET2[point], theta2[point], phi2,sigma_tz[point],sigma_tz2[point],<br>theta_zd[point],D_sigma_tz[point],x_EI[point],y_EI[point], T_EI[point],z_EI[point],betha_t[point],
             x_ET[point], y_ET[point], z_ET[point],T_ET[point], T_ET2[point], lambda_s1;
    int i=0,i=0,k=0, 1=0,  velocidade=2000;
     char nomearquivo1[max]="teste.txt";
     FILE *fp1;
          //Criando o arquivo txt que armazena o GCODE;
          printf("\n\nDigite o nome do arquivo: ");
          gets(nomearquivo1);
         fp1 = fopen(nomearquivol, "w");
         if (fp1==NULL){
            printf("Falha.\n");
             exit(1); }
          //Rececebendo os parâmetros iniciais
          printf("\n\n\n/////PARAMETROS INICIAIS/////");
         printf("\nDiametro do mandril: ");
         scanf("l"lf", \alphar c);
         r_{cr} c r_{c}/(2*1000); printf("\nLargura do rooving: ");
          scanf("%lf",&b);
          b=b/1000;
          printf("\nAngulo de enrolamento: ");
          scanf("%lf",&betha_c);
          betha_c=betha_c*(M_PI/180);
         printf("\nCoeficiente de atrito: ");
          scanf("%lf",&mu);
          lambda=0.049;
          //Trajetória geodésica das fibras
         l_c=(M_PI*r_c*2)/tan(betha_c);
         l_t=((r_c*(1-sin(betha_c)))/(mu*sin(betha_c)));
         sigma_total=((1/mu)*log(sin(betha_c)/(1-cos(betha_c))))*(180/M_PI);
         //Trajetória de transição para flan
         for(z=1-c; z>=0-1-c/10000; z=-1-c/10){
             theta_z[i] = (z*tan(betha_c))/r_c; }
         for(z=1 t; z>=0-l c/10000; z-=l t/10){
             F[i] = (1/\sin(betha_c)) - (z*mu/r_c); sigma_tz_d[i]=(180/M_PI)*(1/mu)*log(((1+cos(betha_c))/sin(betha_c))/(F[i]+sqrt(pow(F[i],2)-1)));
             \verb|D_sigma_tz[i] = (1/\texttt{mu}) * ((\texttt{mu}/\texttt{r\_c}) * (1+(\texttt{F[i]}/(\texttt{sqrt}(\texttt{F[i]},2)-1))))/(\texttt{F[i]}+(\texttt{sqrt}(\texttt{pow}(\texttt{F[i]},2)-1))));\textit{in}(1/\texttt{mu}) betha_td[i]=(180/M_PI)*atan(r_c*D_sigma_tz[i]);
             z t[i]=z;
             i=1+1; }
```

```
 //Parametros de bobinagem
         sigma_l=((2*l_c*tan(betha_c)/r_c))+(4*(sigma_total/(180/M_PI)));
        printf("sigma_l=%.3lf \n", sigma_l*(180/M_PI));
        sigma_p_0=((sigma_l*(180/M_PI)))-(360*round((sigma_l*(180/M_PI))/360));
        printf("sigma_p_0=%.3lf \n", sigma_p_0);
        if (sigma_p_0<=60){
            sigma_p=60;
         }
            else if (sigma_p_0>60 && sigma_p_0<=72){
           sigma_p=72;}
             else if (sigma_p_0>72 && sigma_p_0<=90){
             sigma_p=90;}
             else if (sigma_p_0>90 && sigma_p_0<=120){
            sigmap=120; else if (sigma_p_0>120 && sigma_p_0<=180){
           sigmap=180; else if (sigma_p_0>180 && sigma_p_0<=240){
             sigma_p=240;}
             else if (sigma_p_0>240 && sigma_p_0<=270){
            sigma_p=270;}
             else if (sigma_p_0>270 && sigma_p_0<=288){
            sigmap=288;}
             else if (sigma_p_0>288 && sigma_p_0<=300){
            sigmap=300; else{sigma_p=360;}
        sigma_f=(sigma_p-sigma_p_0)/2;
       signa_w=(180/M_PI)*(b/(r_c*cos(betha_c)));
       N_ciclos=ceil(360/sigma_w);
        phi=2*sigma_total;
//FIBER ON CYLINDER
     //Forward
    j=0;for (z_c=-1_c; z_c=-0; z_c=-1_c/10) theta_z[j]=z_c*tan(betha_c)/r_c;
                theta_zd[j]=theta_z[j]*180/M_PI;
                x_hx[j]=r_c*cos(theta_z[j]);
               y_hx[j]=r_c*sin(theta_z[j]);
               z_hx[j]=z_c;j=j+1; }
     //Backward
    j=0; jfor (z_c=0; z_c=-1_c; z_c=-1_c/10)x_hx2[j]=r_c*cos(theta_z[j]-phi);y_hx2[j]=-r_c*sin(theta_z[j]-phij);z_hx2[j]=z_c;j=j+1; }
//TRANSITION PART
    //Forward
    i=0;for (z_c=1_t; z_c=0; z_c=-1_t/10)x_tz[j]=r_c*cos(sigma_tz_d[j]*(M_PI/180)); y_tz[j]=r_c*sin(sigma_tz_d[j]*(M_PI/180));
               z_tz[j]=z_c;j=j+1; }
     //Backward
    i=0;for (z_c=0; z_c=-1,t; z_c=-1-t/10) x_tz2[j]=r_c*cos((sigma_tz_d[j]*(M_PI/180))-phi);
               y_tzz2[j]=-r_c*sin((sigma_tz_d[j)*(M_pI/180))-phi;
```

```
z_tz2[j]=z_c;j=j+1;
```
}

```
// Delivery eye trajectory
     //Forward
    j=0;for (z_c=-1_c; z_c=-0; z_c=-1_c/10) theta_z[j]=z_c*tan(betha_c)/r_c;
                 x_EI[j]=r_c*cos(theta_z[j])-(lambda*sin(betha_c)*sin(theta_z[j]));
                y\_EI[j]=-((-r_c)^*sin(theta_z[j])-(lambda*sin(betha_c)*cos(theta_z[j]));
                 z_EI[j]=z_c+lambda*cos(betha_c);
                T_EI[j]=sqrt((pow(x_EI[j],2)-pow(y_EI[j],2)));
         }
    j=0; //Backward
   phi2 = 2*(M_PI-(sigma_LI_1)*(M_PI/180))-atan(lambda*sin(betha_c)/r_c));
    for (z_c=0; z_c=-1_c; z_c=-1_c/10) theta_z[j]=z_c*tan(betha_c)/r_c;
                 theta2[j]=theta_z[j]+phi2;
                x<sup>[[]</sup>]=r_c*cos(theta2[j])-(lambda*sin(betha_c)*sin(theta2[j]));
                y EI2[j]=(-r_c)*sin(theta2[j])-(lambda*sin(betha_c)*cos(theta2[j]));
                z_EI2[j]=z_c-lambda*cos(betha_c);
                j=j+1; }
//TRANSITION PART
     //Forward
    i=0;for (z_c=1 \t i \t z_c)=0; z_c=-1 \t t/10)lambda_t[i]=sqrt((pow(T_EI[1],2)-pow(r_c,2)))/sin(betha_td[i)*(M_PI/180)); sigma_tz[i]=sigma_tz_d[i]*(M_PI/180);
         betha_t[i]=betha_td[i]*(M_PI/180);
         x_ET[i]=r_c*cos(sigma_tz[i])-(lambda_t[i]*sin(betha_t[i])*sin(sigma_tz[i]));
         y_ET[i]=r_c*cos(sigma_tz[i])+(lambda_t[i]*sin(betha_t[i])*cos(sigma_tz[i]));
         z_ET[i]=z+(lambda_t[i]*cos(betha_td[i]*(M_PI/180)));
        T_F[T[i]=sqrt((pow(x_FT[j],2)-pow(y_FT[j],2)));
        j=j+1; }
     //Backward
    j=0;for (z_c=0; z_c=-1,t; z_c=-1-t/10)lambda_t[i]=sqrt((pow(T_EI[1],2)-pow(r_c,2)))/sin(betha_td[i]*(M_PI/180)); sigma_tz[i]=sigma_tz_d[i]*(M_PI/180);
        betha_t[i]=betha_td[i]*(M_PI/180);
         sigma_tz2[i]=sigma_tz[i]+phi2;
        x_ET2[i]=r_c * cos(sigma_t z2[i]) - (lambda_t t[i] * sin(betha_t[i]) * sin(sigma_t z2[i]));
        y\_ET2[i] = -(r\_c * cos(sigma_tzz[i]) + (lambda_t[t[i]*sin(betha_t[i])) * cos(sigma_tzz[i]))));z<sup>ET2[i]=z-(lambda_t[i]*cos(betha_td[i]*(M_PI/180)));</sup>
        T_F12[i]=sqrt((pow(x_F12[j],2)-pow(y_F12[j],2)));
        j = j + 1; }
//Distancia entre olhal e mandril
   lambda_s1 = (T_EI[1]-r_c)*1000;printf("\n %.2lf", lambda_s1);
     /*Determinação das coordenadas de X e Y da ida e da volta*/
    X= theta_zd;
   Y = comp mand;
    i=1;//Programa Principal
     fprintf(fp1,"%%\nO0001 (Main Program)\n(Bobinagem Filamentar - cobertura completa)\n");
```

```
 fprintf(fp1,"\n(Primeira Camada)\n");
     fprintf(fp1,"N%d G91 G01 F%d\n", j++, velocidade);
    fprintf(fp1,"N%d M98 P0002 L%.0lf (chama o subprogram 1)\n",j++, L2);
     fprintf(fp1,"N%d M98 P0003 L%0.lf (chama o subprogram 2 para completar o número de ciclos caso
necessário)\n",j++,(n_ciclos-(L2*L)));
    fprintf(fp1,"N%d M30(encerra o programa)\n\times, j++);
//Subprograma 1
    j=1;fprint(fp1," \n00002 (Subprogramal)\nAdd comp. rooving)\n'fprintf(fp1, "N%d M98 P0003 L%d (chama o subprogram 2 \n\times n, j++, L);
    fprintf(fp1,"N%d X %.3lf Y 0 (add comp. rooving)\n", j++, comp_rooving);
     fprintf(fp1,"N%d M99(encerra o subprograma 1)\n", j++);
//Subprograma 2
    j=1; fprintf(fp1,"\nO0003 (Subprograma 2)\n");
     fprintf(fp1,"(Ida com angulo de enrolamento variável-Primeira parte)\n");
    for(i = up; i > 0; i -){
         fprintf(fp1,"N%d X %lf Y %lf\n",j++, par_ang_var[i],par_long_var[i]);
\begin{array}{ccc} \end{array} fprintf(fp1,"(Parte cilindrica com angulo constante-ida)\n");
    fprintf(fp1,"N%d X %lf Y %lf\n",j++, X,Y);
     fprintf(fp1,"(Ida com angulo de enrolamento variável-Segunda parte)\n");
    for(i=0; i \leq \text{min}; i++)fprintf(fp1, "N%d X %lf Y %lf\n",j++, par_ang_var[i], par_long_var[i]);
 }
     fprintf(fp1,"N%d X %lf Y 0 (compensacao esquerda)\n",j++, ang_compensacao/2);
     fprintf(fp1,"(Volta com angulo de enrolamento variável-Primeira parte)\n");
    for(i = up; i >= 0; i --){
         fprintf(fp1,"N%d X %lf Y %lf\n",j++, par_ang_var[i],-par_long_var[i]);
     }
     fprintf(fp1,"(Parte cilindrica com angulo constante-volta)\n");
    fprintf(fp1,"N%d X %lf Y %lf\n",j++, X,-Y);
    fprintf(fp1,"(Volta com angulo de enrolamento variável-Segunda parte)\n");
    for(i=0; i \leq \text{up}; i+1)
         fprintf(fp1,"N%d X %lf Y %lf\n",j++, par_ang_var[i],-par_long_var[i]);
 }
     fprintf(fp1,"N%d X %lf Y 0 (compensacao direita)\n",j++,ang_compensacao/2);
     fprintf(fp1,"N%d M99 (encerra o subprograma 2)\n", j++);
```
**return** 0;

}

# APÊNDICE C – Algoritmo Para Geração da Trajetória de Bobinagem

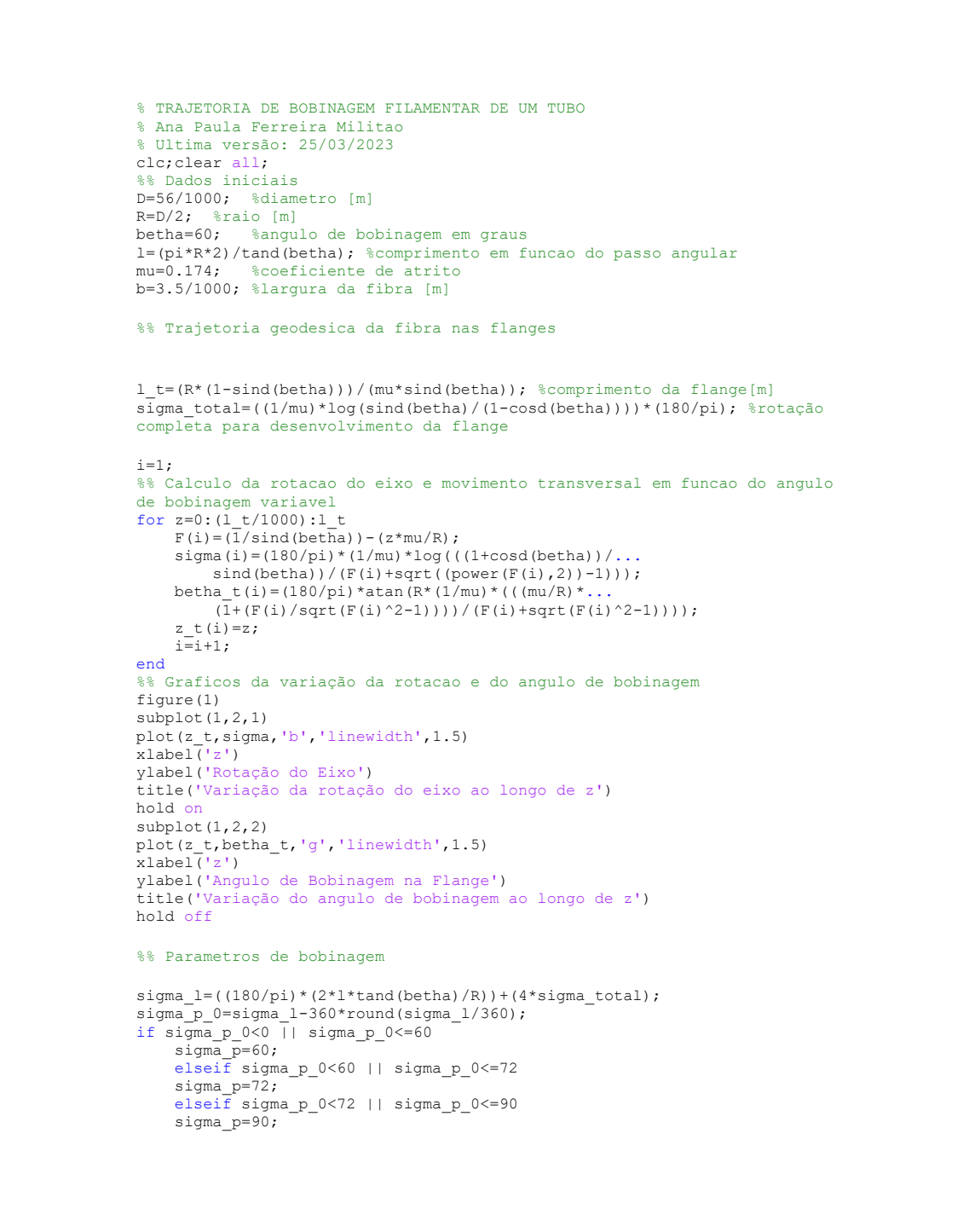

```
 elseif sigma_p_0<90 || sigma_p_0<=120
     sigma_p=120;
     elseif sigma_p_0<120 || sigma_p_0<=180
    sigma p=180;
     elseif sigma_p_0<180 || sigma_p_0<=240
     sigma_p=240;
     elseif sigma_p_0<240 || sigma_p_0<=270
     sigma_p=270;
     elseif sigma_p_0<270 || sigma_p_0<=288
     sigma_p=288;
     elseif sigma_p_0<288 || sigma_p_0<=300
     sigma_p=300;
else
     sigma_p=360;
end
sigma_f=(sigma_p-sigma_p_0)/2;
signa_w = (180/p_i) * (b/(R * cos d(betha)));
N ciclos=ceil(360/sigma w);
%% Plot da superficie do cilindro
figure(2)
[X c, Y c, Z c] = cylinder(R, 50);h = 2*\overline{1}+2*\overline{1} t;
Z c = (Z \ c.\overline{*}h)-h+1 t;
surf(X_c,Y_c,Z_c,'FaceAlpha',0.5,'FaceColor','#C7C7C7','EdgeColor','none'
)
hold on
%% Coordenadas para plot da trajetoria
for p=0:1:4
sigma_w=90;
sigma=sigma+sigma_w*p;
phi=2*sigma_total;
k=1;for z c=0:1 t/1000:1 t
    x t1(k)=R*cosd(sigma(k));
    y t1(k)=R*sind(sigma(k));
    z t1(k)=z c;
    k=k+1;end
k=1;for z_c=0:l_t/1000:l_t
    x t2(k)=R*cosd(sigma(k)-phi);
    y_t^2(t) = -R \cdot \sinh(\sinh(k) - \phi);
    z t2(k)=z c;
    k=k+1;end
j=1;for z = -1:1/1000:0theta(j)=((180/pi)*(z c*tand(betha))/R)+sigma w*p;
    x h1(j)=R*cosd(theta(j));y_h1(j)=R*sind(theta(j));z h1(j)=z c;
    j = j + 1;end
```

```
j=1;for z_c=0:-l/1000:-l
    theta(j)=((180/pi)*(z c*tand(betha))/R)+sigma w*p;
    x h2(j)=R*cosd(theta(j)-phi);
    y h2(j)=-R*sind(theta(j)-phi);
    z h2(j)=z c;
    j = j + 1;end
plot3(x_t1,y_t1,z_t1,'b','linewidth',2.5)
hold on
plot3(x_h1,y_h1,z_h1,'k','linewidth',2.5)
hold on
plot3(x_t2,y_t2,z_t2,'b','linewidth',2.5)
hold on
plot3(x_h2,y_h2,z_h2,'k','linewidth',2.5)
j=1;for z = -1:-1/1000:-2*1theta(j)=((180/pi)*(z c*tand(betha))/R)+sigma w*p;
    x h3(j)=R*cosd(theta(j));y_h3(j)=R*sind(theta(j));z h3(j)=z c;
    j = j + 1;end
j=1;for z_c=-l:-l/1000:-2*l
    theta(j)=((180/pi)*(z c*tand(betha))/R)+sigma w*p;
    x h4(j)=R*cosd(theta(j)-phi);
    y h4(j)=-R*sind(theta(j)-phi);
    z h4(j)=z c;
    j = j + 1;end
k=1;for z c=-2*1:-1 t/1000:(-2*1-1 t)x t3(k)=R*cosd(sigma(k));
    y t3(k)=R*sind(sigma(k));
    z t3(k)=z c;
    k=k+1;end
k=1;for z = -2*1:-1 t/1000:(-2*1-1 t)x_t (k)=R*cosd(sigma(k)-phi);
    y_tt4(k)=-R*sind(sigma(k)-phi);
    z_t4(k)=z_c;k=k+1;end
plot3(x_h3,y_h3,z_h3,'k','linewidth',3.5)
hold on
plot3(x_t3,y_t3,z_t3,'b','linewidth',3.5)
hold on
plot3(x_h4,y_h4,z_h4,'k','linewidth',3.5)
hold on
plot3(x_t4,y_t4,z_t4,'b','linewidth',3.5)
title('Trajetória de Bobinagem')
end
```
Anexos

## ANEXO A – Desenho técnico da fuselagem modelo

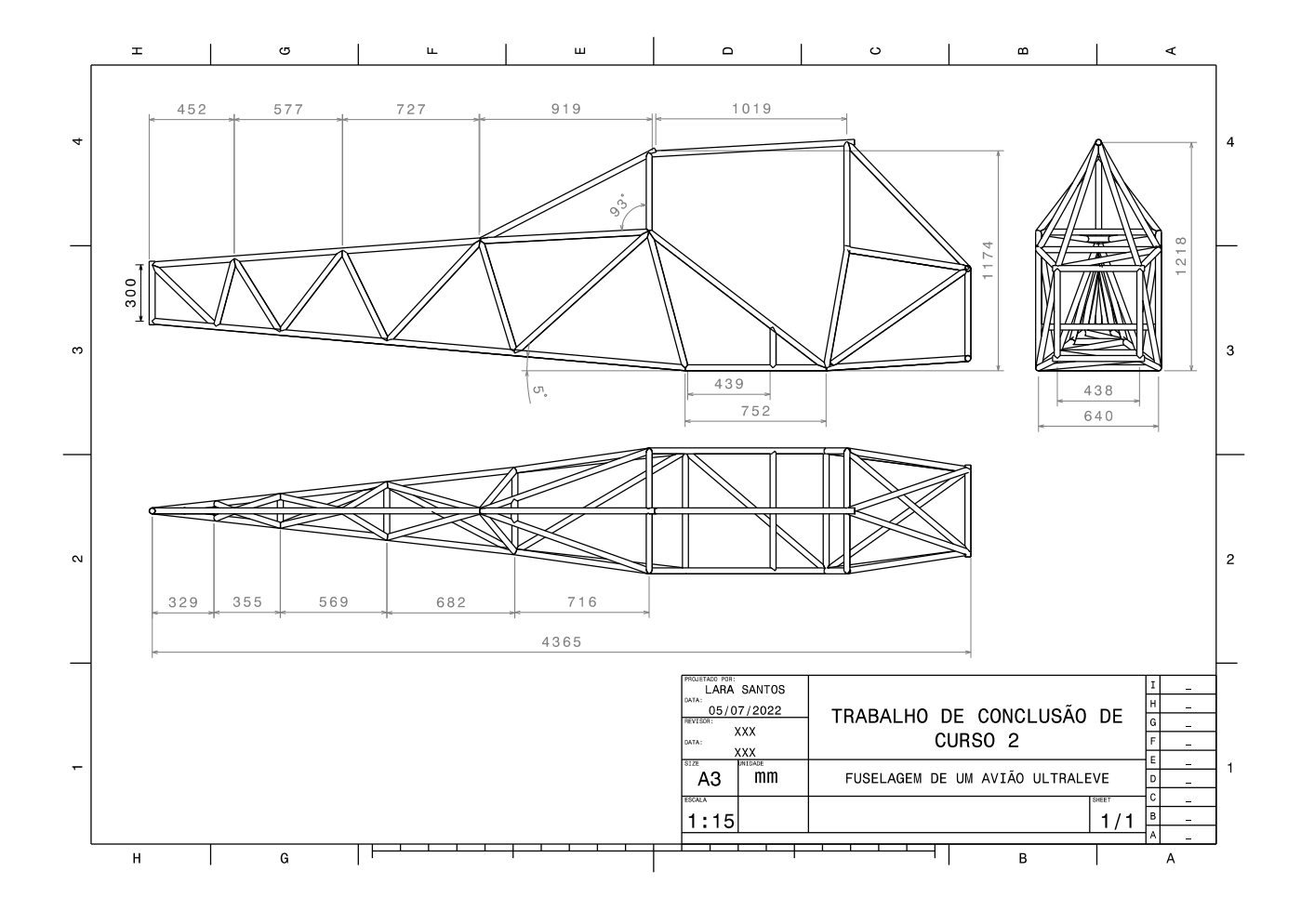